# The upl<br/> $\mathrm{H}\mathrm{E}\mathrm{X}\,2\varepsilon$  Sources

### Ken Nakano  $\&$  Japanese TEX Development Community  $\&$  TTK

2017/05/05u01

### **Contents**

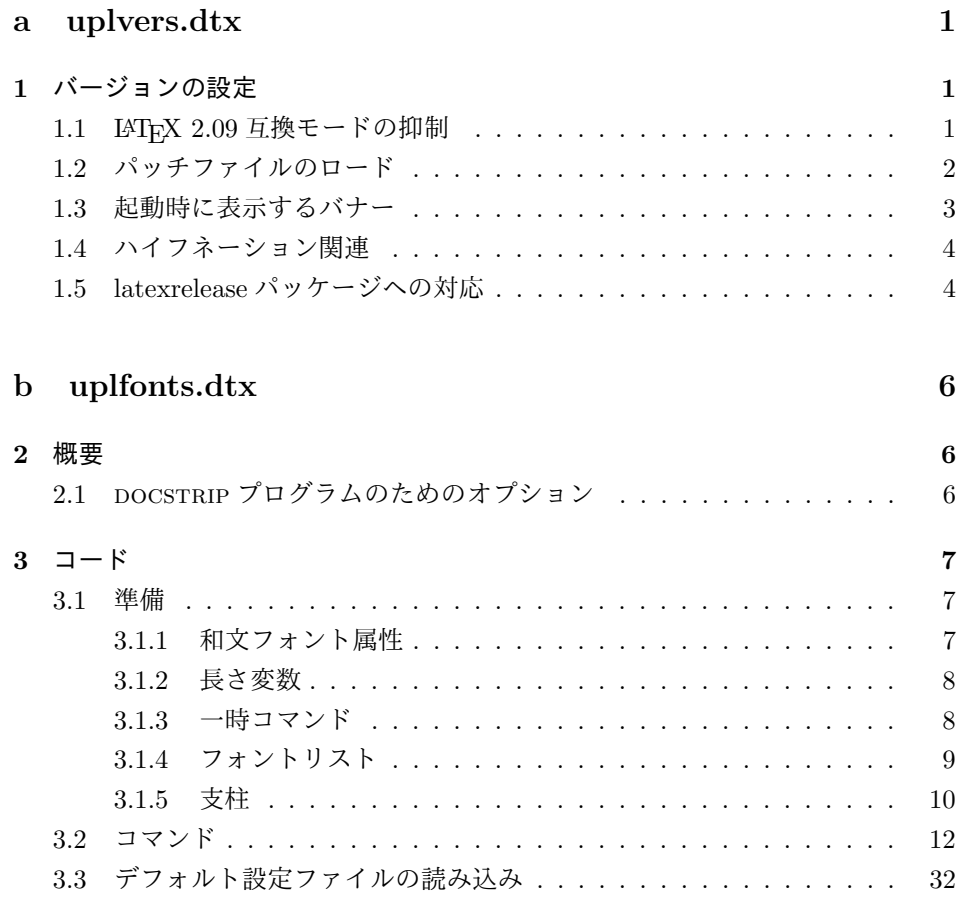

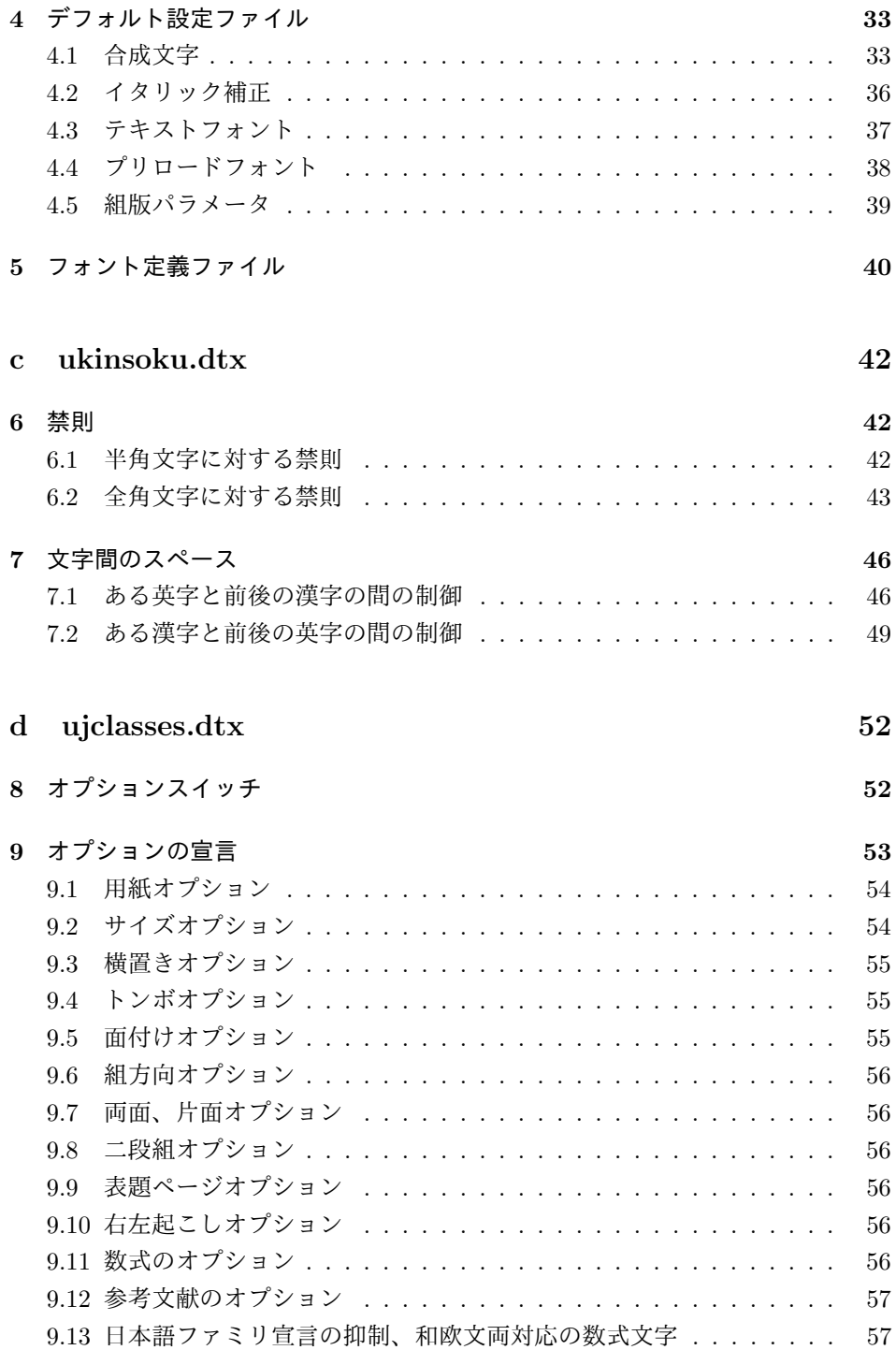

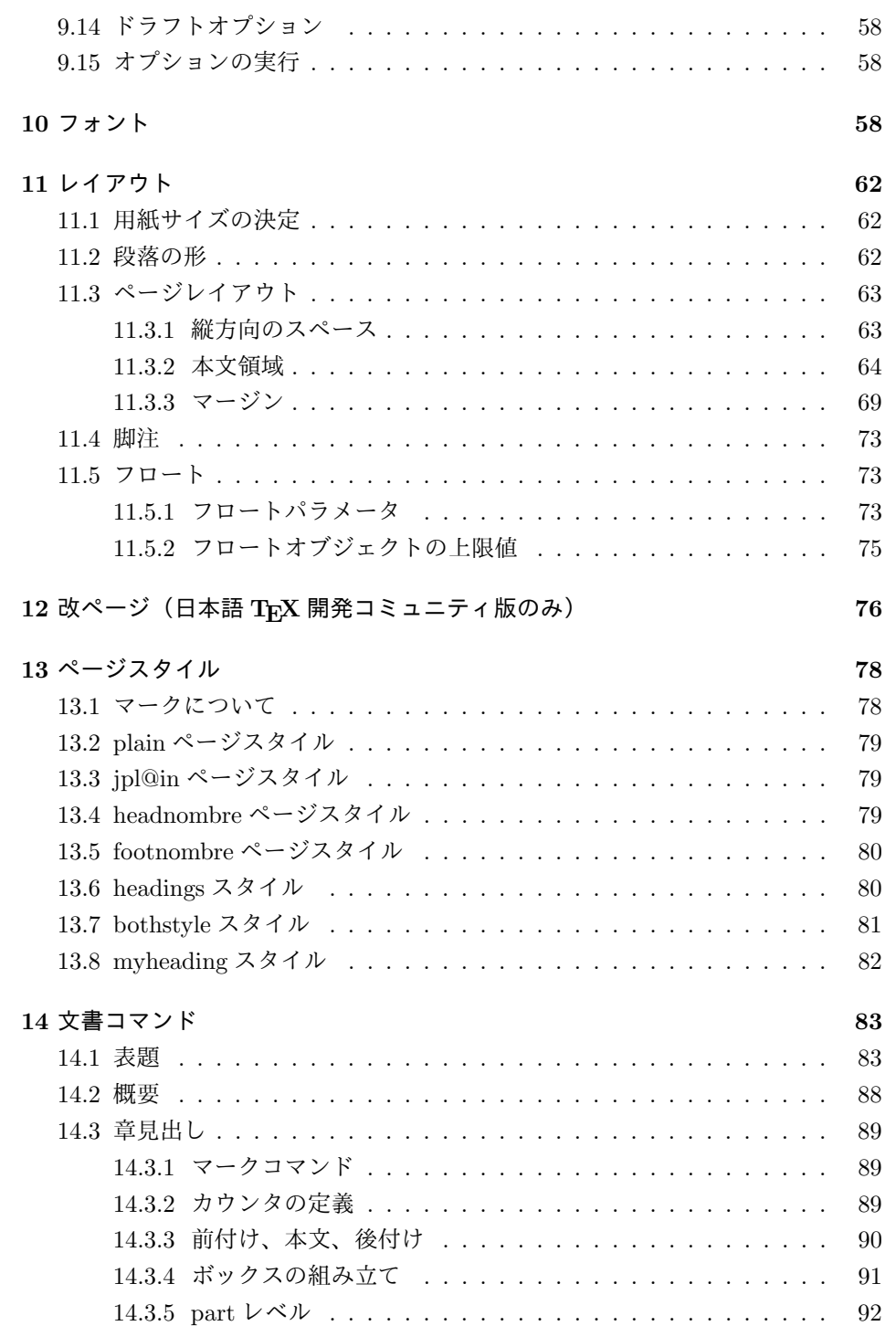

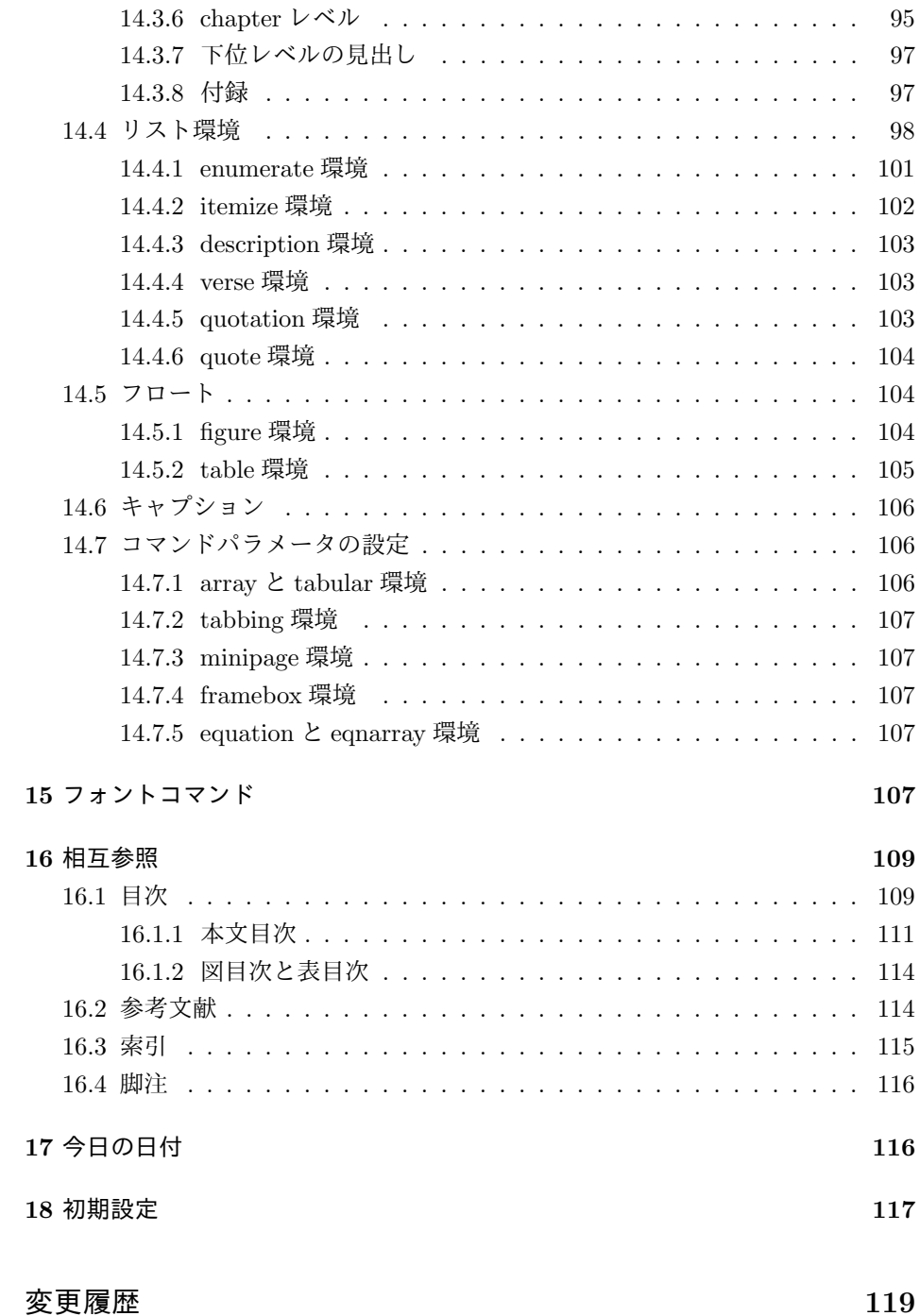

**索 引 125** 

## **File a uplvers.dtx**

### バージョンの設定

まず、このディストリビューションでの upLATEX 2*ε* の日付とバージョン番号を定義 します。また、upLATEX 2*ε* が起動されたときに表示される文字列の設定もします。 このバージョンの upLATEX 2*ε* は、次のバージョンの LATEX<sup>1</sup>をもとにしています。

- *⟨∗*2ekernel*⟩*
- %\def\fmtname{LaTeX2e}
- %\edef\fmtversion
- *⟨/*2ekernel*⟩*
- *⟨*latexrelease*⟩*\edef\latexreleaseversion
- *⟨*platexrelease*⟩*\edef\p@known@latexreleaseversion
	- *⟨∗*2ekernel *|* latexrelease *|* platexrelease*⟩*
	- {2017/04/15}
- *⟨/*2ekernel *|* latexrelease *|* platexrelease*⟩*

**\pfmtname** upl<sup>A</sup>T<sub>E</sub>X2εのフォーマットファイル名とバージョンです。

\pfmtversion *⟨∗*plcore*⟩*

```
\ppatch@level
```
- \def\pfmtname{pLaTeX2e} \def\pfmtversion
- *⟨/*plcore*⟩*
- *⟨*platexrelease*⟩*\edef\platexreleaseversion
- *⟨∗*plcore *|* platexrelease*⟩*
- {2017/05/05u01}
- *⟨/*plcore *|* platexrelease*⟩*
- *⟨∗*plcore*⟩*
- \def\ppatch@level{0}
- *⟨/*plcore*⟩*

### **1.1 LATEX 2.09** 互換モードの抑制

\documentstyle pLATEX は、\documentclass の代わりに \documentstyle が使われると LATEX 2.09 互換モードに入ります。しかし、upLATEX は新しいマクロパッケージですので、 LATEX 2.09 互換モードをサポートしません。このため、plcore.dtx の定義を上 書きして明確なエラーを出します。 *⟨∗*plfinal*⟩* \def\documentstyle{%

- \@latex@error{upLaTeX does NOT support LaTeX 2.09 compatibility
- mode.\MessageBreak Use \noexpand\documentclass instead}{%
- 25 \noexpand\documentstyle is an old convention of LaTeX 2.09,

File a: uplvers.dtx Date:  $2017/05/04$  Version v1.1c-u01 1

LATEX authors: Johannes Braams, David Carlisle, Alan Jeffrey, Leslie Lamport, Frank Mittelbach, Chris Rowley, Rainer Schöpf

which has been\MessageBreak obsolete since 1995. upLaTeX is

first released in 2007, so we do\MessageBreak not provide any

- emulation of the LaTeX 2.09 author environment.\MessageBreak
- New documents should use Standard LaTeX conventions, and

```
30 start\MessageBreak with the \noexpand\documentclass command.}%
```
\documentclass}

### **1.2** パッチファイルのロード

次の部分は、upLATEX 2*ε* のパッチファイルをロードするためのコードです。バグを 修正するためのパッチを配布するかもしれません。

パッチファイルをロードするコードはコメントアウトしました。

```
32 %\IfFileExists{uplpatch.ltx}
33 % {\typeout{************************************^^J%
34 % * Appliying patch file uplpatch.ltx *^^J%
35 % ************************************}
36 % \def\pfmtversion@topatch{unknown}
37 % \input{uplpatch.ltx}
38 % \ifx\pfmtversion\pfmtversion@topatch
39 % \ifx\ppatch@level\@undefined
40 % \Upsilon \typeout{^^J^^J^^J%
41 % !!!!!!!!!!!!!!!!!!!!!!!!!!!!!!!!!!!!!!!!!!!!!!!!!!!!!!!^^J%
42 % !! Patch file 'uplpatch.ltx' (for version <\pfmtversion@topatch>)^^J%
43 % !! is not suitable for version <\pfmtversion> of upLaTeX.^^J^^J%
44 % !! Please check if iniptex found an old patch file:^^J%
45 % \blacksquare! --- if so, rename it or delete it, and redo the^^J% <br>46 % \blacksquare! iniptex run.^^J%
46 % !! iniptex run.^^J%
47 % !!!!!!!!!!!!!!!!!!!!!!!!!!!!!!!!!!!!!!!!!!!!!!!!!!!!!!!^^J}%
48 % \batchmode \@@end
49 % \fi
50 % \else
51 % \Upsilon \typeout{^^J^^J^^J%
52 % !!!!!!!!!!!!!!!!!!!!!!!!!!!!!!!!!!!!!!!!!!!!!!!!!!!!!!!^^J%
53 % !! Patch file 'uplpatch.ltx' (for version <\pfmtversion@topatch>)^^J%
54 % !! is not suitable for version <\pfmtversion> of upLaTeX.^^J%
55 \% !!^^J%
56 % !! Please check if iniptex found an old patch file:^^J% <br>57 % !! --- if so, rename it or delete it, and redo the^^J%
      !! --- if so, rename it or delete it, and redo the^^J%
58 % !! iniptex run.^^J%
59 % !!!!!!!!!!!!!!!!!!!!!!!!!!!!!!!!!!!!!!!!!!!!!!!!!!!!!!!^^J}%
60 % \batchmode \@@end
61 % \fi
62 % \let\pfmtversion@topatch\relax
63 % }{}
```
### **1.3** 起動時に表示するバナー

\everyjob 起動時に表示される文字列です。LATEX にパッチがあてられている場合は、それも 表示します。 \ifx\patch@level\@undefined % fallback if undefined in LaTeX \def\patch@level{0}\fi \ifx\ppatch@level\@undefined % fallback if undefined in upLaTeX \def\ppatch@level{0}\fi \begingroup \def\parse@@BANNER\typeout#1\typeout#2#3\relax{#1} \edef\platexTMP{% \ifnum\ppatch@level=0 72 \everyjob{\noexpand\typeout{% \pfmtname\space<\pfmtversion>\space (based on \expandafter\parse@@BANNER\platexBANNER)}}% \else 76 \everyjob{\noexpand\typeout{% \pfmtname\space<\pfmtversion>+\ppatch@level\space (based on \expandafter\parse@@BANNER\platexBANNER)}}%  $\overline{f}$  } \expandafter \endgroup \platexTMP pLATEX や upLATEX は、独自のハイフネーション・パターンを定義していません。

TFX Live の標準的インストールでは、代わりに LATFX が読み込んでいる Babel パッ ケージのものが適用されるはずですから、起動時の文字列にも hyphen.cfg のバー ジョンを反映します(Babel パッケージの hyphen.cfg でない場合は、何も表示さ れず空行になるはずです)。

```
83 \begingroup
84 \def\parse@@BANNER\typeout#1\typeout#2#3\relax{#2}
85 \edef\platexTMP{%
86 \the\everyjob\noexpand\typeout{\expandafter\parse@@BANNER\platexBANNER}%
87 }
88 \everyjob=\expandafter{\platexTMP}%
89 \edef\platexTMP{%
90 \noexpand\let\noexpand\platexBANNER=\noexpand\@undefined
91 \noexpand\everyjob={\the\everyjob}%
92 }
93 \expandafter
94 \endgroup \platexTMP
95 ⟨/plfinal⟩
```
### **1.4** ハイフネーション関連

```
\l@nohyphenation LAT<sub>E</sub>X 2<sub>ε</sub> 2017-04-15 で、\verb の途中でハイフネーションが起きないようにする修
                        正が入りました。この修正には \l@nohyphenation が定義済みでなければなりませ
                        んが、通常は Babel の定義ファイルによって提供されています。LATEX 2ε は特殊な
                        状況も想定して ltfinal で対策しているようですので、pLATEX 2ε も念のため plfinal
                        で対策します(参考:latex2e svn r1405)。
                         96 ⟨∗plfinal⟩
                         97 \ifx\l@nohyphenation \@undefined
                         98 \newlanguage\l@nohyphenation
                         99 \fi
\document@default@language LAT<sub>F</sub>X 2<sub>ε</sub> 2017-04-15 で導入されたパラメータです。更新タイミングのずれの可能
                        性を考慮し、pLATEX 2ε でも準備しておきます。verbatim 環境の途中で改ページが
                        起きた場合にヘッダでハイフネーションが抑制されないように、\@outputpage で
                        \language をリセットするときに使われます(参考:latex2e svn r1407)。
                        100 \ifx\document@default@language \@undefined
                        101 \let\document@default@language\m@ne
                        102 \fi
                        103 ⟨/plfinal⟩
                        1.5 latexrelease パッケージへの対応
                        最後に、latexrelease パッケージへの対応です。
      \plIncludeInRelease
                        104 ⟨∗plcore | platexrelease⟩
                        105 \def\plIncludeInRelease#1{\kernel@ifnextchar[%
                        106 {\@plIncludeInRelease{#1}}
                        107 {\@plIncludeInRelease{#1}[#1]}}
                        108 \def\@plIncludeInRelease#1[#2]{\@plIncludeInRele@se{#2}}
                        109 \def\@plIncludeInRele@se#1#2#3{%
                        110 \toks@{[#1] #3}%
                        111 \expandafter\ifx\csname\string#2+\@currname+IIR\endcsname\relax
                        112 \ifnum\expandafter\@parse@version#1//00\@nil
                        113 >\expandafter\@parse@version\pfmtversion//00\@nil
                        114 \GenericInfo{}{Skipping: \the\toks@}%
                        115 \expandafter\expandafter\expandafter\@gobble@plIncludeInRelease
                        116 \else
                        117 \GenericInfo{}{Applying: \the\toks@}%
                        118 \expandafter\let\csname\string#2+\@currname+IIR\endcsname\@empty
                        119 \fi
                        120 \else
                        121 \GenericInfo{}{Already applied: \the\toks@}%
```
File a: uplvers.dtx Date:  $2017/05/04$  Version v1.1c-u01 4

\expandafter\@gobble@plIncludeInRelease

```
123 \overline{123}124 }
125 \long\def\@gobble@plIncludeInRelease#1\plEndIncludeInRelease{}
126 \let\plEndIncludeInRelease\relax
127 ⟨/plcore | platexrelease⟩
```
LATEX 2*ε* が提供する latexrelease パッケージが読み込まれていて、かつ pLATEX 2*ε* が提供する platexrelease パッケージが読み込まれていない場合は、警告を出します。

```
128 ⟨∗plfinal⟩
129 \AtBeginDocument{%
130 \@ifpackageloaded{latexrelease}{%
131 \@ifpackageloaded{platexrelease}{}{%
132 \@latex@warning@no@line{%
133 Package latexrelease is loaded.\MessageBreak
134 Some patches in pLaTeX2e core may be overwritten.\MessageBreak
135 Consider using platexrelease.\MessageBreak
136 See platex.pdf for detail}%
137 }%
138 }{}%
139 }
140 ⟨/plfinal⟩
```
File a: uplvers.dtx Date: 2017/05/04 Version v1.1c-u01 5

## **File b uplfonts.dtx**

### **2** 概要

ここでは、和文書体を NFSS2 のインターフェイスで選択するためのコマンドやマクロ について説明をしています。また、フォント定義ファイルや初期設定ファイルなどの 説明もしています。新しいフォント選択コマンドの使い方については、fntguide.tex や usrguide.tex を参照してください。

- 第2節 この節です。このファイルの概要と DOCSTRIP プログラムのためのオプショ ンを示しています。
- 第 **3** 節 実際のコードの部分です。
- 第 **4** 節 プリロードフォントやエラーフォントなどの初期設定について説明をして います。
- 第 **5** 節 フォント定義ファイルについて説明をしています。

### 2.1 DOCSTRIP プログラムのためのオプション

DOCSTRIP プログラムのためのオプションを次に示します。

オプション 意味 plcore | uplfonts.ltx を生成します。 trace uptrace.sty を生成します。

| JY2mc  | 横組用、明朝体のフォント定義ファイルを生成します。       |
|--------|---------------------------------|
| JY2gt  | 横組用、ゴシック体のフォント定義ファイルを生成します。     |
| JT2mc  | 縦組用、明朝体のフォント定義ファイルを生成します。       |
| JT2gt  | 縦組用、ゴシック体のフォント定義ファイルを生成します。     |
| pldefs | upldefs.ltxを生成します。次の4つのオプションを付加 |
|        | することで、プリロードするフォントを選択することがで      |
|        | きます。デフォルトは 10pt です。             |
| xpt    | 10pt プリロード                      |
| xipt   | 11pt プリロード                      |
| xiipt  | 12pt プリロード                      |
| ori    | plfonts.texに似たプリロード             |

### **3** コード

この節で、具体的に NFSS2 を拡張するコマンドやマクロの定義を行なっています。

#### **3.1** 準備

NFSS2 を拡張するための準備です。和文フォントの属性を格納するオブジェクトや 長さ変数、属性を切替える際の判断材料として使うリストなどを定義しています。 uptrace パッケージは IATFX の tracefnt パッケージに依存します。

- <sup>1</sup> *⟨∗*trace*⟩*
- 2 \NeedsTeXFormat{pLaTeX2e}
- 3 \ProvidesPackage{uptrace}
- 4 [2017/03/05 v1.6f-u00 Standard upLaTeX package (font tracing)]
- 5 \RequirePackageWithOptions{tracefnt}
- <sup>6</sup> *⟨/*trace*⟩*

### **3.1.1** 和文フォント属性

ここでは、和文フォントの属性を格納するためのオブジェクトについて説明をして います。

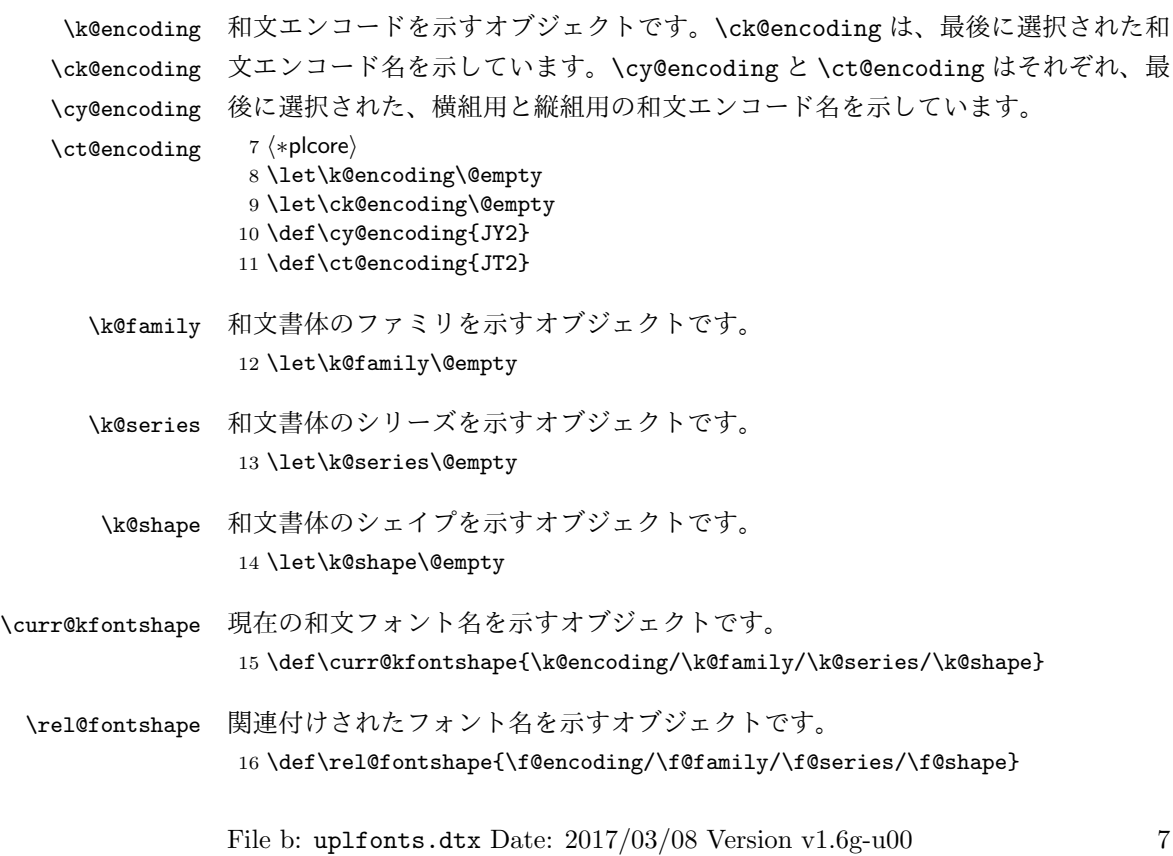

#### **3.1.2** 長さ変数

ここでは、和文フォントの幅や高さなどを格納する変数について説明をしています。 頭文字が大文字の変数は、ノーマルサイズの書体の大きさで、基準値となります。 これらは、jart10.clo などの補助クラスファイルで設定されます。

小文字だけからなる変数は、フォントが変更されたときに(\selectfont 内で) 更新されます。

- \Cht \Cht は基準となる和文フォントの文字の高さを示します。\cht は現在の和文フォ
- \cht ントの文字の高さを示します。なお、この "高さ" はベースラインより上の長さです。 17 \newdimen\Cht 18 \newdimen\cht
- \Cdp \Cdp は基準となる和文フォントの文字の深さを示します。\cdp は現在の和文フォ
- \cdp ントの文字の深さを示します。なお、この "深さ" はベースラインより下の長さです。 19 \newdimen\Cdp 20 \newdimen\cdp
- \Cwd \Cwd は基準となる和文フォントの文字の幅を示します。\cwd は現在の和文フォン
- \cwd トの文字の幅を示します。

21 \newdimen\Cwd 22 \newdimen\cwd

\Cvs \Cvs は基準となる行送りを示します。ノーマルサイズの \baselineskip と同値で

\cvs す。\cvs は現在の行送りを示します。

23 \newdimen\Cvs 24 \newdimen\cvs

- \Chs \Chs は基準となる字送りを示します。\Cwd と同値です。\chs は現在の字送りを示
- \chs します。 25 \newdimen\Chs 26 \newdimen\chs
- \cHT \cHT は、現在のフォントの高さに深さを加えた長さを示します。\set@fontsize コマンド(実際は \size@update)で更新されます。 27 \newdimen\cHT

**3.1.3** 一時コマンド

\afont LATEX 内部の \do@subst@correction マクロでは、\fontname\font で返される外 部フォント名を用いて、LATEX フォント名を定義しています。したがって、\font を そのまま使うと、和文フォント名に欧文の外部フォントが登録されたり、縦組フォ

ント名に横組用の外部フォントが割り付けられたりしますので、\jfont か \tfont を用いるようにします。\afont は、\font コマンドの保存用です。 28 \let\afont\font

**3.1.4** フォントリスト

ここでは、フォントのエンコードやファミリの名前を登録するリストについて説明 をしています。

pLATEX 2*ε* の NFSS2 では、一つのコマンドで和文か欧文のいずれか、あるいは両 方を変更するため、コマンドに指定された引数が何を示すのかを判断しなくてはな りません。この判断材料として、リストを用います。

このときの具体的な判断手順については、エンコード選択コマンドやファミリ選 択コマンドなどの定義を参照してください。

```
\inlist@ 次のコマンドは、エンコードやファミリのリスト内に第二引数で指定された文字列
     があるかどうかを調べるマクロです。
```

```
29 \def\inlist@#1#2{%
```
- 30 \def\in@@##1<#1>##2##3\in@@{%
- 31 \ifx\in@##2\in@false\else\in@true\fi}%
- 32 \in@@#2<#1>\in@\in@@}
- \enc@elt \enc@elt と \fam@elt は、登録されているエンコードに対して、なんらかの処理を \fam@elt 逐次的に行ないたいときに使用することができます。
	- 33 \def\fam@elt{\noexpand\fam@elt} 34 \def\enc@elt{\noexpand\enc@elt}
- \fenc@list \fenc@list には、\DeclareFontEncoding コマンドで宣言されたエンコード名が \kenc@list 格納されていきます。

```
\kyenc@list
\ktenc@list
ド名が格納されていきます。\ktenc@list には、\DeclareTateKanjiEncoding コ
          \kyenc@listには、\DeclareYokoKanjiEncodingコマンドで宣言されたエンコー
```

```
マンドで宣言されたエンコード名が格納されていきます。
 ここで、これらのリストに具体的な値を入れて初期化をするのは、リストにエン
コードの登録をするように \DeclareFontEncoding を再定義する前に、欧文エン
コードが宣言されるため、リストに登録されないからです。
```

```
35 \def\fenc@list{\enc@elt<OML>\enc@elt<T1>\enc@elt<OT1>\enc@elt<OMS>%
                 \enc@elt<OMX>\enc@elt<TS1>\enc@elt<U>}
37 \let\kenc@list\@empty
38 \let\kyenc@list\@empty
```

```
39 \let\ktenc@list\@empty
```
\kfam@list \kfam@list には、\DeclareKanjiFamily コマンドで宣言されたファミリ名が格納 \ffam@list されていきます。 \notkfam@list

```
\notffam@list File b: uplfonts.dtx Date: 2017/03/08 Version v1.6g-u00 99
```
\ffam@list には、\DeclareFontFamily コマンドで宣言されたファミリ名が格 納されていきます。

\notkfam@list には、和文ファミリではないと推測されたファミリ名が格納され ていきます。このリストは \fontfamily コマンドで作成されます。

\notffam@list には欧文ファミリではないと推測されたファミリ名が格納されて いきます。このリストは \fontfamily コマンドで作成されます。

ここで、これらのリストに具体的な値を入れて初期化をするのは、リストにファ ミリの登録をするように、\DeclareFontFamily が再定義される前に、このコマン ドが使用されるため、リストに登録されないからです。

40 \def\kfam@list{\fam@elt<mc>\fam@elt<gt>} 41 \def\ffam@list{\fam@elt<cmr>\fam@elt<cmss>\fam@elt<cmtt>% 42 \fam@elt<cmm>\fam@elt<cmsy>\fam@elt<cmex>}

つぎの二つのリストの初期値として、上記の値を用います。これらのファミリ名は、 和文でないこと、欧文でないことがはっきりしています。

43 \let\notkfam@list\ffam@list 44 \let\notffam@list\kfam@list

#### **3.1.5** 支柱

行間の調整などに用いる支柱です。支柱のもととなるボックスの大きさは、フォン トサイズが変更されるたびに、\set@fontsize コマンドによって変化します。

フォントサイズが変更されたときに、\set@fontsize コマンドで更新されます。 従来、横組ボックス用の支柱は \strutbox で、高さと深さが 7 対 3 となってい

ました。これは pLATFX 単体では問題になりませんでしたが、海外製の LATFX パッ ケージを縦組で使用した場合に、意図しない幅や高さが取得されることがありまし た。この不都合を回避するため、コミュニティ版 pLATFX では次の方法をとります。

- *•* \ystrutbox(新設):高さと深さが 7 対 3 の横組ボックス用の支柱
- *•* \tstrutbox:高さと深さが 5 対 5 の縦組ボックス用の支柱
- *•* \zstrutbox:高さと深さが 7 対 3 の縦組ボックス用の支柱
- *•* \strutbox(仕様変更):縦横のディレクションに応じて \tstrutbox または \ystrutbox に展開されるマクロ

すなわち、従来の pLATFX における \strutbox と同じ挙動を示すのが、新設された \ystrutbox ということになります。

\tstrutbox \tstrutbox は高さと深さが 5 対 5、\zstrutbox は高さと深さが 7 対 3 の支柱ボッ \zstrutbox クスとなります。これらは縦組ボックスの行間の調整などに使います。

- \newbox\tstrutbox
- \newbox\zstrutbox

```
\ystrutbox \ystrutbox は高さと深さが 7 対 3 の横組ボックス用の支柱です。
```
- *⟨/*plcore*⟩*
- 48 *(platexrelease*) *\plIncludeInRelease*{2017/04/08}{*\ystrutbox}*<br>49 *(platexrelease*) {Add \ystrutbox}%
	- *⟨*platexrelease*⟩* {Add \ystrutbox}%
- *⟨∗*plcore *|* platexrelease*⟩*
- \newbox\ystrutbox
- *⟨/*plcore *|* platexrelease*⟩*
- *⟨*platexrelease*⟩*\plEndIncludeInRelease
- 54 *(platexrelease*) *\plIncludeInRelease*{0000/00/00}{*\ystrutbox}*<br>55 *(platexrelease*) **68** (*Add \vstrutbox}*%
- *⟨*platexrelease*⟩* {Add \ystrutbox}%
- *⟨*platexrelease*⟩*\let\ystrutbox\@undefined
- *⟨*platexrelease*⟩*\plEndIncludeInRelease

\strutbox \strutbox は縦横両対応です。

- 58 *(platexrelease*) *\plIncludeInRelease*{2017/04/08}{*\strutbox}*<br>59 *(platexrelease)*  $4\dd{ \strut \strut box}$ 
	- *⟨*platexrelease*⟩* {Add \strutbox}%
- *⟨∗*plcore *|* platexrelease*⟩*
- \def\strutbox{\iftdir\tstrutbox\else\ystrutbox\fi}
- *⟨/*plcore *|* platexrelease*⟩*
- *⟨*platexrelease*⟩*\plEndIncludeInRelease
- 64 *(platexrelease*) *\plIncludeInRelease*{0000/00/00}{\strutbox}<br>65 *(platexrelease)* {Add \strutbox}%
- *⟨*platexrelease*⟩* {Add \strutbox}%
- *⟨*platexrelease*⟩*\newbox\strutbox % emulation purpose only
- *⟨*platexrelease*⟩*\plEndIncludeInRelease
- \strut ディレクションに応じて \ystrutbox と \tstrutbox を使い分けます。元々このマ クロは ltplain.dtx で定義されています。
	- 68 *(platexrelease*) *\plIncludeInRelease{2017/04/08}{\strut}*<br>69 *(platexrelease)* {Use \vstrutbox}% *⟨*platexrelease*⟩* {Use \ystrutbox}% *⟨∗*plcore *|* platexrelease*⟩* \def\strut{\relax \ifydir \ifmmode\copy\ystrutbox\else\unhcopy\ystrutbox\fi \else \ifmmode\copy\tstrutbox\else\unhcopy\tstrutbox\fi \fi} *⟨/*plcore *|* platexrelease*⟩ ⟨*platexrelease*⟩*\plEndIncludeInRelease *⟨*platexrelease*⟩*\plIncludeInRelease{0000/00/00}{\strut} *⟨*platexrelease*⟩* {Use \ystrutbox}% *⟨*platexrelease*⟩*\def\strut{\relax *⟨*platexrelease*⟩* \ifydir
		- \ifmmode\copy\strutbox\else\unhcopy\strutbox\fi
		- 84  $\langle$ *platexrelease* \else <br>85  $\langle$ *platexrelease* \if
		- \ifmmode\copy\tstrutbox\else\unhcopy\tstrutbox\fi

- *⟨*platexrelease*⟩* \fi}
- *⟨*platexrelease*⟩*\plEndIncludeInRelease
- *⟨∗*plcore*⟩*

### \tstrut

\zstrut 89 \def\tstrut{\relax\hbox{\tate

- \ifmmode\copy\tstrutbox\else\unhcopy\tstrutbox\fi}} 91 \def\zstrut{\relax\hbox{\tate
- \ifmmode\copy\zstrutbox\else\unhcopy\zstrutbox\fi}}

#### \ystrut

```
93 ⟨/plcore⟩
 94 (platexrelease) \plIncludeInRelease{2017/04/08}{\pstrut}<br>95 (platexrelease) {Add \pstrut}%
                                            95 ⟨platexrelease⟩ {Add \ystrut}%
96 ⟨∗plcore | platexrelease⟩
97 \def\ystrut{\relax\hbox{\yoko
98 \ifmmode\copy\ystrutbox\else\unhcopy\ystrutbox\fi}}
99 ⟨/plcore | platexrelease⟩
100 ⟨platexrelease⟩\plEndIncludeInRelease
101 (platexrelease) \plIncludeInRelease{0000/00} (\phatexrelease} 4d \text{dystrut}102 (platexrelease)
103 ⟨platexrelease⟩\let\ystrut\@undefined
104 ⟨platexrelease⟩\plEndIncludeInRelease
105 ⟨∗plcore⟩
```
**3.2** コマンド

次のコマンドの定義をしています。

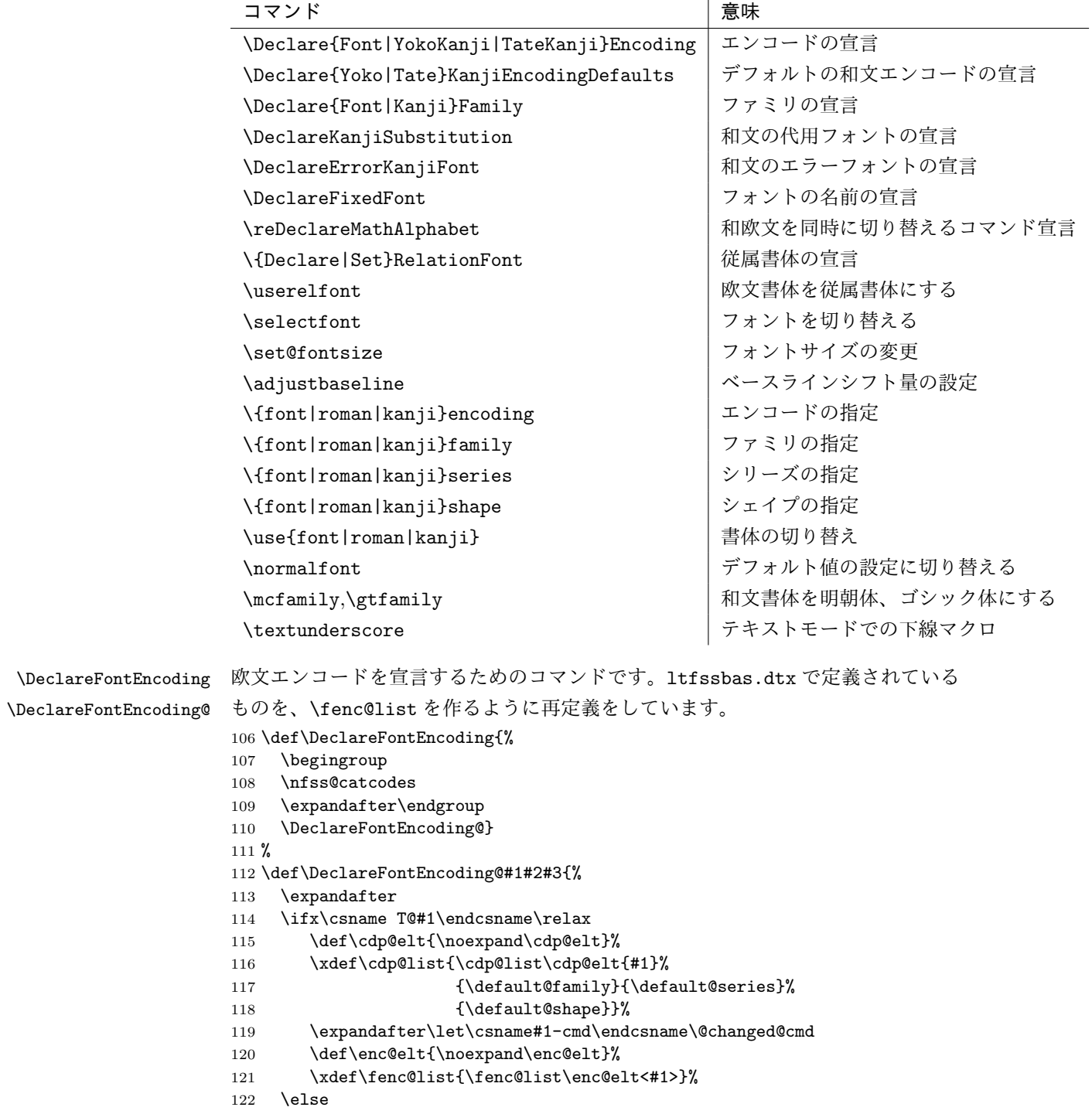

```
123 \@font@info{Redeclaring font encoding #1}%
                          124 \fi
                          125 \global\@namedef{T@#1}{#2}%
                          126 \global\@namedef{M@#1}{\default@M#3}%
                          127 \xdef\LastDeclaredEncoding{#1}%
                          128 }
    \DeclareKanjiEncoding
\DeclareYokoKanjiEncoding
\DeclareYokoKanjiEncoding@
\DeclareTateKanjiEncoding
\DeclareTateKanjiEncoding@
                          和文エンコードの宣言をするコマンドです。
                          129 \def\DeclareKanjiEncoding#1{%
                          130 \@latex@warning{%
                          131 The \string\DeclareKanjiEncoding\space is obsoleted command. Please use
                          132 \MessageBreak
                          133 the \string\DeclareTateKanjiEncoding\space for 'Tate-kumi' encoding, and
                          134 \MessageBreak
                          135 the \string\DeclareYokoKanjiEncoding\space for 'Yoko-kumi' encoding.
                          136 \MessageBreak
                          137 I treat the '#1' encoding as 'Yoko-kumi'.}
                          138 \DeclareYokoKanjiEncoding{#1}%
                          139 }
                          140 \def\DeclareYokoKanjiEncoding{%
                          141 \begingroup
                          142 \nfss@catcodes
                          143 \expandafter\endgroup
                          144 \DeclareYokoKanjiEncoding@}
                          145 %
                          146 \def\DeclareYokoKanjiEncoding@#1#2#3{%
                          147 \expandafter
                          148 \ifx\csname T@#1\endcsname\relax
                          149 \def\cdp@elt{\noexpand\cdp@elt}%
                          150 \xdef\cdp@list{\cdp@list\cdp@elt{#1}%
                          151 {\default@k@family}{\default@k@series}%
                          152 \{\default@k@shape\}\%153 \expandafter\let\csname#1-cmd\endcsname\@changed@kcmd
                          154 \def\enc@elt{\noexpand\enc@elt}%
                          155 \xdef\kyenc@list{\kyenc@list\enc@elt<#1>}%
                          156 \xdef\kenc@list{\kenc@list\enc@elt<#1>}%
                          157 \else
                          158 \@font@info{Redeclaring KANJI (yoko) font encoding #1}%
                          159 \fi
                          160 \global\@namedef{T@#1}{#2}%
                          161 \global\@namedef{M@#1}{\default@KM#3}%
                          162 }
                          163 %
                          164 \def\DeclareTateKanjiEncoding{%
                          165 \begingroup
                          166 \nfss@catcodes
                          167 \expandafter\endgroup
                          168 \DeclareTateKanjiEncoding@}
                          169 %
                          170 \def\DeclareTateKanjiEncoding@#1#2#3{%
```

```
171 \expandafter
                             172 \ifx\csname T@#1\endcsname\relax
                             173 \def\cdp@elt{\noexpand\cdp@elt}%
                             174 \xdef\cdp@list{\cdp@list\cdp@elt{#1}%
                             175 {\default@k@family}{}default@k@family}{\default@k@series}%
                             176 \{\default@k@shape}\177 \expandafter\let\csname#1-cmd\endcsname\@changed@kcmd
                             178 \def\enc@elt{\noexpand\enc@elt}%
                             179 \xdef\ktenc@list{\ktenc@list\enc@elt<#1>}%
                             180 \xdef\kenc@list{\kenc@list\enc@elt<#1>}%
                             181 \else
                             182 \@font@info{Redeclaring KANJI (tate) font encoding #1}%
                             183 \fi
                             184 \global\@namedef{T@#1}{#2}%
                             185 \global\@namedef{M@#1}{\default@KM#3}%
                             186 }
                             187 %
                             188 \@onlypreamble\DeclareKanjiEncoding
                             189 \@onlypreamble\DeclareYokoKanjiEncoding
                             190 \@onlypreamble\DeclareYokoKanjiEncoding@
                             191 \@onlypreamble\DeclareTateKanjiEncoding
                             192 \@onlypreamble\DeclareTateKanjiEncoding@
\DeclareKanjiEncodingDefaults 和文エンコードのデフォルト値を宣言するコマンドです。
                             193 \def\DeclareKanjiEncodingDefaults#1#2{%
                             194 \ifx\relax#1\else
                             195 \ifx\default@KT\@empty\else
                             196 \@font@info{Overwriting KANJI encoding scheme text defaults}%
                             197 \ifmmode{\big\vert} \else{ 197 \fi \fi
                             198 \gdef\default@KT{#1}%
                             199 \overline{19}200 \ifx\relax#2\else
                             201 \ifx\default@KM\@empty\else
                             202 \@font@info{Overwriting KANJI encoding scheme math defaults}%
                             203 \qquadi
                             204 \gdef\default@KM{#2}%
                             205 \{f_i\}206 \let\default@KT\@empty
                             207 \let\default@KM\@empty
                             208 \@onlypreamble\DeclareKanjiEncodingDefaults
          \DeclareFontFamily 欧文ファミリを宣言するためのコマンドです。\ffam@list を作るように再定義を
                             します。
                             209 \def\DeclareFontFamily#1#2#3{%
                             210 \@ifundefined{T@#1}%
                             211 {\@latex@error{Encoding scheme '#1' unknown}\@eha}%
                             212 {\edef\tmp@item{{#2}}%
                             213 \expandafter\expandafter\expandafter
                             214 \inlist@\expandafter\tmp@item\expandafter{\ffam@list}%
```
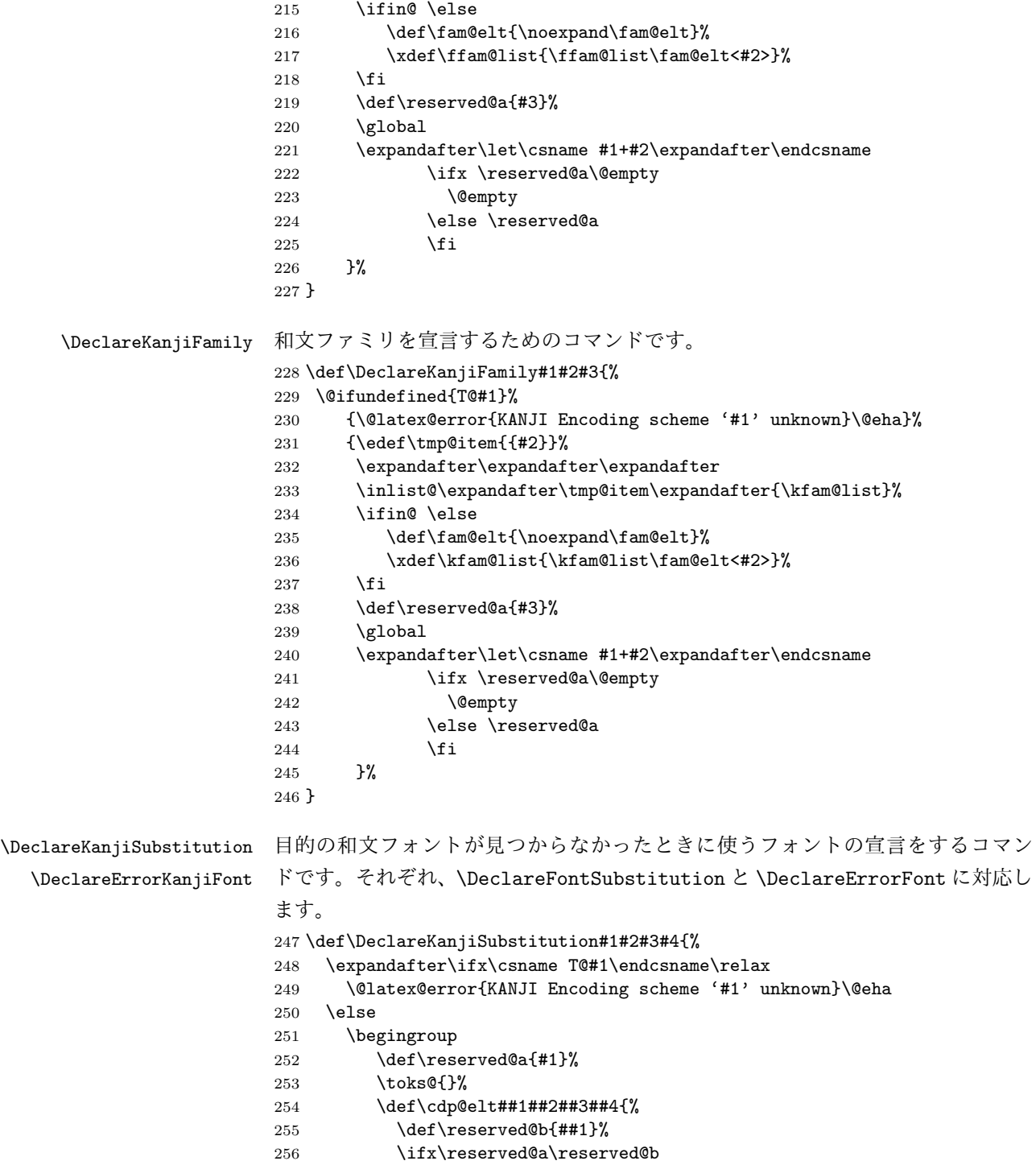

```
257 \addto@hook\toks@{\cdp@elt{#1}{#2}{#3}{#4}}%
                258 \else
                259 \addto@hook\toks@{\cdp@elt{##1}{##2}{##3}{##4}}%
                260 \{f_i\}%
                261 \cdp@list
                262 \xdef\cdp@list{\the\toks@}%
                263 \endgroup
                264 \global\@namedef{D@#1}{\def\default@family{#2}%
                265 \def\default@series{#3}%
                266 \def\default@shape{#4}}%
                267 \{f_i\}268 %
                269 \def\DeclareErrorKanjiFont#1#2#3#4#5{%
                270 \xdef\error@kfontshape{%
                271 \noexpand\expandafter\noexpand\split@name\noexpand\string
                272 \expandafter\noexpand\csname#1/#2/#3/#4/#5\endcsname
                273 \noexpand\@nil}%
                274 \gdef\default@k@family{#2}%
                275 \gdef\default@k@series{#3}%
                276 \gdef\default@k@shape{#4}%
                277 \global\let\k@family\default@k@family
                278 \global\let\k@series\default@k@series
                279 \global\let\k@shape\default@k@shape
                280 \gdef\f@size{#5}%
                281 \gdef\f@baselineskip{#5pt}}
                282 %
                283 \@onlypreamble\DeclareKanjiSubstitution
                284 \@onlypreamble\DeclareErrorKanjiFont
\DeclareFixedFont フォント名を宣言するコマンドです。
                285 \def\DeclareFixedFont#1#2#3#4#5#6{%
                286 \begingroup
                287 \let\afont\font
                288 \math@fontsfalse
                289 \every@math@size{}%
                290 \fontsize{#6}\z@
                291 \edef\tmp@item{{#2}}%
                292 \expandafter\expandafter\expandafter
                293 \inlist@\expandafter\tmp@item\expandafter{\kyenc@list}%
                294 \ifin@
                295 \usekanji{#2}{#3}{#4}{#5}%
                296 \let\font\jfont
                297 \triangle \triangle298 \expandafter\expandafter\expandafter
                299 \inlist@\expandafter\tmp@item\expandafter{\ktenc@list}%
                300 \ifin@
                301 \usekanji{#2}{#3}{#4}{#5}%
                302 \let\font\tfont
                303 \else
```

```
304 \useroman{#2}{#3}{#4}{#5}%
305 \let\font\afont
306 \fi
307 \fi
308 \global\expandafter\let\expandafter#1\the\font
309 \let\font\afont
310 \endgroup
311 }
```
\reDeclareMathAlphabet 数式モード内で、数式文字用の和欧文フォントを同時に切り替えるコマンドです。 pLATEX 2*ε* には、本来の動作モードと 2.09 互換モードの二つがあり、両モードで数式 文字を変更するコマンドや動作が異なります。本来の動作モードでは、\mathrm{...} のように \math??に引数を指定して使います。このときは引数にだけ影響します。 2.09 互換モードでは、\rm のような二文字コマンドを使います。このコマンドには 引数を取らず、書体はグルーピングの範囲で反映されます。二文字コマンドは、ネ イティブモードでも使えるようになっていて、動作も 2.09 互換モードのコマンドと 同じです。

しかし、内部的には \math??という一つのコマンドがすべての動作を受け持ち、 \math??コマンドや \??コマンドから呼び出された状態に応じて、動作を変えてい ます。したがって、欧文フォントと和文フォントの両方を一度に変更する、数式文 字変更コマンドを作るとき、それぞれの状態に合った動作で動くようにフォント切 り替えコマンドを実行させる必要があります。

使い方

usage: \reDeclareMathAlphabet{\mathAA}{\mathBB}{\mathCC}

欧文・和文両用の数式文字変更コマンド \mathAA を (再) 定義します。欧文用 のコマンド \mathBB と、和文用の \mathCC を (p)LATFX 標準の方法で定義し ておいた後、上のように記述します。なお、{\mathBB}{\mathCC} の部分につ いては {\@mathBB}{\@mathCC} のように @ をつけた記述をしてもかまいませ ん (互換性のため)。上のような命令を発行すると、\mathAA が、欧文に対して は \mathBB、 和文に対しては \mathCC の意味を持つようになります。通常は、 \reDeclareMathAlphabet{\mathrm}{\mathrm}{\mathmc} のように AA=BB とし て用います。また、\mathrm は LATEX kernel において標準のコマンドとして既に 定義されているので、この場合は \mathrm の再定義となります。native mode で の \rm のような two letter command (old font command) に対しても同様なこと が引きおこります。つまり、数式モードにおいて、新たな \rm は、LATFX original の \rm と \mc (正確に言えば \mathrm と \mathmc であるが) の意味を合わせ持つ ようになります。

補足

- *•* \mathAA を再定義する他の命令(\DeclareSymbolFontAlphabet を用いるパッ ケージの使用等) との衝突を避けるためには、\AtBeginDocument を併用する などして展開位置の制御を行ってください。
- *•* テキストモード時のエラー表示用に \mathBB のみを用いることを除いて、 \mathBB と \mathCC の順は実際には意味を持ちません。和文、欧文の順に定 義しても問題はありません。
- *•* 第 2,3 引き数には {\@mathBB}{\@mathCC} のように @ をつけた記述も行え ます。ただし、形式は統一してください。判断は第 2 引き数で行っているた め、 {\@mathBB}{\mathCC} のような記述ではうまく動作しません。また、 \makeatletter な状態で {\@mathBB }{\@mathCC } のような @ と余分な スペースをつけた場合には無限ループを引き起こすことがあります。このよ うな記述は避けるようにして下さい。
- *•* \reDeclareMathAlphabet を実行する際には、\mathBB, \mathCC が定義され ている必要はありません。実際に \mathAA を用いる際にはこれらの \mathBB, **\mathCC** が (p)LATFX 標準の方法で定義されている必要があります。
- *•* 他の部分で \mathAA を全く定義しない場合を除き、\mathAA は\reDeclareMathAlphabet を実行する以前で (p)LATFX 標準の方法で定義されている必要があります (\mathrm や \mathbf の標準的なコマンドは、LATFX kernel で既に定義され ています)。\DeclareMathAlphabet の場合には、\reDeclareMathAlphabet よりも前で 1 度 \mathAA を定義してあれば、\reDeclareMathAlphabet の後 ろで再度 \DeclareMathAlphabet を用いて \mathAA の内部の定義内容を変 更することには問題ありません。\DeclareSymbolFontAlphabet の場合、再 定義においても \mathAA が直接定義されるので、\mathAA に対する最後の \DeclareSymbolFontAlphabet のさらに後で \reDeclareMathAlphabet を 実行しなければ有効とはなりません。
- *•* \documentstyle の互換モードの場合、\rm 等の two letter command (old font command) は、\reDeclareMathAlphabet とは関連することのない別個のコ マンドとして定義されます。従って、この場合には \reDeclareMathAlphabet を用いても \rm 等は数式モードにおいて欧文・和文両用のものとはなりません。

```
312 \def\reDeclareMathAlphabet#1#2#3{%
313 \edef#1{\noexpand\protect\expandafter\noexpand\csname%
314 \expandafter\@gobble\string#1\space\space\endcsname}%
315 \edef\@tempa{\expandafter\@gobble\string#2}%
316 \edef\@tempb{\expandafter\@gobble\string#3}%
317 \edef\@tempc{\string @\expandafter\@gobbletwo\string#2}%
```

```
318 \ifx\@tempc\@tempa%
                  319 \edef\@tempa{\expandafter\@gobbletwo\string#2}%
                  320 \edef\@tempb{\expandafter\@gobbletwo\string#3}%
                  321 \fi
                  322 \expandafter\edef\csname\expandafter\@gobble\string#1\space\space\endcsname%
                  323 {\noexpand\DualLang@mathalph@bet%
                  324 {\expandafter\noexpand\csname\@tempa\space\endcsname}%
                  325 {\expandafter\noexpand\csname\@tempb\space\endcsname}%
                  326 }%
                  327 }
                  328 \@onlypreamble\reDeclareMathAlphabet
                  329 \def\DualLang@mathalph@bet#1#2{%
                  330 \relax\ifmmode
                  331 \ifx\math@bgroup\bgroup% 2e normal style (\mathrm{...})
                  332 \bgroup\let\DualLang@Mfontsw\DLMfontsw@standard
                  333 \qquad \text{leless}334 \ifx\math@bgroup\relax% 2e two letter style (\rm->\mathrm)
                  335 \let\DualLang@Mfontsw\DLMfontsw@oldstyle
                  336 \text{delse}337 \ifx\math@bgroup\@empty% 2.09 oldlfont style ({\mathrm ...})
                  338 \let\DualLang@Mfontsw\DLMfontsw@oldlfont
                  339 \else% panic! assume 2e normal style
                  340 \bgroup\let\DualLang@Mfontsw\DLMfontsw@standard
                  341 \fi
                  342 \fi
                  343 \fi
                  344 \else
                  345 \let\DualLang@Mfontsw\@firstoftwo
                  346 \fi
                  347 \DualLang@Mfontsw{#1}{#2}%
                  348 }
                  349 \def\DLMfontsw@standard#1#2#3{#1{#2{#3}}\egroup}
                  350 \def\DLMfontsw@oldstyle#1#2{#1\relax\@fontswitch\relax{#2}}
                  351 \def\DLMfontsw@oldlfont#1#2{#1\relax#2\relax}
\DeclareRelationFont
   \SetRelationFont
                  和文書体に対する従属書体を宣言するコマンドです。従属書体とは、ある和文書体
                  とペアになる欧文書体のことです。主に多書体パッケージ skfonts を用いるための
                  仕組みです。
                    \DeclareRelationFont コマンドの最初の 4 つの引数の組が和文書体の属性、そ
                  の後の 4 つの引数の組が従属書体の属性です。
                     \DeclareRelationFont{JY2}{mc}{m}{n}{T1}{cmr}{m}{n}
                     \DeclareRelationFont{JY2}{gt}{m}{n}{T1}{cmr}{bx}{n}
                  上記の例は、明朝体の従属書体としてコンピュータモダンローマン、ゴシック体の
                  従属書体としてコンピュータモダンボールドを宣言しています。カレント和文書体
                  が \JY2/mc/m/n となると、自動的に欧文書体が \T1/cmr/m/n になります。また、
                  和文書体が \JY2/gt/m/n になったときは、欧文書体が \T1/cmr/bx/n になります。
```
和文書体のシェイプ指定を省略するとエンコード/ファミリ/シリーズの組合せ で従属書体が使われます。このときは、\selectfont が呼び出された時点でのシェ イプ(\f@shape)の値が使われます。

\DeclareRelationFont の設定値はグローバルに有効です。\SetRelationFont の設定値はローカルに有効です。フォント定義ファイルで宣言をする場合は、 \DeclareRelationFont を使ってください。

```
352 \def\all@shape{all}%
           353 \def\DeclareRelationFont#1#2#3#4#5#6#7#8{%
           354 \def\rel@shape{#4}%
           355 \ifx\rel@shape\@empty
           356 \global
           357 \expandafter\def\csname rel@#1/#2/#3/all\endcsname{%
           358 \romanencoding{#5}\romanfamily{#6}%
           359 \romanseries{#7}}%
           360 \else
           361 \global
           362 \expandafter\def\csname rel@#1/#2/#3/#4\endcsname{%
           363 \romanencoding{#5}\romanfamily{#6}%
           364 \romanseries{#7}\romanshape{#8}}%
           365 \fi
           366 }
           367 \def\SetRelationFont#1#2#3#4#5#6#7#8{%
           368 \def\rel@shape{#4}%
           369 \ifx\rel@shape\@empty
           370 \expandafter\def\csname rel@#1/#2/#3/all\endcsname{%
           371 \romanencoding{#5}\romanfamily{#6}%
           372 \romanseries{#7}}%
           373 \else
           374 \expandafter\def\csname rel@#1/#2/#3/#4\endcsname{%
           375 \romanencoding{#5}\romanfamily{#6}%
           376 \romanseries{#7}\romanshape{#8}}%
           377 \fi
           378 }
 \if@knjcmd
\if@knjcmd は欧文書体を従属書体にするかどうかのフラグです。このフラグが真
\userelfont
になると、欧文書体に従属書体が使われます。このフラグは \userelfont コマンド
           によって、真となります。そして \selectfont 実行後には偽に初期化されます。
           379 \newif\if@knjcmd
           380 \def\userelfont{\@knjcmdtrue}
\selectfont \selectfont のオリジナルからの変更部分は、次の3点です。
             • 和文書体を変更する部分
             • 従属書体に変更する部分
```
*•* 和欧文のベースラインを調整する部分

```
\selectfont コマンドは、まず、和文フォントを切り替えます。
381 ⟨/plcore⟩
382 ⟨∗plcore | trace⟩
383 \DeclareRobustCommand\selectfont{%
384 \let\tmp@error@fontshape\error@fontshape
385 \let\error@fontshape\error@kfontshape
386 \edef\tmp@item{{\k@encoding}}%
387 \expandafter\expandafter\expandafter
388 \inlist@\expandafter\tmp@item\expandafter{\kyenc@list}%
389 \ifin@
390 \let\cy@encoding\k@encoding
391 \edef\ct@encoding{\csname t@enc@\k@encoding\endcsname}%
392 \else
393 \expandafter\expandafter\expandafter
394 \inlist@\expandafter\tmp@item\expandafter{\ktenc@list}%
395 \ifin@
396 \let\ct@encoding\k@encoding
397 \edef\cy@encoding{\csname y@enc@\k@encoding\endcsname}%
398 \else
399 \@latex@error{KANJI Encoding scheme '\k@encoding' unknown}\@eha
400 \fi
401 \fi
402 \let\font\tfont
403 \let\k@encoding\ct@encoding
404 \xdef\font@name{\csname\curr@kfontshape/\f@size\endcsname}%
405 \pickup@font
406 \font@name
407 \let\font\jfont
408 \let\k@encoding\cy@encoding
409 \xdef\font@name{\csname\curr@kfontshape/\f@size\endcsname}%
410 \pickup@font
411 \font@name
412 \expandafter\def\expandafter\k@encoding\tmp@item
413 \kenc@update
414 \let\error@fontshape\tmp@error@fontshape
次に、\if@knjcmd が真の場合、欧文書体を現在の和文書体に関連付けされたフォ
ントに変えます。このフラグは \userelfont コマンドによって真となります。こ
のフラグはここで再び、偽に設定されます。
415 \if@knjcmd \@knjcmdfalse
416 \expandafter\ifx
417 \csname rel@\k@encoding/\k@family/\k@series/\k@shape\endcsname\relax
418 \expandafter\ifx
419 \csname rel@\k@encoding/\k@family/\k@series/all\endcsname\relax
420 \else
421 \csname rel@\k@encoding/\k@family/\k@series/all\endcsname 422 \fi
422
```

```
423 \else
```
\csname rel@\k@encoding/\k@family/\k@series/\k@shape\endcsname

```
425 \fi
                 426 \fi
                  そして、欧文フォントを切り替えます。
                 427 \let\font\afont
                 428 \xdef\font@name{\csname\curr@fontshape/\f@size\endcsname}%
                 429 \pickup@font
                 430 \font@name
                 431 ⟨trace⟩ \ifnum \tracingfonts>\tw@
                 432 ⟨trace⟩ \@font@info{Roman:Switching to \font@name}\fi
                      \enc@update
                 最後に、サイズが変更されていれば、ベースラインの調整などを行ないます。英語版
                  の \selectfont では最初に行なっていますが、pLATEX 2ε ではベースラインシフト
                 の調整をするために、書体を確定しなければならないため、一番最後に行ないます
                 434 \ifx\f@linespread\baselinestretch \else
                 435 \set@fontsize\baselinestretch\f@size\f@baselineskip
                 436 \{f_i\}437 \size@update}
\KanjiEncodingPair 和文の縦横のエンコーディングはそれぞれ対にして扱うため、セット化します
                 438 \def\KanjiEncodingPair#1#2{\@namedef{t@enc@#1}{#2}\@namedef{y@enc@#2}{#1}}
                 439 \KanjiEncodingPair{JY2}{JT2}
    \set@fontsize \fontsize コマンドの内部形式です。ベースラインの設定と、支柱の設定を行ない
                  ます。
                 440 ⟨/plcore | trace⟩
                 441 (platexrelease | trace) \plIncludeInRelease{2017/04/08}{\set@fontsize}<br>442 {platexrelease | trace} {Construct \ystrutbox}%
                                                     442 ⟨platexrelease | trace⟩ {Construct \ystrutbox}%
                 443 ⟨∗plcore | platexrelease | trace⟩
                 444 \def\set@fontsize#1#2#3{%
                 445 \@defaultunits\@tempdimb#2pt\relax\@nnil
                 446 \edef\f@size{\strip@pt\@tempdimb}%
                 447 \@defaultunits\@tempskipa#3pt\relax\@nnil
                 448 \edef\f@baselineskip{\the\@tempskipa}%
                 449 \edef\f@linespread{#1}%
                 450 \let\baselinestretch\f@linespread
                 451 \def\size@update{%
                 452 \baselineskip\f@baselineskip\relax
                 453 \baselineskip\f@linespread\baselineskip
                 454 \normalbaselineskip\baselineskip
                  ここで、ベースラインシフトの調整と支柱を組み立てます。
                 455 \adjustbaseline
                 456 \setbox\ystrutbox\hbox{\yoko
                 457 \vrule\@width\z@
                 458 \@height.7\baselineskip \@depth.3\baselineskip}%
                 459 \setbox\tstrutbox\hbox{\tate
```

```
460 \vrule\@width\z@
461 \@height.5\baselineskip \@depth.5\baselineskip}%
462 \setbox\zstrutbox\hbox{\tate
463 \vrule\@width\z@
464 \@height.7\baselineskip \@depth.3\baselineskip}%
フォントサイズとベースラインに関する診断情報を出力します。
465 ⟨∗trace⟩
           466 \ifnum \tracingfonts>\tw@
467 \ifx\f@linespread\@empty
468 \let\reserved@a\@empty
469 \else
470 \def\reserved@a{\f@linespread x}%
471 \fi
472 \@font@info{Changing size to\space
473 \f@size/\reserved@a \f@baselineskip}%
474 \aftergroup\type@restoreinfo
475 \fi
476 ⟨/trace⟩
                 \let\size@update\relax}}
478 ⟨/plcore | platexrelease | trace⟩
479 ⟨platexrelease | trace⟩\plEndIncludeInRelease
480 (platexrelease | trace) \plIncludeInRelease{0000/00/00}{\set@fontsize}<br>481 (platexrelease | trace) {Construct \pstrutbox}%
                                                               481 ⟨platexrelease | trace⟩ {Construct \ystrutbox}%
482 ⟨platexrelease | trace⟩\def\set@fontsize#1#2#3{%
483 (platexrelease | trace) \@defaultunits\@tempdimb#2pt\relax\@nnil<br>484 (platexrelease | trace) \edef\f@size{\strip@pt\@tempdimb}%
484 (platexrelease | trace) \edef\f@size{\strip@pt\@tempdimb}%<br>485 (platexrelease | trace) \@defaultunits\@tempskipa#3pt\rela
485 (platexrelease | trace) \@defaultunits\@tempskipa#3pt\relax\@nnil<br>486 (platexrelease | trace) \edef\f@baselineskip{\the\@tempskipa}%
486 \platexrelease | trace\ \edef\f@baselineskip{\the\@tempskipa}%<br>487 \platexrelease | trace\ \edef\f@linespread{#1}%
487 (platexrelease | trace) \edef\f@linespread{#1}%<br>488 (platexrelease | trace) \let\baselinestretch\f@
                                       \let\baselinestretch\f@linespread<br>\def\size@update{%
489 ⟨platexrelease | trace⟩ \def\size@update{%
490 \platexrelease | trace\ \baselineskip\f@baselineskip\relax<br>491 \platexrelease | trace\ \baselineskip\f@linespread\baselin
491 (platexrelease | trace) \baselineskip\f@linespread\baselineskip<br>492 (platexrelease | trace) \normalbaselineskip\baselineskip
                                          \normalbaselineskip\baselineskip\adjustbaseline
493 ⟨platexrelease | trace⟩ \adjustbaseline
                                          \setbox\strutbox\hbox{\yoko<br>\vrule\@width\z@
495 ⟨platexrelease | trace⟩ \vrule\@width\z@
496 (platexrelease | trace) \&height.7\baselineskip \@depth.3\baselineskip}%<br>497 (platexrelease | trace) \setbox\tstrutbox\hbox{\tate
                                          \setbox\tstrutbox\hbox{\tate<br>\vrule\@width\z@
498 ⟨platexrelease | trace⟩ \vrule\@width\z@
499 ⟨platexrelease | trace⟩ \@height.5\baselineskip \@depth.5\baselineskip}%
                                          \setbox\zstrutbox\hbox{\tate<br>\vrule\@width\z@
501 (platexrelease | trace)<br>502 (platexrelease | trace)
                                                          \@height.7\baselineskip \@depth.3\baselineskip}%
503 ⟨∗trace⟩
504 \langle platexrelease \langle trace\rangle \langle \langle \rangle \langle \rangle \langle \rangle \langle \rangle \langle \rangle \langle \rangle \langle \rangle \langle \rangle \langle \rangle \langle \rangle \langle \rangle \langle \rangle \langle \rangle \langle \rangle \langle \rangle \langle \rangle \langle \rangle \langle \r505 \langleplatexrelease | trace \langle \langleifx\f@linespread\@empty<br>506 (platexrelease | trace \langle \let\reserved@a\@empty
                                          506 ⟨platexrelease | trace⟩ \let\reserved@a\@empty
507 ⟨platexrelease | trace⟩ \else
```

```
508 \Delta x<sup>2</sup> {batexrelease | trace} \Delta x<sup>2</sup> \def\reserved@a{\f@linespread x}%
                509 \langle platexrelease | trace\rangle<br>510 \langle platexrelease | trace\rangle510 \langleplatexrelease | trace \langle \@font@info{Changing size to\space <br>511 \platexrelease | trace \langle \f@size/\reserved@a \f@basel
                511 (platexrelease | trace) \{0s\} / \{0s\} \{0s\} \{12 \} (platexrelease | trace) \{1s\} (aftergroup \type@restoreinfo
                                        512 ⟨platexrelease | trace⟩ \aftergroup\type@restoreinfo
                513 ⟨platexrelease | trace⟩ \fi
                514 ⟨/trace⟩
                                            \let\size@update\relax}}
                516 ⟨platexrelease | trace⟩\plEndIncludeInRelease
                517 ⟨∗plcore | trace⟩
\adjustbaseline 現在の和文フォントの空白(EUC コード 0xA1A1)の中央に現在の欧文フォントの
                "/" の中央がくるようにベースラインシフトを設定します。
                  当初はまずベースラインシフト量をゼロにしていましたが、\tbaselineshift
                を連続して変更した後に鈎括弧類を使うと余計なアキがでる問題が起こるため、
                \tbaselineshift をゼロクリアする処理を削除しました。
                  しかし、それではベースラインシフトを調整済みの欧文ボックスと比較してしま
                うため、計算した値が大きくなってしまいます。そこで、このボックスの中でゼロ
                にするようにしました。また、"/" と比較していたのを "M" にしました。
                518 \newbox\adjust@box
                519 \newdimen\adjust@dimen
                520 \def\adjustbaseline{%
                和文フォントの基準値を設定します。
                521 \setbox\adjust@box\hbox{\char\euc"A1A1}%"
                522 \cht\ht\adjust@box
                523 \cdp\dp\adjust@box
                524 \cwd\wd\adjust@box
                525 \cvs\normalbaselineskip
                526 \qquad \text{chs}\cwd
                527 \cHT\cht \advance\cHT\cdp
                基準となる欧文フォントの文字を含んだボックスを作成し、ベースラインシフト量
                の計算を行ないます。計算式は次のとおりです。
```

```
ベースラインシフト量 = {(全角空白の深さ) − (M の深さ)}
                    −
(全角空白の高さ + 深さ) − (M の高さ + 深さ)
                                    2
528 \iftdir
```

```
529 \setbox\adjust@box\hbox{\tbaselineshift\z@ M}%
530 \adjust@dimen\ht\adjust@box
531 \advance\adjust@dimen\dp\adjust@box
532 \advance\adjust@dimen-\cHT
533 \divide\adjust@dimen\tw@
```

```
534 \advance\adjust@dimen\cdp
              535 \advance\adjust@dimen-\dp\adjust@box
              536 \tbaselineshift\adjust@dimen
              537 \langletrace\rangle \langleifnum \langletracingfonts>\tw@<br>538 \langletrace\rangle \langletypeout{baselineshift:
                       538 ⟨trace⟩ \typeout{baselineshift:\the\tbaselineshift}
              539 ⟨trace⟩ \fi
                  \{f_i\}541 ⟨/plcore | trace⟩
              542 ⟨∗plcore⟩
\romanencoding
\kanjiencoding
ちらかに影響します。\DeclareKanjiEncoding で指定されたエンコードは和文エ
\fontencoding
              書体のエンコードを指定するコマンドです。\fontencoding コマンドは和欧文のど
             ンコードとして、\DeclareFontEncoding で指定されたエンコードは欧文エンコー
              ドとして認識されます。
               \kanjiencoding と \romanencoding は与えられた引数が、エンコードとして登
              録されているかどうかだけを確認し、それが和文か欧文かのチェックは行なってい
              ません。そのため、高速に動作をしますが、\kanjiencoding に欧文エンコードを
              指定したり、逆に \romanencoding に和文エンコードを指定した場合はエラーとな
              ります。
              543 \DeclareRobustCommand\romanencoding[1]{%
              544 \expandafter\ifx\csname T@#1\endcsname\relax
              545 \@latex@error{Encoding scheme '#1' unknown}\@eha
              546 \else
              547 \edef\f@encoding{#1}%
              548 \ifx\cf@encoding\f@encoding
              549 \let\enc@update\relax
              550 \else
              551 \let\enc@update\@@enc@update
              552 \fi
              553 \fi
              554 }
              555 \DeclareRobustCommand\kanjiencoding[1]{%
              556 \expandafter\ifx\csname T@#1\endcsname\relax
              557 \@latex@error{KANJI Encoding scheme '#1' unknown}\@eha
              558 \else
              559 \edef\k@encoding{#1}%
              560 \ifx\ck@encoding\k@encoding
              561 \let\kenc@update\relax
              562 \else
              563 \let\kenc@update\@@kenc@update
              564 \fi
              565 \fi
              566 }
              567 \DeclareRobustCommand\fontencoding[1]{%
              568 \edef\tmp@item{{#1}}%
              569 \expandafter\expandafter\expandafter
              570 \inlist@\expandafter\tmp@item\expandafter{\kenc@list}%
```

```
571 \ifin@ \kanjiencoding{#1}\else\romanencoding{#1}\fi}
\@@kenc@update \kanjiencodingコマンドのコードからもわかるように、\ck@encodingと\k@encoding
             が異なる場合、\kenc@update コマンドは \@@kenc@update コマンドと等しくなり
             ます。
               \@@kenc@update コマンドは、そのエンコードでのデフォルト値を設定するた
             めのコマンドです。欧文用の \@@enc@update コマンドでは、573 行目と 574 行
             目のような代入もしていますが、和文用にはコメントにしてあります。これらは
             \DeclareTextCommand や \ProvideTextCommand などでエンコードごとに設定さ
             れるコマンドを使うための仕組みです。しかし、和文エンコードに依存するような
             コマンドやマクロを作成することは、現時点では、ないと思います。
             572 \def\@@kenc@update{%
             573 % \expandafter\let\csname\ck@encoding -cmd\endcsname\@changed@kcmd
             574 % \expandafter\let\csname\k@encoding-cmd\endcsname\@current@cmd
             575 \default@KT
             576 \csname T@\k@encoding\endcsname
             577 \csname D@\k@encoding\endcsname
             578 \let\kenc@update\relax
             579 \let\ck@encoding\k@encoding
             580 \edef\tmp@item{{\k@encoding}}%
             581 \expandafter\expandafter\expandafter
             582 \inlist@\expandafter\tmp@item\expandafter{\kyenc@list}%
             583 \ifin@ \let\cy@encoding\k@encoding
             584 \else
             585 \expandafter\expandafter\expandafter
             586 \inlist@\expandafter\tmp@item\expandafter{\ktenc@list}%
             587 \ifin@ \let\ct@encoding\k@encoding
             588 \else
             589 \@latex@error{KANJI Encoding scheme '\k@encoding' unknown}\@eha
             590 \fi
             591 \fi
             592 }
             593 \let\kenc@update\relax
               \@changed@cmd の和文エンコーディングバージョン。
             594 \def\@changed@kcmd#1#2{%
             595 \ifx\protect\@typeset@protect
             596 \@inmathwarn#1%
             597 \expandafter\ifx\csname\ck@encoding\string#1\endcsname\relax
             598 \expandafter\ifx\csname ?\string#1\endcsname\relax
             599 \expandafter\def\csname ?\string#1\endcsname{%
             600 \TextSymbolUnavailable#1%
             601 }%
             602 \qquad \qquad \text{If }603 \global\expandafter\let
             604 \csname\cf@encoding \string#1\expandafter\endcsname
```

```
605 \csname ?\string#1\endcsname
         606 \fi
         607 \csname\ck@encoding\string#1%
         608 \expandafter\endcsname
         609 \else
         610 \noexpand#1%
         611 \{f_i\}\@notkfam
\fontfamily コマンド内で使用するフラグです。@notkfam フラグは和文ファミリ
  \@notffam
でなかったことを、@notffam フラグは欧文ファミリでなかったことを示します。
         612 \newif\if@notkfam
         613 \newif\if@notffam
         614 \newif\if@tempswz
\romanfamily
書体のファミリを指定するコマンドです。
\kanjifamily
\fontfamily
           \kanjifamily と \romanfamily は与えられた引数が、和文あるいは欧文のファ
          ミリとして正しいかのチェックは行なっていません。そのため、高速に動作をします
          が、\kanjifamily に欧文ファミリを指定したり、逆に \romanfamily に和文ファミ
          リを指定した場合は、エラーとなり、代用フォントかエラーフォントが使われます。
         615 \DeclareRobustCommand\romanfamily[1]{\edef\f@family{#1}}
         616 \DeclareRobustCommand\kanjifamily[1]{\edef\k@family{#1}}
           \fontfamily は、指定された値によって、和文ファミリか欧文ファミリ、あるい
         は両方のファミリを切り替えます。和欧文ともに無効なファミリ名が指定された場
         合は、和欧文ともに代替書体が使用されます。
           引数が \rmfamily のような名前で与えられる可能性があるため、まず、これを展
         開したものを作ります。
           また、和文ファミリと欧文ファミリのそれぞれになかったことを示すフラグを偽
         にセットします。
         617 \DeclareRobustCommand\fontfamily[1]{%
         618 \edef\tmp@item{{#1}}%
         619 \@notkfamfalse
         620 \@notffamfalse
         次に、この引数が \kfam@list に登録されているかどうかを調べます。登録されて
         いれば、\k@family にその値を入れます。
         621 \expandafter\expandafter\expandafter
         622 \inlist@\expandafter\tmp@item\expandafter{\kfam@list}%
         623 \ifin@ \edef\k@family{#1}%
          そうでないときは、\notkfam@list に登録されているかどうかを調べます。登録さ
         れていれば、この引数は和文ファミリではありませんので、\@notkfam フラグを真
         にして、欧文ファミリのルーチンに移ります。
```
このとき、\efam@listを調べるのではないことに注意をしてください。\efam@list を調べ、これにないファミリを和文ファミリであるとすると、たとえば、欧文 ナールファミリが定義されているけれども、和文ナールファミリが未定義の場合、 \fontfamily{nar}という指定は、nar が \efam@list にだけ、登録されているた め、和文書体をナールにすることができません。

逆に、\kfam@list に登録されていないからといって、\k@family に nar を設定 すると、cmr のようなファミリも \k@family に設定される可能性があります。した がって、「欧文でない」を明示的に示す \notkfam@list を見る必要があります。

 $624$  \else

625 \expandafter\expandafter\expandafter

626 \inlist@\expandafter\tmp@item\expandafter{\notkfam@list}%

```
627 \ifin@ \@notkfamtrue
```
\notkfam@list に登録されていない場合は、フォント定義ファイルが存在するかど うかを調べます。ファイルが存在する場合は、\k@family を変更します。ファイル が存在しない場合は、\notkfam@list に登録します。

\kenc@list に登録されているエンコードと、指定された和文ファミリの組合せの フォント定義ファイルが存在する場合は、\k@family に指定された値を入れます。

```
628 \else
629 \@tempswzfalse
630 \def\fam@elt{\noexpand\fam@elt}%
631 \message{(I search kanjifont definition file:}%
632 \def\enc@elt<##1>{\message{.}%
633 \edef\reserved@a{\lowercase{\noexpand\IfFileExists{##1#1.fd}}}%
634 \reserved@a{\@tempswztrue}{}\relax}%
635 \kenc@list
636 \message{)}%
637 \if@tempswz
638 \edef\k@family{#1}%
つぎの部分が実行されるのは、和文ファミリとして認識できなかった場合です。こ
の場合は、\@notkfam フラグを真にして、\notkfam@list に登録します。
639 \text{delse}640 \@notkfamtrue
641 \xdef\notkfam@list{\notkfam@list\fam@elt<#1>}%
642 \fi
\kfam@list と \notkfam@list に登録されているかどうかを調べた \ifin@を閉じ
ます。
643 \tilde{i}欧文ファミリの場合も、和文ファミリと同様の方法で確認をします。
644 \expandafter\expandafter\expandafter
645 \inlist@\expandafter\tmp@item\expandafter{\ffam@list}%
646 \ifin@ \edef\f@family{#1}\else
```

```
647 \expandafter\expandafter\expandafter
           648 \inlist@\expandafter\tmp@item\expandafter{\notffam@list}%
           649 \ifin@ \@notffamtrue \else
           650 \@tempswzfalse
           651 \def\fam@elt{\noexpand\fam@elt}%
           652 \message{(I search font definition file:}%
           653 \def\enc@elt<##1>{\message{.}%
           % \label{thm:main} $$ \edef\reserved@a{\lowercase{\noexpand{\lfimits}\ref{#1#1,fd}}$$655 \reserved@a{\@tempswztrue}{}\relax}%
           656 \fenc@list
           657 \message{)}%
           658 \if@tempswz
           659 \edef\f@family{#1}%
           660 \else
           661 \@notffamtrue
           662 \xdef\notffam@list{\notffam@list\fam@elt<#1>}%
           663 \fi
           664 \fi\fi
           最後に、指定された文字列が、和文ファミリと欧文ファミリのいずれか、あるいは
           両方として認識されたかどうかを確認します。
             どちらとも認識されていない場合は、ファミリの指定ミスですので、代用フォン
           トを使うために、故意に指定された文字列をファミリに入れます。
           665 \if@notkfam\if@notffam
           666 \edef\k@family{#1}\edef\f@family{#1}%
           667 \fi\fi}
\romanseries
書体のシリーズを指定するコマンドです。\fontseries コマンドは和欧文の両方に
\kanjiseries
 \fontseries
668 \DeclareRobustCommand\romanseries[1]{\edef\f@series{#1}}
           影響します。
           669 \DeclareRobustCommand\kanjiseries[1]{\edef\k@series{#1}}
           670 \DeclareRobustCommand\fontseries[1]{\kanjiseries{#1}\romanseries{#1}}
\romanshape
\kanjishape
 \fontshape
           書体のシェイプを指定するコマンドです。\fontshape コマンドは和欧文の両方に
           影響します。
           671 \DeclareRobustCommand\romanshape[1]{\edef\f@shape{#1}}
           672 \DeclareRobustCommand\kanjishape[1]{\edef\k@shape{#1}}
           673 \DeclareRobustCommand\fontshape[1]{\kanjishape{#1}\romanshape{#1}}
  \usekanji
書体属性を一度に指定するコマンドです。和文書体には \usekanji を、欧文書体に
  \useroman
は \useroman を指定してください。
   \usefont
             \usefont コマンドは、第一引数で指定されるエンコードによって、和文または
           欧文フォントを切り替えます。
           674 \def\usekanji#1#2#3#4{%
           675 \kanjiencoding{#1}\kanjifamily{#2}\kanjiseries{#3}\kanjishape{#4}%
           676 \selectfont\ignorespaces}
```

```
677 \def\useroman#1#2#3#4{%
                  678 \romanencoding{#1}\romanfamily{#2}\romanseries{#3}\romanshape{#4}%
                  679 \selectfont\ignorespaces}
                  680 \def\usefont#1#2#3#4{%
                  681 \edef\tmp@item{{#1}}%
                  682 \expandafter\expandafter\expandafter
                  683 \inlist@\expandafter\tmp@item\expandafter{\kenc@list}%
                  684 \ifin@ \usekanji{#1}{#2}{#3}{#4}%
                  685 \else\useroman{#1}{#2}{#3}{#4}%
                  686 \fi}
      \normalfont 書体をデフォルト値にするコマンドです。和文書体もデフォルト値になるよう
                  に再定義しています。ただし高速化のため、\usekanji と \useroman を展開し、
                  \selectfont を一度しか呼び出さないようにしています。
                  687 \DeclareRobustCommand\normalfont{%
                  688 \kanjiencoding{\kanjiencodingdefault}%
                  689 \kanjifamily{\kanjifamilydefault}%
                  690 \kanjiseries{\kanjiseriesdefault}%
                  691 \kanjishape{\kanjishapedefault}%
                  692 \romanencoding{\encodingdefault}%
                  693 \romanfamily{\familydefault}%
                  694 \romanseries{\seriesdefault}%
                  695 \romanshape{\shapedefault}%
                  696 \selectfont\ignorespaces}
                  697 \adjustbaseline
                  698 \let\reset@font\normalfont
        \mcfamily
和文書体を明朝体にする \mcfamily とゴシック体にする \gtfamily を定義します。
        \gtfamily
これらは、\rmfamily などに対応します。\mathmc と \mathgt は数式内で用いる
                  ときのコマンド名です。
                  699 \DeclareRobustCommand\mcfamily
                  700 {\not@math@alphabet\mcfamily\mathmc
                  701 \kanjifamily\mcdefault\selectfont}
                  702 \DeclareRobustCommand\gtfamily
                  703 {\not@math@alphabet\gtfamily\mathgt
                  704 \kanjifamily\gtdefault\selectfont}
\romanprocess@table
文書の先頭で、和文デフォルトフォントの変更が反映されないのを修正します。
\kanjiprocess@table
    \process@table
                  705 \let\romanprocess@table\process@table
                  706 \def\kanjiprocess@table{%
                  707 \kanjiencoding{\kanjiencodingdefault}%
                  708 \kanjifamily{\kanjifamilydefault}%
                  709 \kanjiseries{\kanjiseriesdefault}%
                  710 \kanjishape{\kanjishapedefault}%
                  711 }
                  712 \def\process@table{%
                  713 \romanprocess@table
```
```
714 \kanjiprocess@table
                 715 }
                 716 \@onlypreamble\romanprocess@table
                 717 \@onlypreamble\kanjiprocess@table
\textunderscore このコマンドはテキストモードで指定された \_の内部コマンドです。縦組での位置
                 を調整するように再定義をします。もとは ltoutenc.dtx で定義されています。
                   なお、\ を数式モードで使うと \mathunderscore が実行されます。
                   コミュニティ版では縦数式ディレクションでベースライン補正量が変だったのを
                 直しました。あわせて横ディレクションでもベースライン補正に追随するようにし
                 ています。
                 718 ⟨/plcore⟩
                 719 (platexrelease) \plIncludeInRelease{2017/04/08}{\textunderscore}<br>720 (platexrelease) {Baseline shift for \textunde
                                                   720 ⟨platexrelease⟩ {Baseline shift for \textunderscore}%
                 721 ⟨∗plcore | platexrelease⟩
                 722 \DeclareTextCommandDefault{\textunderscore}{%
                 723 \leavevmode\kern.06em
                 724 \raise-\iftdir\ifmdir\ybaselineshift
                 725 \else\tbaselineshift\fi
                 726 \else\ybaselineshift\fi
                 727 \vbox{\hrule\@width.3em}}
                 728 ⟨/plcore | platexrelease⟩
                 729 ⟨platexrelease⟩\plEndIncludeInRelease
                 730 (platexrelease) \plIncludeInRelease{0000/00/00}{\textunderscore}<br>731 (platexrelease) {Baseline shift for \textunde
                                                    731 ⟨platexrelease⟩ {Baseline shift for \textunderscore}%
                 732 ⟨platexrelease⟩\DeclareTextCommandDefault{\textunderscore}{%
                 733 ⟨platexrelease⟩ \leavevmode\kern.06em
                 734 ⟨platexrelease⟩ \iftdir\raise-\tbaselineshift\fi
                 735 ⟨platexrelease⟩ \vbox{\hrule\@width.3em}}
                 736 ⟨platexrelease⟩\plEndIncludeInRelease
                 737 ⟨∗plcore⟩
```
## **3.3** デフォルト設定ファイルの読み込み

最後に、デフォルト設定ファイルである、upldefs.ltx を読み込みます。このファ イルについての詳細は、第4節を参照してください。TFX の入力ファイル検索パス に設定されているディレクトリに upldefs.cfg ファイルがある場合は、そのファ イルを使います。

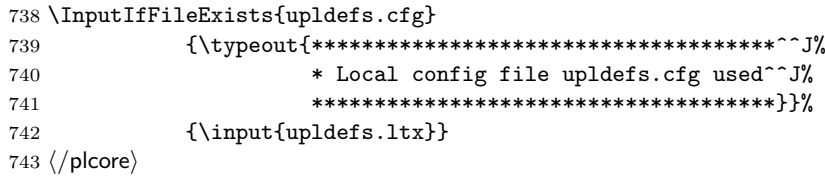

# **4** デフォルト設定ファイル

ここでは、フォーマットファイルに読み込まれるデフォルト値を設定しています。こ の節での内容は pldefs.ltx に出力されます。このファイルの内容を plcore.ltx に含めてもよいのですが、デフォルトの設定を参照しやすいように、別ファイルに してあります。pldefs.ltx は plcore.ltx から読み込まれます。

プリロードサイズは、DOCSTRIP プログラムのオプションで変更することができ ます。これ以外の設定を変更したい場合は、pldefs.ltx を直接、修正するのでは なく、このファイルを pldefs.cfg という名前でコピーをして、そのファイルに対 して修正を加えるようにしてください。

<sup>744</sup> *⟨∗*pldefs*⟩*

745 \ProvidesFile{upldefs.ltx} 746 [2016/06/29 v1.6e-u00 upLaTeX Kernel (Default settings)] <sup>747</sup> *⟨/*pldefs*⟩*

#### **4.1** 合成文字

LATEX 2*ε* のカーネルのコードをそのまま使うと、pTEX のベースライン補正量がゼ ロでないときに合成文字がおかしくなっていたため、対策します。

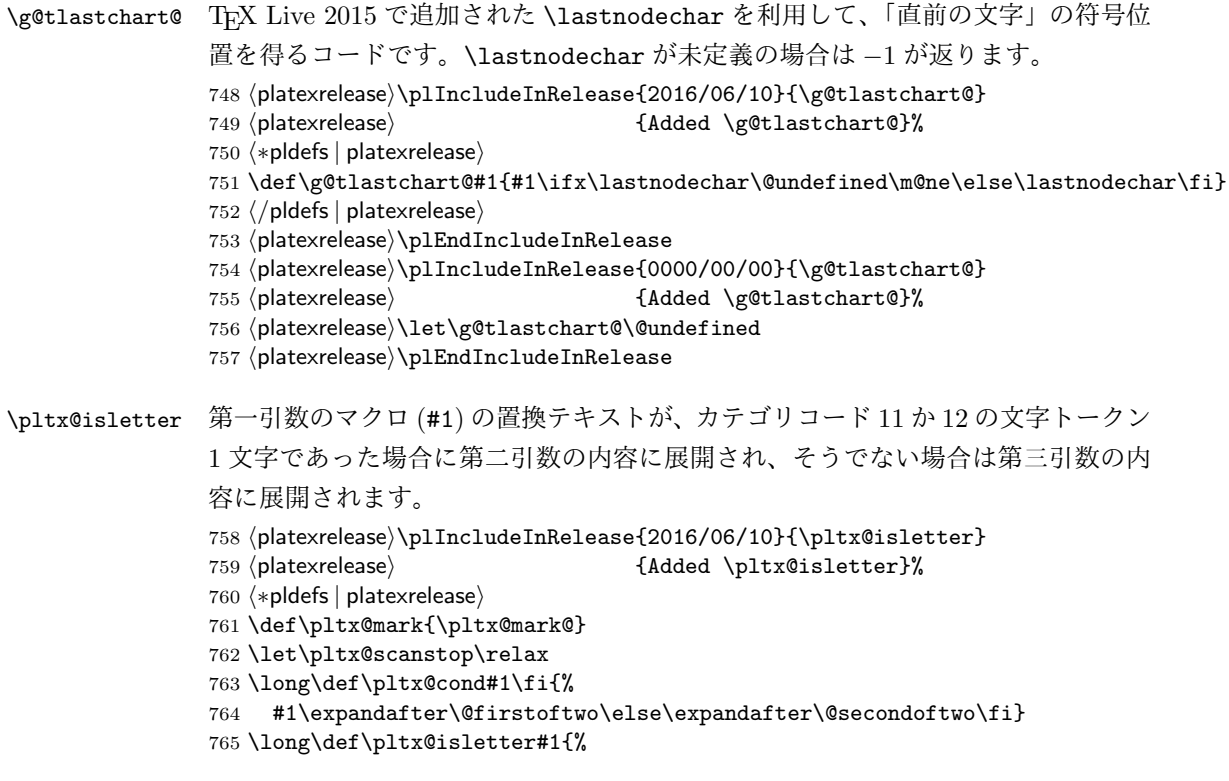

```
766 \expandafter\pltx@isletter@i#1\pltx@scanstop}
                        767 \long\def\pltx@isletter@i#1\pltx@scanstop{%
                        768 \pltx@cond\ifx\pltx@mark#1\pltx@mark\fi{\@firstoftwo}%
                        769 {\pltx@isletter@ii\pltx@scanstop#1\pltx@scanstop{}#1\pltx@mark}}
                        770 \long\def\pltx@isletter@ii#1\pltx@scanstop#{%
                        771 \pltx@cond\ifx\pltx@mark#1\pltx@mark\fi%
                        772 {\pltx@isletter@iii}{\pltx@isletter@iv}}
                        773 \long\def\pltx@isletter@iii#1\pltx@mark{\@secondoftwo}
                        774 \long\def\pltx@isletter@iv#1#2#3\pltx@mark{%
                        775 \pltx@cond\ifx\pltx@mark#3\pltx@mark\fi{%
                        776 \pltx@cond{\ifnum0\ifcat A\noexpand#21\fi\ifcat=\noexpand#21\fi>\z@}\fi
                        777 {\@firstoftwo}{\@secondoftwo}%
                        778 }{\@secondoftwo}}
                        779 ⟨/pldefs | platexrelease⟩
                        780 ⟨platexrelease⟩\plEndIncludeInRelease
                        781 (platexrelease)\plIncludeInRelease{0000/00/00}{\pltx@isletter}<br>782 (platexrelease) {Added \pltx@isletter}%
                                                                  782 ⟨platexrelease⟩ {Added \pltx@isletter}%
                        783 ⟨platexrelease⟩\let\pltx@isletter\@undefined
                        784 ⟨platexrelease⟩\plEndIncludeInRelease
  \@text@composite 合成文字の内部命令です。v1.6a で誤って LATEX の定義を上書きしてしまいました
                        が、v1.6c で外しました。
                        785 (platexrelease) \plIncludeInRelease{2016/06/10}{\@text@composite}<br>786 (platexrelease) {Wrong fix for non-zero baseling
                                                                786 ⟨platexrelease⟩ {Wrong fix for non-zero baselineshift}%
                        787 ⟨platexrelease⟩\def\@text@composite#1#2#3\@text@composite{%
                        788 (platexrelease) \expandafter\@text@composite@x<br>789 (platexrelease) \csname\string#1-\string#2\
                                                 \csname\string#1-\string#2\endcsname}
                        790 ⟨platexrelease⟩\plEndIncludeInRelease
                        791 (platexrelease) \plIncludeInRelease{2016/04/17}{\@text@composite}<br>792 /platexrelease} {Wrong fix for non-zero baseling}
                                                                  {Wrong fix for non-zero baselineshift}%
                        793 ⟨platexrelease⟩\def\@text@composite#1#2#3#{%
                        794 ⟨platexrelease⟩ \begingroup
                        795 ⟨platexrelease⟩ \setbox\z@=\hbox\bgroup%
                        796 ⟨platexrelease⟩ \ybaselineshift\z@\tbaselineshift\z@
                        797 ⟨platexrelease⟩ \expandafter\@text@composite@x
                        798 ⟨platexrelease⟩ \csname\string#1-\string#2\endcsname}
                        799 ⟨platexrelease⟩\plEndIncludeInRelease
                        800 (platexrelease) \plIncludeInRelease{0000/00/00}{\@text@composite}<br>801 (platexrelease) {Wrong fix for non-zero baseling}
                                                                  {Wrong fix for non-zero baselineshift}%
                        802 (platexrelease) \def\@text@composite#1#2#3\@text@composite{%<br>803 (platexrelease) \expandafter\@text@composite@x
                        803 (platexrelease) \expandafter\@text@composite@x<br>804 (platexrelease) \csname\string#1-\string#2\
                                                  \csname\string#1-\string#2\endcsname}
                        805 ⟨platexrelease⟩\plEndIncludeInRelease
\@text@composite@x 合成文字の内部命令です。\g@tlastchart@と \pltx@isletter を使います。
                        806 (platexrelease) \plIncludeInRelease{2016/07/01}{\@text@composite@x}<br>807 (platexrelease) {Fix for non-zero baselineshift}
                                                                  807 ⟨platexrelease⟩ {Fix for non-zero baselineshift}%
                        808 ⟨platexrelease⟩\def\@text@composite@x#1{%
                        809 ⟨platexrelease⟩ \ifx#1\relax
```

```
810 ⟨platexrelease⟩ \expandafter\@secondoftwo
811 (platexrelease)<br>812 (platexrelease)
                                    812 ⟨platexrelease⟩ \expandafter\@firstoftwo
813 \langleplatexrelease\rangle \fi 814 \langle platexrelease\rangle #1
814 (platexrelease)
815 ⟨platexrelease⟩\plEndIncludeInRelease
816 (platexrelease) \plIncludeInRelease {2016/06/10} { \@text@composite@x}<br>817 (platexrelease) \frac{Fix for non-zero baselineslift}817 ⟨platexrelease⟩ {Fix for non-zero baselineshift}%
818 \alpha /platexrelease \delta /def\@text@composite@x#1#2{%<br>819 \platexrelease > \ifx#1\relax
819 (platexrelease) \ifx#<br>820 (platexrelease) #2%
820 (platexrelease)<br>821 (platexrelease)
                                  821 ⟨platexrelease⟩ \else\pltx@isletter{#1}{#1}{%
822 (platexrelease)<br>823 (platexrelease)
823 (platexrelease) \setbox\z@\hbox\bgroup%<br>824 (platexrelease) \ybaselineshift\z@\tb
                                          \ybaselineshift\z@\tbaselineshift\z@\thase
825 (platexrelease)<br>826 (platexrelease)
826 (platexrelease) \g@tlastchart@\@tempcntb<br>827 (platexrelease) \xdef\pltx@composite@tem
827 (platexrelease) \xdef\pltx@composite@temp{\noexpand\@tempcntb=\the\@tempcntb\relax}%<br>828 (platexrelease) \aftergroup\pltx@composite@temp
                                       828 ⟨platexrelease⟩ \aftergroup\pltx@composite@temp
829 (platexrelease)<br>830 (platexrelease)
830 (platexrelease) \ifnum\@tempcntb<\z@<br>831 (platexrelease) \@tempdima=\iftdir
                                          831 ⟨platexrelease⟩ \@tempdima=\iftdir
832 (platexrelease)<br>833 (platexrelease)
                                                   833 ⟨platexrelease⟩ \ifmmode\tbaselineshift\else\ybaselineshift\fi
834 \langleplatexrelease\rangle \langleelse<br>835 \langleplatexrelease\rangle \langletbaselineshift
835 ⟨platexrelease⟩ \tbaselineshift
836 (platexrelease) \fi \fi \end{s37 /platexrelease
837 (platexrelease)<br>838 (platexrelease)
                                              838 ⟨platexrelease⟩ \ybaselineshift
839 \langleplatexrelease\rangle 840 \langleplatexrelease\rangle840 \langle (platexrelease) \langle (blatexrelease) \langle (clse\langle (clse\langle ) \rangle (clse\langle ) \rangle (clse\langle ) \rangle (clse\langle ) \rangle ) (clse\langle ) \rangle ) (clse\langle ) \rangle ) (clse\langle ) \rangle ) (clse\langle ) (clse\rangle ) (clse\langle∖else<i>∖@tempdima=\z@<br>∖fi
842 ⟨platexrelease⟩ \fi
843 (platexrelease) \ifnum\@tempcntb<\@cclvi<br>844 (platexrelease) \ifnum\@tempcntb>\m@ne
844 (platexrelease) \ifnum\@tempcntb>\m@ne\ifnum\@tempcntb<\@cclvi<br>845 (platexrelease) \ifodd\xspcode\@tempcntb\else\leavevmode\hbo
                                           845 ⟨platexrelease⟩ \ifodd\xspcode\@tempcntb\else\leavevmode\hbox{}\fi
846 (platexrelease)<br>847 (platexrelease)
847 (platexrelease) \begingroup\mathsurround\z@$%<br>848 (platexrelease) \ifx\textbaselineshiftfacto
848 (platexrelease) \ifx\textbaselineshiftfactor\@undefined\else<br>849 (platexrelease) \textbaselineshiftfactor\z@\fi
                                              \textbaselineshiftfactor\z@\fi<br>\box\z@
850 (platexrelease) \box\z@<br>851 (platexrelease) $\endgroup%
851 (platexrelease)<br>852 (platexrelease)
852 (platexrelease) \ifnum\@tempcntb>\m@ne\ifnum\@tempcntb<\@cclvi<br>853 (platexrelease) \ifnum\xspcode\@tempcntb<2\hbox{}\fi
                                          853 ⟨platexrelease⟩ \ifnum\xspcode\@tempcntb<2\hbox{}\fi
854 (platexrelease) \fi<br>855 (platexrelease) \else
855 (platexrelease)<br>856 (platexrelease)
856 (platexrelease) \ifdim\@tempdima=\z@{\ybaselineshift\z@\tbaselineshift\z@#1}%<br>857 (platexrelease) \else\lower\@tempdima\box\z@\fi
                                       857 ⟨platexrelease⟩ \else\lower\@tempdima\box\z@\fi
858 \langleplatexrelease \langle 359 \langleplatexrelease \langle \rangle \langleendgroup}%
859 (platexrelease)
```

```
860 ⟨platexrelease⟩ \fi
861 ⟨platexrelease⟩}
862 ⟨platexrelease⟩\plEndIncludeInRelease
863 (platexrelease) \plIncludeInRelease {2016/04/17} { \@text@composite@x}<br>864 (platexrelease) \{Fix for non-zero baselineshift\}864 ⟨platexrelease⟩ {Fix for non-zero baselineshift}%
865 ⟨platexrelease⟩\def\@text@composite@x#1#2{%
866 \platexrelease\<br>867 \platexrelease\
                               867 ⟨platexrelease⟩ \expandafter\@secondoftwo
868 (platexrelease)<br>869 (platexrelease)
                               869 ⟨platexrelease⟩ \expandafter\@firstoftwo
870 (platexrelease) \fi<br>871 (platexrelease) #1{#2}\egroup
871 (platexrelease) #1{#2}\egro<br>872 (platexrelease) \leavevmode
872 (platexrelease)<br>873 (platexrelease)
                               873 ⟨platexrelease⟩ \expandafter\lower
874 (platexrelease) \iftdir<br>875 (platexrelease) \ifmdir
875 (platexrelease)<br>876 (platexrelease)
                                      876 ⟨platexrelease⟩ \ifmmode\tbaselineshift\else\ybaselineshift\fi
877 (platexrelease) \else<br>878 (platexrelease) \tbaselineshift
878 (platexrelease) \\<br>879 (platexrelease) \fi
879 (platexrelease) \fi <br>880 (platexrelease) \else
880 (platexrelease)<br>881 (platexrelease)
                                  881 ⟨platexrelease⟩ \ybaselineshift
882 (platexrelease) \fi<br>883 (platexrelease) \box\z@
883 (platexrelease)
884 ⟨platexrelease⟩ \endgroup}
885 ⟨platexrelease⟩\plEndIncludeInRelease
886 (platexrelease) \plIncludeInRelease{0000/00/00}{\@text@composite@x}<br>887 (platexrelease) {Fix for non-zero baselineshift}
                                                              887 ⟨platexrelease⟩ {Fix for non-zero baselineshift}%
888 (platexrelease) \def\@text@composite@x#1{%<br>889 (platexrelease) \ifx#1\relax
889 \langleplatexrelease\rangle 890 \langleplatexrelease\rangle890 ⟨platexrelease⟩ \expandafter\@secondoftwo
891 (platexrelease)<br>892 (platexrelease)
                                 892 ⟨platexrelease⟩ \expandafter\@firstoftwo
893 \langleplatexrelease \rangle \setminusfi<br>894 \langleplatexrelease #1}
894 (platexrelease)
895 ⟨platexrelease⟩\plEndIncludeInRelease
896 ⟨∗pldefs⟩
```
## **4.2** イタリック補正

```
\check@nocorr@ 「あ \texttt{abc}い」としたとき、書体の変更を指定された欧文の左側に和欧文
             間スペースが入らないのを修正します。
             897 \def \check@nocorr@ #1#2\nocorr#3\@nil {%
             898 \let \check@icl \relax% \maybe@ic から変更
             899 \def \check@icr {\ifvmode \else \aftergroup \maybe@ic \fi}%
             900 \def \reserved@a {\nocorr}%
             901 \def \reserved@b {#1}%
             902 \def \reserved@c {#3}%
             903 \ifx \reserved@a \reserved@b
```

```
904 \ifx \reserved@c \@empty
905 \let \check@icl \@empty
906 \else
907 \let \check@icl \@empty
908 \let \check@icr \@empty
909 \fi
910 \else
911 \ifx \reserved@c \@empty
912 \else
913 \let \check@icr \@empty
914 \fi
915 \fi
916 }
```
#### **4.3** テキストフォント

```
テキストフォントのための属性やエラー書体などの宣言です。
縦横エンコード共通:
917 \DeclareKanjiEncodingDefaults{}{}
918 \DeclareErrorKanjiFont{JY2}{mc}{m}{n}{10}
横組エンコード:
919 \DeclareYokoKanjiEncoding{JY2}{}{}
920 \DeclareKanjiSubstitution{JY2}{mc}{m}{n}
縦組エンコード:
921 \DeclareTateKanjiEncoding{JT2}{}{}
922 \DeclareKanjiSubstitution{JT2}{mc}{m}{n}
フォント属性のデフォルト値:
923 \newcommand\mcdefault{mc}
924 \newcommand\gtdefault{gt}
925 \newcommand\kanjiencodingdefault{JY2}
926 \newcommand\kanjifamilydefault{\mcdefault}
927\newcommand\kanjiseriesdefault{\mddefault}
928 \newcommand\kanjishapedefault{\updefault}
和文エンコードの指定:
929 \kanjiencoding{JY2}
フォント定義:これらの具体的な内容は第 5 節を参照してください。
930 \input{jy2mc.fd}
931 \input{jy2gt.fd}
932 \input{jt2mc.fd}
933 \input{jt2gt.fd}
フォントを有効にする
934 \fontencoding{JT2}\selectfont
935 \fontencoding{JY2}\selectfont
```

```
\textmc
テキストファミリを切り替えるためのコマンドです。ltfntcmd.dtx で定義されて
      \textgt
いる \textrm などに対応します。
              936 \DeclareTextFontCommand{\textmc}{\mcfamily}
              937 \DeclareTextFontCommand{\textgt}{\gtfamily}
          \em
従来は \em, \emph で和文フォントの切り替えは行っていませんでしたが、和文フォ
        \emph
ントも \gtfamily に切り替えるようにしました。LATEX <2015/01/01>で追加され
\eminnershape
た \eminnershape も取り入れ、強調コマンドを入れ子にする場合の書体を自由に
              再定義できるようになりました。
              938 ⟨/pldefs⟩
              939 ⟨platexrelease⟩\plIncludeInRelease{2016/04/17}{\eminnershape}{\eminnershape}%
              940 ⟨∗pldefs | platexrelease⟩
              941 \DeclareRobustCommand\em
              942 {\@nomath\em \ifdim \fontdimen\@ne\font >\z@
              943 \eminnershape \else \gtfamily \itshape \fi}%
              944 \def\eminnershape{\mcfamily \upshape}%
              945 ⟨/pldefs | platexrelease⟩
              946 ⟨platexrelease⟩\plEndIncludeInRelease
              947 ⟨platexrelease⟩\plIncludeInRelease{2015/01/01}{\eminnershape}{\eminnershape}%
              948 ⟨platexrelease⟩\DeclareRobustCommand\em
              949 (platexrelease) \{\Omega \times \text{fdim } \text{foint } \mathcal{\Omega} \leq 950 \text{ (platex release)}\}\mcfamily \upshape \else \gtfamily \itshape \fi}
              951 ⟨platexrelease⟩\def\eminnershape{\upshape}% defined by LaTeX, but not used by pLaTeX
              952 ⟨platexrelease⟩\plEndIncludeInRelease
              953 ⟨platexrelease⟩\plIncludeInRelease{0000/00/00}{\eminnershape}{\eminnershape}%
              954 ⟨platexrelease⟩\DeclareRobustCommand\em
              955 \platexrelease {\@nomath\em \ifdim \fontdimen\@ne\font >\z@<br>956 \platexrelease {\@nomath\em \mcfamily \upshape \else \gtf
                                                    \mcfamily \upshape \else \gtfamily \itshape \fi}
              957 ⟨platexrelease⟩\let\eminnershape\@undefined
              958 ⟨platexrelease⟩\plEndIncludeInRelease
              959 ⟨∗pldefs⟩
```
## **4.4** プリロードフォント

あらかじめフォーマットファイルにロードされるフォントの宣言です。DOCSTRIP プログラムのオプションでロードされるフォントのサイズを変更することができま す。uplatex.ins では xpt を指定しています。 <sup>960</sup> *⟨∗*xpt*⟩* 961 *\DeclarePreloadSizes{JY2}{mc}{m}{n}{5,7,10,12}* 962 *\DeclarePreloadSizes{JY2}{gt}{m}{n}{5,7,10,12}* 963 *\DeclarePreloadSizes{JT2}{mc}{m}{n}{5,7,10,12}* 964 *\DeclarePreloadSizes{JT2}{gt}{m}{n}{5,7,10,12}* <sup>965</sup> *⟨/*xpt*⟩* <sup>966</sup> *⟨∗*xipt*⟩* 967 *\DeclarePreloadSizes{JY2}{mc}{m}{n}{5,7,10.95,12}*

```
968 \DeclarePreloadSizes{JY2}{gt}{m}{n}{5,7,10.95,12}
969 \DeclarePreloadSizes{JT2}{mc}{m}{n}{5,7,10.95,12}
970 \DeclarePreloadSizes{JT2}{gt}{m}{n}{5,7,10.95,12}
971 ⟨/xipt⟩
972 ⟨∗xiipt⟩
973 \DeclarePreloadSizes{JY2}{mc}{m}{n}{7,9,12,14.4}
974 \DeclarePreloadSizes{JY2}{gt}{m}{n}{7,9,12,14.4}
975 \DeclarePreloadSizes{JT2}{mc}{m}{n}{7,9,12,14.4}
976 \DeclarePreloadSizes{JT2}{gt}{m}{n}{7,9,12,14.4}
977 ⟨/xiipt⟩
978 ⟨∗ori⟩
979 \DeclarePreloadSizes{JY2}{mc}{m}{n}
980 {5,6,7,8,9,10,10.95,12,14.4,17.28,20.74,24.88}
981 \DeclarePreloadSizes{JY2}{gt}{m}{n}
982 {5,6,7,8,9,10,10.95,12,14.4,17.28,20.74,24.88}
983 \DeclarePreloadSizes{JT2}{mc}{m}{n}
984 {5,6,7,8,9,10,10.95,12,14.4,17.28,20.74,24.88}
985 \DeclarePreloadSizes{JT2}{gt}{m}{n}
986 {5,6,7,8,9,10,10.95,12,14.4,17.28,20.74,24.88}
987 ⟨/ori⟩
```
#### **4.5** 組版パラメータ

```
禁則パラメータや文字間へ挿入するスペースの設定などです。実際の各文字への禁
則パラメータおよびスペースの挿入の許可設定などは、kinsoku.tex で行なってい
ます。具体的な設定については、kinsoku.dtx を参照してください。
988 \InputIfFileExists{ukinsoku.tex}%
989 {\message{Loading kinsoku patterns for japanese.}}
990 {\errhelp{The configuration for kinsoku is incorrectly installed.^^J%
991 If you don't understand this error message you need
992 to seek^^Jexpert advice.}%
993 \errmessage{OOPS! I can't find any kinsoku patterns for japanese^^J%
994 \space Think of getting some or the
995 uplatex2e setup will never succeed}\@@end}
 組版パラメータの設定をします。\kanjiskip は、漢字と漢字の間に挿入される
グルーです。\noautospacing で、挿入を中止することができます。デフォルトは
\autospacing です。
996 \kanjiskip=0pt plus .4pt minus .5pt
997 \autospacing
\xkanjiskip は、和欧文間に自動的に挿入されるグルーです。\noautoxspacing
で、挿入を中止することができます。デフォルトは \autoxspacing です。
998 \xkanjiskip=.25zw plus1pt minus1pt
999 \autoxspacing
\jcharwidowpenalty は、パラグラフに対する禁則です。パラグラフの最後の行が
1文字だけにならないように調整するために使われます。
```
\jcharwidowpenalty=500

最後に、\inhibitglue の簡略形を定義します。このコマンドは、和文フォントの メトリック情報から、自動的に挿入されるグルーの挿入を禁止します。 \def\<{\inhibitglue}

ここまでが、pldefs.ltx の内容です。 *⟨/*pldefs*⟩*

# フォント定義ファイル

ここでは、フォント定義ファイルの設定をしています。フォント定義ファイルは、 LATEX のフォント属性を TEX フォントに置き換えるためのファイルです。記述方法 についての詳細は、fntguide.tex を参照してください。

欧文書体の設定については、cmfonts.fdd や slides.fdd などを参照してくださ い。skfonts.fdd には、写研代用書体を使うためのパッケージとフォント定義が記 述されています。

```
1003 ⟨JY2mc⟩\ProvidesFile{jy2mc.fd}
1004 ⟨JY2gt⟩\ProvidesFile{jy2gt.fd}
1005 (JT2mc) \ProvidesFile{it2mc.fd}
1006 \langle JT2gt\rangle\PerovidesFile{jt2gt.fd} 1007 \langle JY2mc, JY2gt, JT2mc, JT2gt\rangle1007 ⟨JY2mc, JY2gt, JT2mc, JT2gt⟩ [1997/01/24 v1.3 KANJI font defines]
 横組用、縦組用ともに、明朝体のシリーズ bx がゴシック体となるように宣言してい
 ます。
1008 ⟨∗JY2mc⟩
1009 \DeclareKanjiFamily{JY2}{mc}{}
1010 \DeclareRelationFont{JY2}{mc}{m}{}{T1}{cmr}{m}{}
1011 \DeclareRelationFont{JY2}{mc}{bx}{}{T1}{cmr}{bx}{}
1012 \DeclareFontShape{JY2}{mc}{m}{n}{<->s*[0.962216]upjisr-h}{}
1013 \DeclareFontShape{JY2}{mc}{bx}{n}{<->ssub*gt/m/n}{}
1014 ⟨/JY2mc⟩
1015 ⟨∗JT2mc⟩
1016 \DeclareKanjiFamily{JT2}{mc}{}
1017 \DeclareRelationFont{JT2}{mc}{m}{}{T1}{cmr}{m}{}
1018 \DeclareRelationFont{JT2}{mc}{bx}{}{T1}{cmr}{bx}{}
1019 \DeclareFontShape{JT2}{mc}{m}{n}{<->s*[0.962216]upjisr-v}{}
1020 \DeclareFontShape{JT2}{mc}{bx}{n}{<->ssub*gt/m/n}{}
1021 ⟨/JT2mc⟩
1022 ⟨∗JY2gt⟩
1023 \DeclareKaniiFamily{JY2}{gt}{}
1024 \DeclareRelationFont{JY2}{gt}{m}{}{T1}{cmr}{bx}{}
1025 \DeclareFontShape{JY2}{gt}{m}{n}{<->s*[0.962216]upjisg-h}{}
1026 \DeclareFontShape{JY2}{gt}{bx}{n}{<->ssub*gt/m/n}{}
1027 ⟨/JY2gt⟩
1028 ⟨∗JT2gt⟩
```
 \DeclareKanjiFamily{JT2}{gt}{} \DeclareRelationFont{JT2}{gt}{m}{}{T1}{cmr}{bx}{} \DeclareFontShape{JT2}{gt}{m}{n}{<->s\*[0.962216]upjisg-v}{}  $1032 \ \{\texttt{DeclarefontShape{JT2}{gt}{bxb{h}{f<-\texttt{ssub*gt/m/h}{f}}}\}$ *⟨/*JT2gt*⟩*

# **File c ukinsoku.dtx**

このファイルは、禁則と文字間スペースの設定について説明をしています。日本語 TFX の機能についての詳細は、『日本語 TFX テクニカルブック I』を参照してくだ さい。

なお、このファイルのコード部分は、以前のバージョンで配布された ukinsoku.tex と同一です。

*⟨∗*plcore*⟩*

## 禁則

ある文字を行頭禁則の対象にするには、\prebreakpenalty に正の値を指定します。 ある文字を行末禁則の対象にするには、\postbreakpenalty に正の値を指定しま す。数値が大きいほど、行頭、あるいは行末で改行されにくくなります。

#### **6.1** 半角文字に対する禁則

ここでは、半角文字に対する禁則の設定を行なっています。

```
2\%%
3 %% 行頭、行末禁則パラメータ
4 %%
5 %% 1byte characters
6 \prebreakpenalty'!=10000
7 \prebreakpenalty'"=10000
8 \postbreakpenalty'\#=500
9 \postbreakpenalty'\$=500
10 \postbreakpenalty'\%=500
11 \postbreakpenalty'\&=500
12 \postbreakpenalty'\'=10000
13 \prebreakpenalty''=10000
14 \prebreakpenalty')=10000
15 \postbreakpenalty'(=10000
16 \prebreakpenalty'*=500
17 \prebreakpenalty'+=500
18 \prebreakpenalty'-=10000
19 \prebreakpenalty'.=10000
20 \prebreakpenalty',=10000
21 \prebreakpenalty'/=500
22 \prebreakpenalty';=10000
23 \prebreakpenalty'?=10000
24 \prebreakpenalty':=10000
25 \prebreakpenalty']=10000
```
\postbreakpenalty'[=10000

#### **6.2** 全角文字に対する禁則

ここでは、全角文字に対する禁則の設定を行なっています。 %%全角文字 \prebreakpenalty'、=10000 \prebreakpenalty'。=10000 \prebreakpenalty',=10000 \prebreakpenalty'.=10000 32 \prebreakpenalty'  $\cdot$  =10000 33 \prebreakpenalty': =10000 \prebreakpenalty';=10000 \prebreakpenalty'?=10000 36 \prebreakpenalty'  $!=\!10000$  \prebreakpenalty'゛=10000%\jis"212B \prebreakpenalty'゜=10000%\jis"212C \prebreakpenalty'´ =10000%\jis"212D \postbreakpenalty'`=10000%\jis"212E 41 \prebreakpenalty'  $\sim$  =10000%\jis"2139 \prebreakpenalty'…=250%\jis"2144 \prebreakpenalty'‥=250%\jis"2145 \postbreakpenalty''=10000%\jis"2146 \prebreakpenalty''=10000%\jis"2147 \postbreakpenalty'"=10000%\jis"2148 \prebreakpenalty'"=10000%\jis"2149 \prebreakpenalty')=10000 \postbreakpenalty'(=10000 \prebreakpenalty'}=10000 \postbreakpenalty'{=10000 52 \prebreakpenalty'] =10000 \postbreakpenalty'[=10000 %%\postbreakpenalty''=10000 55 %%\prebreakpenalty'' =10000 \postbreakpenalty'〔=10000%\jis"214C \prebreakpenalty'〕=10000%\jis"214D \postbreakpenalty'〈=10000%\jis"2152 59 \prebreakpenalty'> =10000%\jis"2153 \postbreakpenalty'《=10000%\jis"2154 61 \prebreakpenalty' =10000%\jis"2155 \postbreakpenalty'「=10000%\jis"2156 \prebreakpenalty'」=10000%\jis"2157 \postbreakpenalty'『=10000%\jis"2158 \prebreakpenalty'』=10000%\jis"2159 \postbreakpenalty'【=10000%\jis"215A \prebreakpenalty'】=10000%\jis"215B \prebreakpenalty'ー=10000 69 \prebreakpenalty'+=200 70 \prebreakpenalty'-=200% U+2212 MINUS SIGN

```
71 \prebreakpenalty'-=200% U+FF0D FULLWIDTH HYPHEN-MINUS
72 \prebreakpenalty'==200
73 \postbreakpenalty' #=200
 74 \postbreakpenalty'$=200
 75 \postbreakpenalty'%=200
 76 \postbreakpenalty'&=200
77 \prebreakpenalty'ぁ=150
78 \prebreakpenalty'ぃ=150
 79 \prebreakpenalty'ぅ=150
 80 \prebreakpenalty'ぇ=150
81 \prebreakpenalty' お=150
 82 \prebreakpenalty'っ=150
 83 \prebreakpenalty'ゃ=150
 84 \prebreakpenalty'ゅ=150
 85 \prebreakpenalty'ょ=150
86 \prebreakpenalty'ゎ=150%\jis"246E
87 \prebreakpenalty'ァ=150
88 \prebreakpenalty'ィ=150
89 \prebreakpenalty'ゥ=150
90 \prebreakpenalty'ェ=150
91 \prebreakpenalty' \pi=150
92 \prebreakpenalty'ッ=150
93 \prebreakpenalty'ャ=150
94 \prebreakpenalty'ュ=150
95 \prebreakpenalty' ∃=150
96 \prebreakpenalty'ヮ=150%\jis"256E
97 \prebreakpenalty' カ=150%\jis"2575
98 \prebreakpenalty'ケ=150%\jis"2576
99 %% kinsoku JIS X 0208 additional
100 \prebreakpenalty'ヽ=10000
101 \prebreakpenalty' ヾ=10000
102 \prebreakpenalty'ゝ=10000
103 \prebreakpenalty' <sup>y</sup>=10000
104 %%
105 %% kinsoku JIS X 0213
106 %%
107 \prebreakpenalty' / =10000
108 \prebreakpenalty' /-=10000
109 \prebreakpenalty' \=10000
110 \prebreakpenalty' \ge =10000
111 \postbreakpenalty'\boxtimes=10000
112 \prebreakpenalty'\boxtimes=10000
113 \postbreakpenalty' (=10000
114 \prebreakpenalty') =10000
115 \postbreakpenalty' [=10000
116 \prebreakpenalty'〗=10000
117 \postbreakpenalty' [=10000
118 \prebreakpenalty'] =10000
119 \postbreakpenalty'« =10000
120 \prebreakpenalty'» =10000
```

```
121 \postbreakpenalty' <sup>*</sup>=10000
122 \prebreakpenalty' = 10000
123 \prebreakpenalty'‼ =10000
124 \prebreakpenalty'??=10000
125 \prebreakpenalty'? = 10000
126 \prebreakpenalty'!? =10000
127 \postbreakpenalty'i =10000
128 \postbreakpenalty'\dot{c} =10000
129 \prebreakpenalty'ː =10000
130 \prebreakpenalty<sup>'d</sup> =10000
131 \prebreakpenalty<sup>' °</sup> =10000
132 \prebreakpenalty<sup>12</sup> =10000
133 \prebreakpenalty'<sup>2</sup> =10000
134 \prebreakpenalty'<sup>3</sup> =10000
135 \postbreakpenalty'<br/>\in =10000
136 \prebreakpenalty' か=150
137 \prebreakpenalty' け=150
138 \prebreakpenalty'\gamma=150
139 \prebreakpenalty'\sim=150
140 \prebreakpenalty'\times=150
141 \prebreakpenalty' \vdash =150
142 \prebreakpenalty'\times=150
143 \prebreakpenalty'\gamma=150
144 \prebreakpenalty' \text{L} = 150145 \prebreakpenalty'7=150146 \prebreakpenalty'\sim =150
147 \prebreakpenalty' \pi=150
148 %%\prebreakpenalty' 7 °=150
149 \prebreakpenalty'\mathrel{\mathcal{L}} = 150150 \prebreakpenalty' \bar{z}=150
151 \prebreakpenalty' \cup =150
152 \prebreakpenalty'\nu=150
153 \prebreakpenalty'\nu=150
154 \prebreakpenalty'\mu=150
155 %%
156 %% kinsoku JIS X 0212
157 %%
158 %%\postbreakpenalty'i =10000
159 %%\postbreakpenalty'\dot{c} =10000
160 %%\prebreakpenalty'<sup>9</sup> =10000
161 %%\prebreakpenalty'ª =10000
162 \prebreakpenalty '\boxtimes=10000
163 %%
164 %% kinsoku 半角片仮名
165 %%
166 \prebreakpenalty'.=10000
167 \prebreakpenalty'、=10000
168 \prebreakpenalty''=10000
169 \prebreakpenalty'<sup>°</sup>=10000
170 \prebreakpenalty' J=10000
```
171 \postbreakpenalty' [=10000

# 文字間のスペース

ある英字の前後と、その文字に隣合う漢字に挿入されるスペースを制御するには、 \xspcode を用います。

ある漢字の前後と、その文字に隣合う英字に挿入されるスペースを制御するには、 \inhibitxspcode を用います。

#### **7.1** ある英字と前後の漢字の間の制御

ここでは、英字に対する設定を行なっています。 指定する数値とその意味は次のとおりです。

- 前後の漢字の間での処理を禁止する。
- 直前の漢字との間にのみ、スペースの挿入を許可する。
- 直後の漢字との間にのみ、スペースの挿入を許可する。
- 前後の漢字との間でのスペースの挿入を許可する。

```
172 %%
173 %% xspcode
174 \xspcode'(=1
175 \xspace 175 \xspcode')=2
176 \xspcode' [=1
177 \xspcode']=2
178 \xspcode''=1
179 \xspcode''=2
180 \xspcode';=2
181 \xspcode', =2
182 \xspcode'.=2
183 %% for 8bit Latin
184 \xspcode"80=3
185 \xspcode"81=3
186 \xspcode"82=3
187 \xspcode"83=3
188 \xspcode"84=3
189 \xspcode"85=3
190 \xspcode"86=3
191 \xspcode"87=3
192 \xspcode"88=3
193 \xspcode"89=3
194 \xspcode"8A=3
195 \xspcode"8B=3
196 \xspcode"8C=3
197 \xspcode"8D=3
198 \xspcode"8E=3
```
 \xspcode"8F=3 \xspcode"90=3 \xspcode"91=3 \xspcode"92=3 \xspcode"93=3 \xspcode"94=3 \xspcode"95=3 \xspcode"96=3 \xspcode"97=3 \xspcode"98=3 \xspcode"99=3 \xspcode"9A=3 \xspcode"9B=3 \xspcode"9C=3 \xspcode"9D=3 \xspcode"9E=3 \xspcode"9F=3 \xspcode"A0=3 \xspcode"A1=3 \xspcode"A2=3 \xspcode"A3=3 \xspcode"A4=3 \xspcode"A5=3 \xspcode"A6=3 \xspcode"A7=3 \xspcode"A8=3 \xspcode"A9=3 \xspcode"AA=3 \xspcode"AB=3 \xspcode"AC=3 \xspcode"AD=3 \xspcode"AE=3 \xspcode"AF=3 \xspcode"B0=3 \xspcode"B1=3 \xspcode"B2=3 \xspcode"B3=3 \xspcode"B4=3 \xspcode"B5=3 \xspcode"B6=3 \xspcode"B7=3 \xspcode"B8=3 \xspcode"B9=3 \xspcode"BA=3 \xspcode"BB=3 \xspcode"BC=3 \xspcode"BD=3 \xspcode"BE=3 \xspcode"BF=3 \xspcode"C0=3

 \xspcode"C1=3 \xspcode"C2=3 \xspcode"C3=3 \xspcode"C4=3 \xspcode"C5=3 \xspcode"C6=3 \xspcode"C7=3 \xspcode"C8=3 \xspcode"C9=3 \xspcode"CA=3 \xspcode"CB=3 \xspcode"CC=3 \xspcode"CD=3 \xspcode"CE=3 \xspcode"CF=3 \xspcode"D0=3 \xspcode"D1=3 \xspcode"D2=3 \xspcode"D3=3 \xspcode"D4=3 \xspcode"D5=3 \xspcode"D6=3 \xspcode"D7=3 \xspcode"D8=3 \xspcode"D9=3 \xspcode"DA=3 \xspcode"DB=3 \xspcode"DC=3 \xspcode"DD=3 \xspcode"DE=3 \xspcode"DF=3 \xspcode"E0=3 \xspcode"E1=3 \xspcode"E2=3 \xspcode"E3=3 \xspcode"E4=3 \xspcode"E5=3 \xspcode"E6=3 \xspcode"E7=3 \xspcode"E8=3 \xspcode"E9=3 \xspcode"EA=3 \xspcode"EB=3 \xspcode"EC=3 \xspcode"ED=3 \xspcode"EE=3 \xspcode"EF=3 \xspcode"F0=3 \xspcode"F1=3 \xspcode"F2=3

```
299 \xspcode"F3=3
300 \xspcode"F4=3
301 \xspcode"F5=3
302 \xspcode"F6=3
303 \xspcode"F7=3
304 \xspcode"F8=3
305 \xspcode"F9=3
306 \xspcode"FA=3
307 \xspcode"FB=3
308 \xspcode"FC=3
309 \xspcode"FD=3
310 \xspcode"FE=3
311 \xspcode"FF=3
```
#### **7.2** ある漢字と前後の英字の間の制御

ここでは、漢字に対する設定を行なっています。 指定する数値とその意味は次のとおりです。

- 前後の英字との間にスペースを挿入することを禁止する。
- 直前の英字との間にスペースを挿入することを禁止する。
- 直後の英字との間にスペースを挿入することを禁止する。
- 前後の英字との間でのスペースの挿入を許可する。

%%

```
313 %% inhibitxspcode
314 \inhibitxspcode', =1
315 \inhibitxspcode'。=1
316 \inhibitxspcode', =1
317 \inhibitxspcode'. =1
318 \inhibitxspcode';=1
319 \inhibitxspcode'?=1
320 \inhibitxspcode') =1
321 \inhibitxspcode' (=2)
322 \inhibitxspcode'] =1
323 \inhibitxspcode' [=2]
324 \inhibitxspcode'} =1
325 \inhibitxspcode' {=2
326 \inhibitxspcode' '=2
327 \inhibitxspcode'' =1
328 \inhibitxspcode'"=2
329 \in \{329\} inhibitxspcode'" =1
330 \inhibitxspcode'〔=2
331 \inhibitxspcode'〕=1
332 \inhibitxspcode'〈=2
333 \inhibitxspcode'〉=1
334 \inhibitxspcode'《=2
335 \inhibitxspcode'》=1
```

```
336 \inhibitxspcode'
「=2
337 \inhibitxspcode'
」=1
338 \inhibitxspcode'
『=2
339 \inhibitxspcode'
』=1
340 \inhibitxspcode'
【=2
341 \inhibitxspcode'
】=1
342 \inhibitxspcode'
̶=0% U+2014 EM DASH
343 \inhibitxspcode'
―=0% U+2015 HORIZONTAL BAR
344 \inhibitxspcode'\sim=0% U+301C WAVE DASH
345 \inhibitxspcode'
~=0% U+FF5E FULLWIDTH TILDE
346 \inhibitxspcode'
…=0
347 \inhibitxspcode'
¥ =0% U+00A5 YEN SIGN
348 \inhibitxspcode'
¥=0% U+FFE5 FULLWIDTH YEN SIGN
349 \inhibitxspcode'
° =1
350 \inhibitxspcode'' =1
351 \inhibitxspcode'
″ =1
352 %%
353 %% inhibitxspcode JIS X 0213
354 %%
355 \inhibitxspcode'\boxtimes=2
356 \inhibitxspcode'\boxtimes=1
357 \inhibitxspcode'
⦅=2
358 \inhibitxspcode'
⦆=1
359 \inhibitxspcode'
〘=2
360 \inhibitxspcode'
〙=1
361 \inhibitxspcode' [=2
362 \inhibitxspcode'] =1
363 \inhibitxspcode'
« =2
364 \inhibitxspcode'
» =1
365 \inhibitxspcode'
〝=2
366\inhibitxspcode'<br/>< \approx -1
367 \inhibitxspcode'
‼ =1
368 \inhibitxspcode'??=1
369 \inhibitxspcode'?!=1
370 \inhibitxspcode'!? =1
371 \inhibitxspcode'i =2
372 \inhibitxspcode'\dot{c} =2
373\inhibitxspcode'<sup>a</sup> =1
374 \inhibitxspcode'<sup>o</sup> =1
375 \inhibitxspcode<sup>1</sup> =1
376 \inhibitxspcode<sup>2</sup> =1
377\inhibitxspcode'<sup>3</sup> =1
378 \inhibitxspcode'
€ =2
379 %%
380 %% inhibitxspcode JIS X 0212
381 %%
382%%\inhibitxspcode'i =1
383 %%\inhibitxspcode' \dot{c} =1
384 %%\inhibitxspcode'<sup>o</sup> =1
385 %%\inhibitxspcode'<sup>a</sup> =1
```

```
386 \inhibitxspcode'\boxtimes=1
387 %%
388 %% inhibitxspcode 半角片仮名
389 %%
390 \inhibitxspcode'。=1
391 \inhibitxspcode'、=1
392 \inhibitxspcode'「=2
393 \inhibitxspcode'」=1
394 ⟨/plcore⟩
```
このファイルは、upLATEX 2*ε* の標準クラスファイルです。pLATEX 2*ε* の標準クラス ファイルを upL<sup>A</sup>T<sub>F</sub>X 2<sub>ε</sub> 用に修正したものです。DOCSTRIP プログラムによって、横 組用のクラスファイルと縦組用のクラスファイルを作成することができます。 次に DOCSTRIP プログラムのためのオプションを示します。

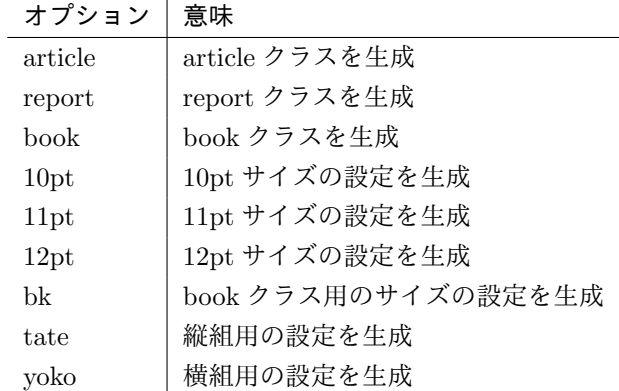

# **8** オプションスイッチ

ここでは、後ほど使用するいくつかのコマンドやスイッチを定義しています。

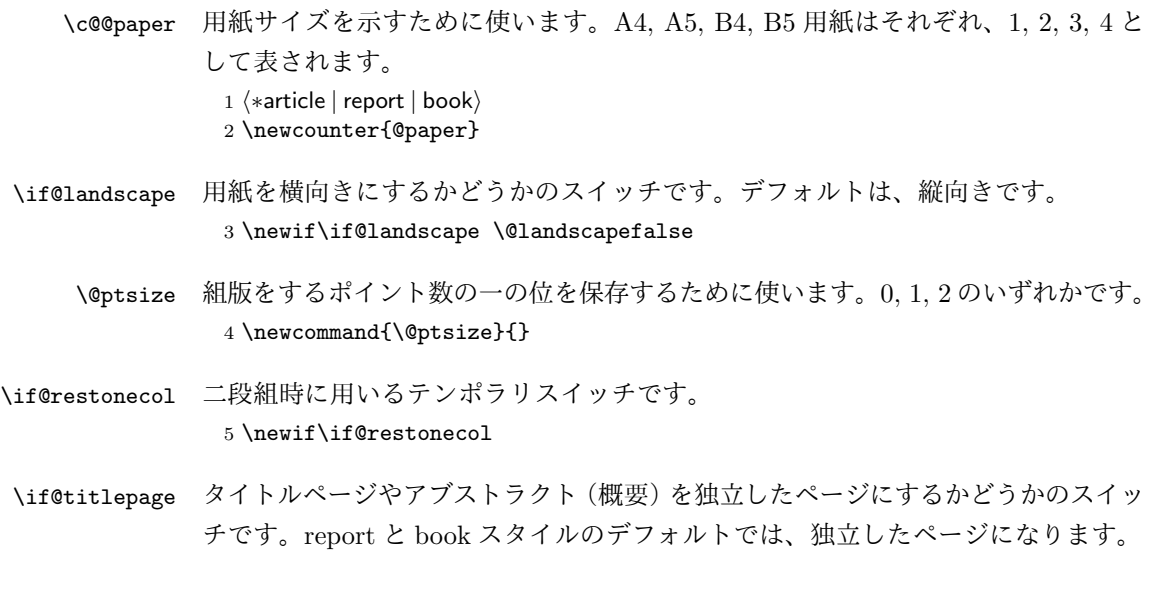

6 \newif\if@titlepage

<sup>7</sup> *⟨*article*⟩\@titlepagefalse*

<sup>8</sup> *⟨*report *|* book*⟩\@titlepagetrue*

- \if@openright chapter レベルを右ページからはじめるかどうかのスイッチです。横組では奇数ペー ジ、縦組では偶数ページから始まることになります。report クラスのデフォルトは、 "no" です。book クラスのデフォルトは、"yes" です。 <sup>9</sup> *⟨*!article*⟩\newif\if@openright*
- \if@openleft chapter レベルを左ページからはじめるかどうかのスイッチです。日本語 TFX 開発 コミュニティ版で新たに追加されました。横組では偶数ページ、縦組では奇数ペー ジから始まることになります。report クラスと book クラスの両方で、デフォルト は "no" です。 <sup>10</sup> *⟨*!article*⟩\newif\if@openleft*
- \if@mainmatter スイッチ \@mainmatter が真の場合、本文を処理しています。このスイッチが偽の 場合は、\chapter コマンドは見出し番号を出力しません。 <sup>11</sup> *⟨*book*⟩\newif\if@mainmatter \@mainmattertrue*

#### \hour

- \minute 12 \hour\time \divide\hour by 60\relax 13 \@tempcnta\hour \multiply\@tempcnta 60\relax 14 \minute\time \advance\minute-\@tempcnta
- \if@stysize pLATEX 2*ε* 2.09 互換モードで、スタイルオプションに a4j,a5p などが指定されたと きの動作をエミュレートするためのフラグです。 15 \newif\if@stysize \@stysizefalse

\if@enablejfam 日本語ファミリを宣言するために用いるフラグです。 16 \newif\if@enablejfam \@enablejfamtrue 和欧文両対応の数式文字コマンドを有効にするときに用いるフラグです。マクロの 展開順序が複雑になるのを避けるため、デフォルトでは false としてあります。 17 \newif\if@mathrmmc \@mathrmmcfalse

# **9** オプションの宣言

ここでは、クラスオプションの宣言を行なっています。

## **9.1** 用紙オプション

```
用紙サイズを指定するオプションです。
```

```
18 \DeclareOption{a4paper}{\setcounter{@paper}{1}%
19 \setlength\paperheight {297mm}%
20 \setlength\paperwidth {210mm}}
21 \DeclareOption{a5paper}{\setcounter{@paper}{2}%
22 \setlength\paperheight {210mm}
23 \setlength\paperwidth {148mm}}
24 \DeclareOption{b4paper}{\setcounter{@paper}{3}%
25 \setlength\paperheight {364mm}
26 \setlength\paperwidth {257mm}}
27 \DeclareOption{b5paper}{\setcounter{@paper}{4}%
28 \setlength\paperheight {257mm}
29 \setlength\paperwidth {182mm}}
ドキュメントクラスに、以下のオプションを指定すると、通常よりもテキストを組
み立てる領域の広いスタイルとすることができます。
30 %
31 \DeclareOption{a4j}{\setcounter{@paper}{1}\@stysizetrue
32 \setlength\paperheight {297mm}%
33 \setlength\paperwidth {210mm}}
34 \DeclareOption{a5j}{\setcounter{@paper}{2}\@stysizetrue
35 \setlength\paperheight {210mm}
36 \setlength\paperwidth {148mm}}
37 \DeclareOption{b4j}{\setcounter{@paper}{3}\@stysizetrue
38 \setlength\paperheight {364mm}
39 \setlength\paperwidth {257mm}}
40 \DeclareOption{b5j}{\setcounter{@paper}{4}\@stysizetrue
41 \setlength\paperheight {257mm}
42 \setlength\paperwidth {182mm}}
43 %
44 \DeclareOption{a4p}{\setcounter{@paper}{1}\@stysizetrue
45 \setlength\paperheight {297mm}%
46 \setlength\paperwidth {210mm}}
47 \DeclareOption{a5p}{\setcounter{@paper}{2}\@stysizetrue
48 \setlength\paperheight {210mm}
49 \setlength\paperwidth {148mm}}
50 \DeclareOption{b4p}{\setcounter{@paper}{3}\@stysizetrue
51 \setlength\paperheight {364mm}
52 \setlength\paperwidth {257mm}}
53 \DeclareOption{b5p}{\setcounter{@paper}{4}\@stysizetrue
54 \setlength\paperheight {257mm}
55 \setlength\paperwidth {182mm}}
```
## **9.2** サイズオプション

基準となるフォントの大きさを指定するオプションです。 \if@compatibility

```
57 \renewcommand{\@ptsize}{0}
58 \else
59 \DeclareOption{10pt}{\renewcommand{\@ptsize}{0}}
60 \fi
61 \DeclareOption{11pt}{\renewcommand{\@ptsize}{1}}
62 \DeclareOption{12pt}{\renewcommand{\@ptsize}{2}}
```
## **9.3** 横置きオプション

このオプションが指定されると、用紙の縦と横の長さを入れ換えます。

```
63 \DeclareOption{landscape}{\@landscapetrue
```

```
64 \setlength\@tempdima{\paperheight}%
```

```
65 \setlength\paperheight{\paperwidth}%
```

```
66 \setlength\paperwidth{\@tempdima}}
```
## **9.4** トンボオプション

tombow オプションが指定されると、用紙サイズに合わせてトンボを出力します。こ のとき、トンボの脇に DVI を作成した日付が出力されます。作成日付の出力を抑制 するには、tombow ではなく、tombo と指定をします。

```
ジョブ情報の書式は元々 filename : 2017/3/5(13:3) のような書式でしたが、
jsclasses にあわせて桁数固定の filename (2017-03-05 13:03) に直しました。
```

```
67 \DeclareOption{tombow}{%
```
- \tombowtrue \tombowdatetrue
- \setlength{\@tombowwidth}{.1\p@}%
- \@bannertoken{%
- \jobname\space(\number\year-\two@digits\month-\two@digits\day
- \space\two@digits\hour:\two@digits\minute)}%
- \maketombowbox}
- \DeclareOption{tombo}{%
- \tombowtrue \tombowdatefalse
- \setlength{\@tombowwidth}{.1\p@}%
- \maketombowbox}

#### **9.5** 面付けオプション

このオプションが指定されると、トンボオプションを指定したときと同じ位置に文 章を出力します。作成した DVI をフィルムに面付け出力する場合などに指定をし ます。

```
78 \DeclareOption{mentuke}{%
```
- \tombowtrue \tombowdatefalse
- \setlength{\@tombowwidth}{\z@}%
- \maketombowbox}

## **9.6** 組方向オプション

```
このオプションが指定されると、縦組で組版をします。
82 \DeclareOption{tate}{%
83 \AtBeginDocument{\tate\message{《縦組モード》}%
84 \djustbaseline}%
85 }
```
## **9.7** 両面、片面オプション

twoside オプションが指定されると、両面印字出力に適した整形を行ないます。 86 \DeclareOption{oneside}{\@twosidefalse} 87 \DeclareOption{twoside}{\@twosidetrue}

### **9.8** 二段組オプション

二段組にするかどうかのオプションです。

88 \DeclareOption{onecolumn}{\@twocolumnfalse} 89 \DeclareOption{twocolumn}{\@twocolumntrue}

#### **9.9** 表題ページオプション

@titlepage が真の場合、表題を独立したページに出力します。

```
90 \DeclareOption{titlepage}{\@titlepagetrue}
91 \DeclareOption{notitlepage}{\@titlepagefalse}
```
#### **9.10** 右左起こしオプション

chapter を右ページあるいは左ページからはじめるかどうかを指定するオプションで す。openleft オプションは日本語 TFX 開発コミュニティによって追加されました。

```
92 ⟨!article⟩\if@compatibility
93 ⟨book⟩\@openrighttrue
94 ⟨!article⟩\else
95 ⟨!article⟩\DeclareOption{openright}{\@openrighttrue\@openleftfalse}
96 ⟨!article⟩\DeclareOption{openleft}{\@openlefttrue\@openrightfalse}
97 ⟨!article⟩\DeclareOption{openany}{\@openrightfalse\@openleftfalse}
98 ⟨!article⟩\fi
```
#### **9.11** 数式のオプション

```
leqno を指定すると、数式番号を数式の左側に出力します。fleqn を指定するとディ
スプレイ数式を左揃えで出力します。
```

```
99 \DeclareOption{leqno}{\input{leqno.clo}}
100 \DeclareOption{fleqn}{\input{fleqn.clo}}
```
#### **9.12** 参考文献のオプション

参考文献一覧を "オープンスタイル" の書式で出力します。これは各ブロックが改 行で区切られ、\bibindent のインデントが付く書式です。

101 \DeclareOption{openbib}{%

参考文献環境内の最初のいくつかのフックを満たします。

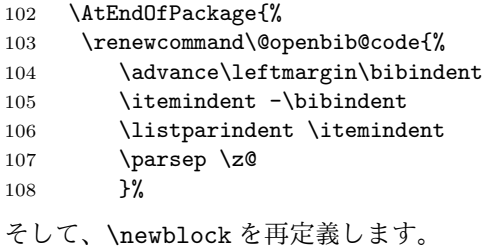

109 \renewcommand\newblock{\par}}}

#### **9.13** 日本語ファミリ宣言の抑制、和欧文両対応の数式文字

pLATEX 2*ε* は、このあと、数式モードで直接、日本語を記述できるように数式ファ ミリを宣言します。しかし、TFX で扱える数式ファミリの数が 16個なので、その 他のパッケージと組み合わせた場合、数式ファミリを宣言する領域を超えてしまう 場合があるかもしれません。そのときには、残念ですが、そのパッケージか、数式 内に直接、日本語を記述するのか、どちらかを断念しなければなりません。このク ラスオプションは、数式内に日本語を記述するのをあきらめる場合に用います。

disablejfam オプションを指定しても \textmc や \textgt などを用いて、数式 内に日本語を記述することは可能です。

日本語 TpX 開発コミュニティによる補足:コミュニティ版 pLATpX の 2016/11/29 以降の版では、e-pTFX の拡張機能(通称「旧 FAM256 パッチ」)が利用可能な場合 に、IATFXの機能で宣言できる数式ファミリ(数式アルファベット)の上限を 256 個に増やしています。したがって、新しい環境では disablejfam を指定しなくても 上限を超えることが起きにくくなっています。

mathrmmc オプションは、\mathrm と \mathbf を和欧文両対応にするためのクラ スオプションです。

```
110 \if@compatibility
111 \@mathrmmctrue
112 \else
113 \DeclareOption{disablejfam}{\@enablejfamfalse}
114 \DeclareOption{mathrmmc}{\@mathrmmctrue}
115 \fi
```
## **9.14** ドラフトオプション

draft オプションを指定すると、オーバフルボックスの起きた箇所に、5pt の罫線 が引かれます。

 \DeclareOption{draft}{\setlength\overfullrule{5pt}} \DeclareOption{final}{\setlength\overfullrule{0pt}} *⟨/*article *|* report *|* book*⟩*

## **9.15** オプションの実行

オプションの実行、およびサイズクラスのロードを行ないます。

 *⟨∗*article *|* report *|* book*⟩ ⟨∗*article*⟩ ⟨*tate*⟩\ExecuteOptions{a4paper,10pt,oneside,onecolumn,final,tate} ⟨*yoko*⟩\ExecuteOptions{a4paper,10pt,oneside,onecolumn,final} ⟨/*article*⟩ ⟨∗*report*⟩ ⟨*tate*⟩\ExecuteOptions{a4paper,10pt,oneside,onecolumn,final,openany,tate} ⟨*yoko*⟩\ExecuteOptions{a4paper,10pt,oneside,onecolumn,final,openany} ⟨/*report*⟩ ⟨∗*book*⟩ ⟨*tate*⟩\ExecuteOptions{a4paper,10pt,twoside,onecolumn,final,openright,tate} ⟨*yoko*⟩\ExecuteOptions{a4paper,10pt,twoside,onecolumn,final,openright} ⟨/*book*⟩* \ProcessOptions\relax *⟨*book & tate*⟩\input{utbk1\@ptsize.clo} ⟨*!book & tate*⟩\input{utsize1\@ptsize.clo} ⟨*book & yoko*⟩\input{ujbk1\@ptsize.clo} ⟨*!book & yoko*⟩\input{ujsize1\@ptsize.clo}* 縦組用クラスファイルの場合は、ここで plext.sty も読み込みます。 *⟨*tate*⟩\RequirePackage{plext}*

```
138 ⟨/article | report | book⟩
```
## フォント

ここでは、LATEX のフォントサイズコマンドの定義をしています。フォントサイズ コマンドの定義は、次のコマンドを用います。

\@setfontsize\size*⟨font-size⟩⟨baselineskip⟩*

*⟨font-size⟩* これから使用する、フォントの実際の大きさです。

*⟨baselineskip⟩* 選択されるフォントサイズ用の通常の \baselineskip の値です(実 際は、\baselinestretch \* *⟨baselineskip⟩* の値です)。

数値コマンドは、次のように LATFX カーネルで定義されています。

```
\sqrt{\foralliiipt 8 \exists 9 \exists 10
                            \@xipt 10.95 \@xiipt 12 \@xivpt 14.4
                            ...
 \normalsize 基本サイズとするユーザレベルのコマンドは \normalsize です。L<sup>A</sup>TEX の内部では
\@normalsize
\@normalsize を使用します。
                 \normalsize マクロは、\abovedisplayskip と \abovedisplayshortskip、お
               よび \belowdisplayshortskip の値も設定をします。\belowdisplayskip は、つ
               ねに \abovedisplayskip と同値です。
                 また、リスト環境のトップレベルのパラメータは、つねに \@listI で与えられ
               ます。
               139 ⟨∗10pt | 11pt | 12pt⟩
               140 \renewcommand{\normalsize}{%
               141 \langle10pt & yoko\rangle \@setfontsize\normalsize\@xpt{15}%<br>142 \langle11pt & yoko\rangle \@setfontsize\normalsize\@xipt{15.
              142 \langle 11pt \& yoko \rangle \@setfontsize\normalsize\@xipt{15.5}%<br>143 \langle 12pt \& yoko \rangle \@setfontsize\normalsize\@xiipt{16.5}
               143 \langle 12pt \& yoko \rangle \ \ \ \ \ \formalsize\dxiipt{16.5}%<br>144 \langle 10pt \& tate \rangle \ \ \ \ \144 \langle10pt & tate\rangle \@setfontsize\normalsize\@xpt{17}%<br>145 \langle11pt & tate\rangle \@setfontsize\normalsize\@xipt{17}
               145 \langle \text{1pt } \& \text{tate} \rangle \@setfontsize\normalsize\@xipt{17}%<br>146 \langle \text{12pt } \& \text{tate} \rangle \@setfontsize\normalsize\@xiipt{18}
                                  146 ⟨12pt & tate⟩ \@setfontsize\normalsize\@xiipt{18}%
               147 ⟨∗10pt⟩
                    148 \abovedisplayskip 10\p@ \@plus2\p@ \@minus5\p@
               149 \abovedisplayshortskip \z@ \@plus3\p@
               150 \belowdisplayshortskip 6\p@ \@plus3\p@ \@minus3\p@
               151 ⟨/10pt⟩
               152 ⟨∗11pt⟩
                    153 \abovedisplayskip 11\p@ \@plus3\p@ \@minus6\p@
               154 \abovedisplayshortskip \z@ \@plus3\p@
               155 \belowdisplayshortskip 6.5\p@ \@plus3.5\p@ \@minus3\p@
               156 ⟨/11pt⟩
               157 ⟨∗12pt⟩
                    158 \abovedisplayskip 12\p@ \@plus3\p@ \@minus7\p@
               159 \abovedisplayshortskip \z@ \@plus3\p@
               160 \belowdisplayshortskip 6.5\p@ \@plus3.5\p@ \@minus3\p@
               161 ⟨/12pt⟩
                     \belowdisplayskip \abovedisplayskip
               163 \let\@listi\@listI}
                 ここで、ノーマルフォントを選択し、初期化をします。このとき、縦組モードな
               らば、デフォルトのエンコードを変更します。
               164 ⟨tate⟩\def\kanjiencodingdefault{JT2}%
               165 ⟨tate⟩\kanjiencoding{\kanjiencodingdefault}%
               166 \normalsize
        \Cht
        \Cdp
        \Cwd
        \Cvs
        \Chs
             基準となる長さの設定をします。これらのパラメータは uplfonts.dtx で定義され
               File d: ujclasses.dtx 59
```

```
ています。
             167 \setbox0\hbox{\char\euc"A1A1}%
             168 \setlength\Cht{\ht0}
             169 \setlength\Cdp{\dp0}
             170 \setlength\Cwd{\wd0}
             171 \setlength\Cvs{\baselineskip}
             172 \setlength\Chs{\wd0}
      \small \small コマンドの定義は、\normalsize に似ています。
             173 \newcommand{\small}{%
             174 ⟨∗10pt⟩
                 175 \@setfontsize\small\@ixpt{11}%
             176 \abovedisplayskip 8.5\p@ \@plus3\p@ \@minus4\p@
             177 \abovedisplayshortskip \z@ \@plus2\p@
             178 \belowdisplayshortskip 4\p@ \@plus2\p@ \@minus2\p@
             179 \def\@listi{\leftmargin\leftmargini
             180 \topsep 4\p@ \@plus2\p@ \@minus2\p@
             181 \parsep 2\p@ \@plus\p@ \@minus\p@
             182 \itemsep \parsep}%
             183 ⟨/10pt⟩
             184 ⟨∗11pt⟩
                  185 \@setfontsize\small\@xpt\@xiipt
             186 \abovedisplayskip 10\p@ \@plus2\p@ \@minus5\p@
             187 \abovedisplayshortskip \z@ \@plus3\p@
             188 \belowdisplayshortskip 6\p@ \@plus3\p@ \@minus3\p@
             189 \def\@listi{\leftmargin\leftmargini
             190 \topsep 6\p@ \@plus2\p@ \@minus2\p@
             191 \parsep 3\p@ \@plus2\p@ \@minus\p@
             192 \itemsep \parsep}%
             193 ⟨/11pt⟩
             194 ⟨∗12pt⟩
                  195 \@setfontsize\small\@xipt{13.6}%
             196 \abovedisplayskip 11\p@ \@plus3\p@ \@minus6\p@
             197 \abovedisplayshortskip \z@ \@plus3\p@
             198 \belowdisplayshortskip 6.5\p@ \@plus3.5\p@ \@minus3\p@
             199 \def\@listi{\leftmargin\leftmargini
             200 \topsep 9\p@ \@plus3\p@ \@minus5\p@
             201 \parsep 4.5\p@ \@plus2\p@ \@minus\p@
             202 \itemsep \parsep}%
             203 ⟨/12pt⟩
                  \belowdisplayskip \abovedisplayskip}
\footnotesize \footnotesize コマンドの定義は、\normalsize に似ています。
             205 \newcommand{\footnotesize}{%
             206 ⟨∗10pt⟩
                  207 \@setfontsize\footnotesize\@viiipt{9.5}%
             208 \abovedisplayskip 6\p@ \@plus2\p@ \@minus4\p@
             209 \abovedisplayshortskip \z@ \@plus\p@
             210 \belowdisplayshortskip 3\p@ \@plus\p@ \@minus2\p@
```

```
211 \def\@listi{\leftmargin\leftmargini
            212 \topsep 3\p@ \@plus\p@ \@minus\p@
            213 \parsep 2\p@ \@plus\p@ \@minus\p@
            214 \itemsep \parsep}%
            215 ⟨/10pt⟩
            216 ⟨∗11pt⟩
                217 \@setfontsize\footnotesize\@ixpt{11}%
            218 \abovedisplayskip 8\p@ \@plus2\p@ \@minus4\p@
            219 \abovedisplayshortskip \z@ \@plus\p@
            220 \belowdisplayshortskip 4\p@ \@plus2\p@ \@minus2\p@
            221 \def\@listi{\leftmargin\leftmargini
            222 \topsep 4\p@ \@plus2\p@ \@minus2\p@
            223 \parsep 2\p@ \@plus\p@ \@minus\p@
            224 \itemsep \parsep}%
            225 ⟨/11pt⟩
            226 ⟨∗12pt⟩
                227 \@setfontsize\footnotesize\@xpt\@xiipt
            228 \abovedisplayskip 10\p@ \@plus2\p@ \@minus5\p@
            229 \abovedisplayshortskip \z@ \@plus3\p@
            230 \belowdisplayshortskip 6\p@ \@plus3\p@ \@minus3\p@
            231 \def\@listi{\leftmargin\leftmargini
            232 \topsep 6\p@ \@plus2\p@ \@minus2\p@
            233 \parsep 3\p@ \@plus2\p@ \@minus\p@
            234 \itemsep \parsep}%
            235 ⟨/12pt⟩
            236 \belowdisplayskip \abovedisplayskip}
\scriptsize
     \tiny
で、リスト環境とディスプレイ数式のパラメータは変更しません。
    \large
237 ⟨∗10pt⟩
    \Large
    \LARGE
240 \newcommand{\large}{\@setfontsize\large\@xiipt{17}}
     \huge
241 \newcommand{\Large}{\@setfontsize\Large\@xivpt{21}}
     \Huge
           これらは先ほどのマクロよりも簡単です。これらはフォントサイズを変更するだけ
            238 \newcommand{\scriptsize}{\@setfontsize\scriptsize\@viipt\@viiipt}
            239 \newcommand{\tiny}{\@setfontsize\tiny\@vpt\@vipt}
            242 \newcommand{\LARGE}{\@setfontsize\LARGE\@xviipt{25}}
            243 \newcommand{\huge}{\@setfontsize\huge\@xxpt{28}}
            244 \newcommand{\Huge}{\@setfontsize\Huge\@xxvpt{33}}
            245 ⟨/10pt⟩
            246 ⟨∗11pt⟩
            247 \newcommand{\scriptsize}{\@setfontsize\scriptsize\@viiipt{9.5}}
            248 \newcommand{\tiny}{\@setfontsize\tiny\@vipt\@viipt}
            249 \newcommand{\large}{\@setfontsize\large\@xiipt{17}}
            250 \newcommand{\Large}{\@setfontsize\Large\@xivpt{21}}
            251 \newcommand{\LARGE}{\@setfontsize\LARGE\@xviipt{25}}
            252 \newcommand{\huge}{\@setfontsize\huge\@xxpt{28}}
            253 \newcommand{\Huge}{\@setfontsize\Huge\@xxvpt{33}}
            254 ⟨/11pt⟩
            255 ⟨∗12pt⟩
            256 \newcommand{\scriptsize}{\@setfontsize\scriptsize\@viiipt{9.5}}
```

```
257 \newcommand{\tiny}{\@setfontsize\tiny\@vipt\@viipt}
258 \newcommand{\large}{\@setfontsize\large\@xivpt{21}}
259 \newcommand{\Large}{\@setfontsize\Large\@xviipt{25}}
260 \newcommand{\LARGE}{\@setfontsize\LARGE\@xxpt{28}}
261 \newcommand{\huge}{\@setfontsize\huge\@xxvpt{33}}
262 \let\Huge=\huge
263 ⟨/12pt⟩
264 ⟨/10pt | 11pt | 12pt⟩
```
## **11** レイアウト

## **11.1** 用紙サイズの決定

\columnsep \columnsep は、二段組のときの、左右(あるいは上下)の段間の幅です。このス \columnseprule ペースの中央に \columnseprule の幅の罫線が引かれます。 <sup>265</sup> *⟨∗*article *|* report *|* book*⟩* 266 \if@stysize <sup>267</sup> *⟨*tate*⟩ \setlength\columnsep{3\Cwd}* <sup>268</sup> *⟨*yoko*⟩ \setlength\columnsep{2\Cwd}* 269 \else 270 \setlength\columnsep{10\p@}  $271$  \fi

272 \setlength\columnseprule{0\p@}

#### **11.2** 段落の形

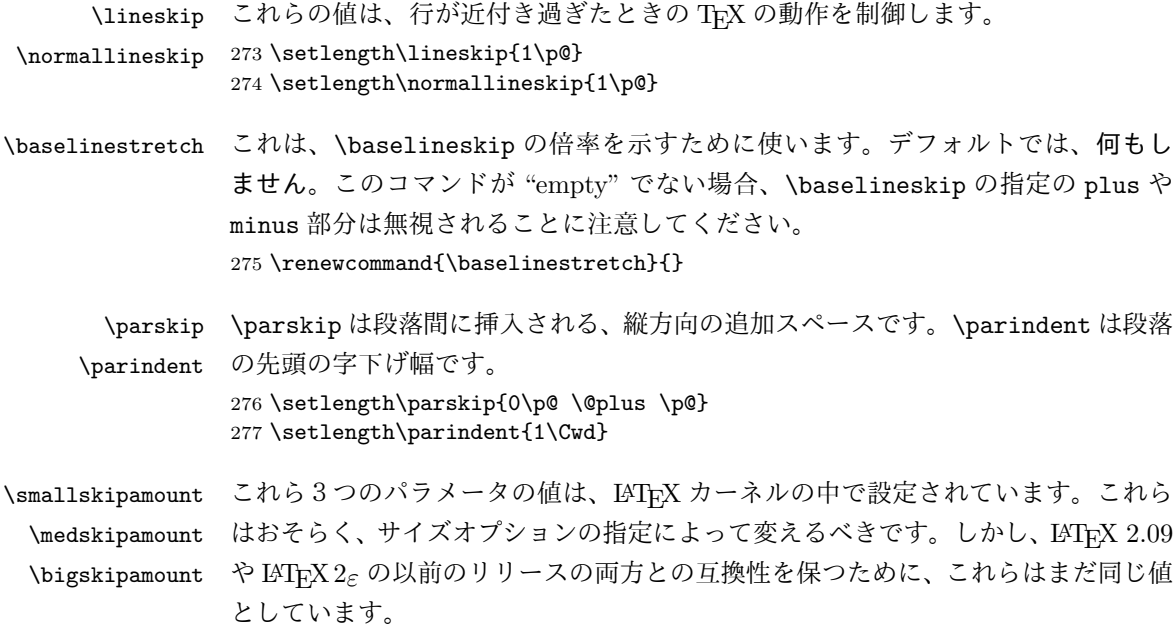

```
278 ⟨∗10pt | 11pt | 12pt⟩
             279 \setlength\smallskipamount{3\p@ \@plus 1\p@ \@minus 1\p@}
             280 \setlength\medskipamount{6\p@ \@plus 2\p@ \@minus 2\p@}
             281 \setlength\bigskipamount{12\p@ \@plus 4\p@ \@minus 4\p@}
             282 ⟨/10pt | 11pt | 12pt⟩
\@lowpenalty
\nopagebreak と \nolinebreak コマンドは、これらのコマンドが置かれた場所に、
\@medpenalty
ペナルティを起いて、分割を制御します。置かれるペナルティは、コマンドの引数に
\@highpenalty
よって、\@lowpenalty, \@medpenalty, \@highpenalty のいずれかが使われます。
             283 \@lowpenalty 51
             284 \@medpenalty 151
             285 \@highpenalty 301
             286 ⟨/article | report | book⟩
             11.3 ページレイアウト
             11.3.1 縦方向のスペース
 \headheight \headheight は、ヘッダが入るボックスの高さです。\headsep は、ヘッダの下端
    \headsep
と本文領域との間の距離です。\topskip は、本文領域の上端と1行目のテキスト
    \topskip
のベースラインとの距離です。
            287 ⟨∗10pt | 11pt | 12pt⟩
            288 \setlength\headheight{12\p@}
             289 ⟨∗tate⟩
            290 \if@stysize
            291 \ifnum\c@@paper=2 % A5
             292 \setlength\headsep{6mm}
             293 \else % A4, B4, B5 and other
            294 \setlength\headsep{8mm}
            295 \fi
             296 \else
             297 \setlength\headsep{8mm}
             298 \fi
             299 ⟨/tate⟩
             300 ⟨∗yoko⟩
             301 ⟨!bk⟩\setlength\headsep{25\p@}
             302 ⟨10pt & bk⟩\setlength\headsep{.25in}
             303 ⟨11pt & bk⟩\setlength\headsep{.275in}
             304 ⟨12pt & bk⟩\setlength\headsep{.275in}
             305 ⟨/yoko⟩
            306 \setlength\topskip{1\Cht}
   \footskip \footskip は、本文領域の下端とフッタの下端との距離です。フッタのボックスの
             高さを示す、\footheight は削除されました。
             307 ⟨tate⟩\setlength\footskip{14mm}
             308 ⟨∗yoko⟩
```
 *⟨*!bk*⟩\setlength\footskip{30\p@} ⟨*10pt & bk*⟩\setlength\footskip{.35in} ⟨*11pt & bk*⟩\setlength\footskip{.38in} ⟨*12pt & bk*⟩\setlength\footskip{30\p@}*

<sup>313</sup> *⟨/*yoko*⟩*

```
\maxdepth TFX のプリミティブレジスタ \maxdepth は、\topskip と同じような働きをします。
        \@maxdepth レジスタは、つねに \maxdepth のコピーでなくてはいけません。これ
        は \begin{document}の内部で設定されます。TFX と LATFX 2.09 では、\maxdepth
        は 4pt に固定です。LATEX 2ε では、\maxdepth+\topskip を基本サイズの 1.5 倍に
        したいので、\maxdepth を \topskip の半分の値で設定します。
        314 \if@compatibility
        315 \setlength\maxdepth{4\p@}
        316 \else
        317 \setlength\maxdepth{.5\topskip}
        318 \fi
```
**11.3.2** 本文領域

\textheight と \textwidth は、本文領域の通常の高さと幅を示します。縦組でも 横組でも、"高さ" は行数を、"幅" は字詰めを意味します。後ほど、これらの長さに \topskip の値が加えられます。

```
\textwidth 基本組の字詰めです。
```
互換モードの場合: 319 \if@compatibility

互換モード:a4j や b5j のクラスオプションが指定された場合の設定:

```
320 \if@stysize
321 \ifnum\c@@paper=2 % A5
322 \if@landscape
323 \langle10pt & yoko / \setlength\textwidth{47\Cwd}<br>324 \langle11pt & yoko \setlength\textwidth{42\Cwd}
324 \lt11pt \& yoko \setlength\textwidth{42\Cwd}<br>325 \lt12pt \& yoko \setlength\textwidth{40\Cwd}
325 (12pt \& yoko) \setlength\textwidth{40\Cwd}<br>326 (10pt \& tate) \setlength\textwidth{27\Cwd}
326 \langle 10pt \& \tate \rangle \setlength\textwidth{27\Cwd}<br>327 \langle 11pt \& \tate \rangle \setlength\textwidth{25\Cwd}
327 \langle 11pt \& \tate \rangle \setlength\textwidth{25\Cwd}<br>328 \langle 12pt \& \tate \rangle \setlength\textwidth{23\Cwd}
328 \{12pt \& \tate\} \setlength\textwidth{23\Cwd}<br>329 \else
                \else
330 \10pt \& yoko \setlength\textwidth{28\Cwd}<br>331 \1pt \& yoko \setlength\textwidth{25\Cwd}
331 \langle11pt & yoko\rangle \setlength\textwidth{25\Cwd}<br>332 \langle12pt & yoko\rangle \setlength\textwidth{24\Cwd}
332 ⟨12pt & yoko⟩ \setlength\textwidth{24\Cwd}
333 \{10pt \& \tate\} \setlength\textwidth{46\Cwd}<br>334 \{11pt \& \tate\} \setlength\textwidth{42\Cwd}
334 \langle11pt & tate\rangle \setlength\textwidth{42\Cwd}<br>335 \langle12pt & tate\rangle \setlength\textwidth{38\Cwd}
335 \{12pt \& \tate\} \setlength\textwidth{38\Cwd}<br>336 \fi
                \chii
337 \else\ifnum\c@@paper=3 % B4
```

```
338 \if@landscape
339
⟨10pt
& yoko
                         ⟩ \setlength\textwidth{75\Cwd}
340
⟨11pt
& yoko
                         ⟩ \setlength\textwidth{69\Cwd}
341
⟨12pt
& yoko
                         ⟩ \setlength\textwidth{63\Cwd}
342
⟨10pt
& tate
                        ⟩ \setlength\textwidth{53\Cwd}
343
⟨11pt
& tate
                        ⟩ \setlength\textwidth{49\Cwd}
344
⟨12pt
& tate
                        ⟩ \setlength\textwidth{44\Cwd}
345 \else
346
⟨10pt
& yoko
                         ⟩ \setlength\textwidth{60\Cwd}
347
⟨11pt
& yoko
                         ⟩ \setlength\textwidth{55\Cwd}
348
⟨12pt
& yoko
                         ⟩ \setlength\textwidth{50\Cwd}
349
⟨10pt
& tate
                        ⟩ \setlength\textwidth{85\Cwd}
350
⟨11pt
& tate
                        ⟩ \setlength\textwidth{76\Cwd}
351
⟨12pt
& tate
                        ⟩ \setlength\textwidth{69\Cwd}
352 \quad \text{if}353 \else\ifnum\c@@paper=4 % B5
354 \if@landscape
355
⟨10pt
& yoko
                         ⟩ \setlength\textwidth{60\Cwd}
356
⟨11pt
& yoko
                         ⟩ \setlength\textwidth{55\Cwd}
357
⟨12pt
& yoko
                         ⟩ \setlength\textwidth{50\Cwd}
358
⟨10pt
& tate
                        ⟩ \setlength\textwidth{34\Cwd}
359
⟨11pt
& tate
                        ⟩ \setlength\textwidth{31\Cwd}
360
⟨12pt
& tate
                        ⟩ \setlength\textwidth{28\Cwd}
361 \else
362
⟨10pt
& yoko
                         ⟩ \setlength\textwidth{37\Cwd}
363
⟨11pt
& yoko
                         ⟩ \setlength\textwidth{34\Cwd}
364
⟨12pt
& yoko
                         ⟩ \setlength\textwidth{31\Cwd}
365
⟨10pt
& tate
                        ⟩ \setlength\textwidth{55\Cwd}
366
⟨11pt
& tate
                        ⟩ \setlength\textwidth{51\Cwd}
367
⟨12pt
& tate
                        ⟩ \setlength\textwidth{47\Cwd}
368 \fi
369 \else % A4 ant other
370 \if@landscape
371
⟨10pt
& yoko
                         ⟩ \setlength\textwidth{73\Cwd}
372
⟨11pt
& yoko
                         ⟩ \setlength\textwidth{68\Cwd}
373
⟨12pt
& yoko
                         ⟩ \setlength\textwidth{61\Cwd}
374
⟨10pt
& tate
                        ⟩ \setlength\textwidth{41\Cwd}
375
⟨11pt
& tate
                        ⟩ \setlength\textwidth{38\Cwd}
376
⟨12pt
& tate
                        ⟩ \setlength\textwidth{35\Cwd}
377 \else
378
⟨10pt
& yoko
                         ⟩ \setlength\textwidth{47\Cwd}
379
⟨11pt
& yoko
                         ⟩ \setlength\textwidth{43\Cwd}
380
⟨12pt
& yoko
                         ⟩ \setlength\textwidth{40\Cwd}
381
⟨10pt
& tate
                        ⟩ \setlength\textwidth{67\Cwd}
382
⟨11pt
& tate
                        ⟩ \setlength\textwidth{61\Cwd}
383
   ⟨12pt
& tate
                        ⟩ \setlength\textwidth{57\Cwd}
384 \fi
385 \fi\fi\fi
386 \else
```

```
互換モード:デフォルト設定
387 \if@twocolumn
388 \setlength\textwidth{52\Cwd}
389 \else
390 ⟨10pt&!bk & yoko⟩ \setlength\textwidth{327\p@}
391 \lt11pt&\leb\&\yoko \setlength\textwidth{342\p@}<br>392 \lt12pt&\leb\&\yoko \setlength\textwidth{372\p@}
392 ⟨12pt&!bk & yoko⟩ \setlength\textwidth{372\p@}
393 \{10pt \& b k \& yoko \ \setminus \set{length\text{4.3in} }<br>394 \{11pt \& b k \& yoko \ \set{setlength\text{4.8in} }394 \{11pt \& bk \& yoko \setlength\text{if4.8in}<br>395 \{12pt \& bk \& yoko \setlength\text{if4.8in}395 \{12pt \& bk \& yoko \setlength\text{}\text{if 4.8in}<br>396 \{10pt \& \tate \} \setlength\textwidth{67\Cwd}
396 \langle 10pt \& \tate \rangle \setminus \setlength\text{67\Cwd}<br>397 \langle 11pt \& \tate \rangle \setlength\text{61\Cwd}397 \{11pt \& \tate\} \setlength\textwidth{61\Cwd}<br>398 \{12pt \& \tate\} \setlength\textwidth{57\Cwd}
398 \{12pt \& \tate\} \setlength\textwidth{57\Cwd}<br>399 \fi
        \chifi
400 \fi
2e モードの場合:
401 \else
2e モード:a4j や b5j のクラスオプションが指定された場合の設定:二段組では用
紙サイズの8割、一段組では用紙サイズの7割を版面の幅として設定します。
402 \if@stysize
403 \if@twocolumn
404 ⟨yoko⟩ \setlength\textwidth{.8\paperwidth}
405 ⟨tate⟩ \setlength\textwidth{.8\paperheight}
        \text{else}407 ⟨yoko⟩ \setlength\textwidth{.7\paperwidth}
408 ⟨tate⟩ \setlength\textwidth{.7\paperheight}
        \lambdafi
410 \else
2e モード:デフォルト設定
411 ⟨tate⟩ \setlength\@tempdima{\paperheight}
412 ⟨yoko⟩ \setlength\@tempdima{\paperwidth}
        \addtolength\@tempdima{-2in}
414 ⟨tate⟩ \addtolength\@tempdima{-1.3in}
415 ⟨yoko & 10pt⟩ \setlength\@tempdimb{327\p@}
416 ⟨yoko & 11pt⟩ \setlength\@tempdimb{342\p@}
417 ⟨yoko & 12pt⟩ \setlength\@tempdimb{372\p@}
418 \tate & 10pt \setlength\@tempdimb{67\Cwd}<br>419 \tate & 11pt \setlength\@tempdimb{61\Cwd}
419 \tate & 11pt  \setlength\@tempdimb{61\Cwd}<br>420 \tate & 12pt  \setlength\@tempdimb{57\Cwd}
420 ⟨tate & 12pt⟩ \setlength\@tempdimb{57\Cwd}
        \if@twocolumn
422 \ifdim\@tempdima>2\@tempdimb\relax
423 \setlength\textwidth{2\@tempdimb}
424 \else
425 \setlength\textwidth{\@tempdima}
426 \fi
427 \else
428 \ifdim\@tempdima>\@tempdimb\relax
```

```
429 \setlength\textwidth{\@tempdimb}
               430 \else
               431 \setlength\textwidth{\@tempdima}
               432 \qquad \qquad \text{ifi}433 \qquad \fi
               434 \fi
               435 \fi
               436 \@settopoint\textwidth
\textheight 基本組の行数です。
                  互換モードの場合:
               437 \if@compatibility
               互換モード:a4j や b5j のクラスオプションが指定された場合の設定:
               438 \if@stysize
               439 \ifnum\c@@paper=2 % A5
               440 \if@landscape
               441 \{10pt \& yoko /setlength\textheight{17\Cvs}<br>442 \{11pt \& yoko /setlength\textheight{17\Cvs}
               442 ⟨11pt & yoko⟩ \setlength\textheight{17\Cvs}
               443 ⟨12pt & yoko⟩ \setlength\textheight{16\Cvs}
               444 \langle10pt & tate\rangle \setlength\textheight{26\Cvs}<br>445 \langle11pt & tate\rangle \setlength\textheight{26\Cvs}
               445 \langle11pt & tate\rangle \setlength\textheight{26\Cvs}<br>446 \langle12pt & tate\rangle \setlength\textheight{25\Cvs}
               446 ⟨12pt & tate⟩ \setlength\textheight{25\Cvs}
                          \else
               448 \langle10pt & yoko\rangle \setlength\textheight{28\Cvs}<br>449 \langle11pt & yoko\rangle \setlength\textheight{25\Cvs}
               449 ⟨11pt & yoko⟩ \setlength\textheight{25\Cvs}
               450 ⟨12pt & yoko⟩ \setlength\textheight{24\Cvs}
               451 ⟨10pt & tate⟩ \setlength\textheight{16\Cvs}
               452 \langle11pt & tate\rangle \setlength\textheight{16\Cvs}<br>453 \langle12pt & tate\rangle \setlength\textheight{15\Cvs}
               453 ⟨12pt & tate⟩ \setlength\textheight{15\Cvs}
                          \chifi
               455 \else\ifnum\c@@paper=3 % B4
               456 \if@landscape
               457 \langle10pt & yoko\rangle \setlength\textheight{38\Cvs}<br>458 \langle11pt & yoko\rangle \setlength\textheight{36\Cvs}
               458 ⟨11pt & yoko⟩ \setlength\textheight{36\Cvs}
               459 ⟨12pt & yoko⟩ \setlength\textheight{34\Cvs}
               460 ⟨10pt & tate⟩ \setlength\textheight{48\Cvs}
               461 ⟨11pt & tate⟩ \setlength\textheight{48\Cvs}
               462 ⟨12pt & tate⟩ \setlength\textheight{45\Cvs}
                          \else
               464 ⟨10pt & yoko⟩ \setlength\textheight{57\Cvs}
               465 ⟨11pt & yoko⟩ \setlength\textheight{55\Cvs}
               466 ⟨12pt & yoko⟩ \setlength\textheight{52\Cvs}
               467 ⟨10pt & tate⟩ \setlength\textheight{33\Cvs}
               468 ⟨11pt & tate⟩ \setlength\textheight{33\Cvs}
               469 ⟨12pt & tate⟩ \setlength\textheight{31\Cvs}
                          \chifi
               471 \else\ifnum\c@@paper=4 % B5
               472 \if@landscape
```
```
473 \langle10pt & yoko\rangle \setlength\textheight{22\Cvs}<br>474 \langle11pt & yoko\rangle \setlength\textheight{21\Cvs}
474 \langle11pt & yoko\rangle \setlength\textheight{21\Cvs}<br>475 \langle12pt & yoko\rangle \setlength\textheight{20\Cvs}
475 \left\{20\Cos\}<br>476 \left\{10pt \& \tate\right\}<br>476 \left\{10pt \& \tate\right\}476 \left\{10pt \& \tate\right\} \setlength\textheight{34\Cvs}<br>477 \left\{11pt \& \tate\right\} \setlength\textheight{34\Cvs}
477 \left\{11pt \& \tate\}<br>
478 \left\{12pt \& \tate\}<br>
8etlength\textheight{32\Cvs}
478 ⟨12pt & tate⟩ \setlength\textheight{32\Cvs}
              \else
480 ⟨10pt & yoko⟩ \setlength\textheight{35\Cvs}
481 ⟨11pt & yoko⟩ \setlength\textheight{34\Cvs}
482 \langle12pt & yoko\rangle \setlength\textheight{32\Cvs}<br>483 \langle10pt & tate\rangle \setlength\textheight{21\Cvs}
483 \{10pt \& \tate\}<br>484 \{1pt \& \tate\}<br>484 \{1pt \& \tate\}484 ⟨11pt & tate⟩ \setlength\textheight{21\Cvs}
485 ⟨12pt & tate⟩ \setlength\textheight{20\Cvs}
               \chii
487 \else % A4 and other
488 \if@landscape
489 \{10pt \& yoko \setlength\textheight{27\Cvs}<br>490 \{11pt \& yoko \setlength\textheight{26\Cvs}
490 ⟨11pt & yoko⟩ \setlength\textheight{26\Cvs}
491 \{12pt \& yoko \setlength\text{eight{25}\Cvs\} 492 \{10pt \& tate \}492 \{10pt \& tate \setlength\textheight{41\Cvs}<br>493 \{11pt \& tate \setlength\textheight{41\Cvs}
493 \lt1pt \& \tate \setlength\textheight{41\Cvs}<br>494 \lt1pt \& \tate \setlength\textheight{38\Cvs}
494 \{12pt \& \tate\} \setlength\textheight{38\Cvs}<br>495 \else
              \else
496 ⟨10pt & yoko⟩ \setlength\textheight{43\Cvs}
497 ⟨11pt & yoko⟩ \setlength\textheight{42\Cvs}
498 ⟨12pt & yoko⟩ \setlength\textheight{39\Cvs}
499 \{10pt \& \tate\} \setlength\textheight{26\Cvs}<br>500 \{11pt \& \tate\} \setlength\textheight{26\Cvs}
500 \{1pt \& \tate\} \setlength\textheight{26\Cvs}<br>501 \{12pt \& \tate\} \setlength\textheight{22\Cvs}
501 \{12pt \& \tate\} \setminus \setminus \setminus \setminus \setminus \setminus \setminus \set \setlength\textheight{22\Cvs}
              \chi_{\text{fi}}503 \fi\fi\fi
504 \times \addtolength\textheight{\topskip}<br>505 \{bk \& yoko\} \addtolength\textheight{\base
505 \langlebk & yoko\rangle \addtolength\textheight{\baselineskip}<sup>506</sup> (tate) \addtolength\textheight{\Cht}
506 \begin{cases} \n\Delta \text{begin} \text{begin}} \n\end{cases}<br>507 \begin{cases} \n\Delta \text{begin}} \n\end{cases}507 ⟨tate⟩ \addtolength\textheight{\Cdp}
互換モード:デフォルト設定
508 \else
509 ⟨10pt&!bk & yoko⟩ \setlength\textheight{578\p@}
                                 510 ⟨10pt & bk & yoko⟩ \setlength\textheight{554\p@}
511 \langle11pt & yoko\rangle \setlength\textheight{580.4\p@}<br>512 \langle12pt & yoko\rangle \setlength\textheight{586.5\p@}
512 (12pt \& yoko) \setlength\textheight{586.5\p@}<br>513 (10pt \& \tate) \setlength\textheight{26\Cvs}
513 \{10pt \& \tate\} \setminus \text{textheight}\{26\} \<br>514 \{11pt \& \tate\} \setminus \text{textheight}\{25\} \}514 ⟨11pt & tate⟩ \setlength\textheight{25\Cvs}
515 \{12pt \& \tate\} \setlength\textheight\{24\}Cvs}<br>516 \fi
       \chifi
2e モードの場合:
517 \else
2eモード:a4jやb5jのクラスオプションが指定された場合の設定:縦組では用紙サイ
```

```
ズの 70%(book) か 78%(ariticle,report)、横組では 70%(book) か 75%(article,report)
を版面の高さに設定します。
```

```
518 \if@stysize<br>519 (tate & bk)
519 \begin{array}{c} \n 519 \text{ (tate & bk)} \n  \text{setlength} \text{t} \n  \text{f} \n  \text{f} \n  \text{f} \n  \text{f} \n  \text{f} \n  \text{f} \n  \text{f} \n  \text{f} \n  \text{f} \n  \text{f} \n  \text{f} \n  \text{f} \n  \text{f} \n  \text{f} \n  \text{f} \n  \text{f} \n  \text{f} \n  \text{f} \n  \text{f} \n  \text{f} \n  \text{f} \n  \text{f} \n 520 \text{b} \setlength\textheight{.78\paperwidth}<br>521 \{\text{c} \setlength\textheight{.70\paperheigh}
521 \langleyoko & bk / \setminus \setlength\textheight{.70\paperheight}<br>522 \langleyoko&!bk / \setminus \setlength\textheight{.75\paperheight}
                                        522 ⟨yoko&!bk⟩ \setlength\textheight{.75\paperheight}
2e モード:デフォルト値
523 \else
524 \begin{equation*} \setlength{\emptyset} \begin{equation*} \begin{cases} \begin{array}{c} \frac{1}{\sqrt{2}} \end{array} \end{equation*} \begin{equation*} \begin{array}{c} \frac{1}{\sqrt{2}} \end{array} \end{equation*} \begin{equation*} \begin{array}{c} \frac{1}{\sqrt{2}} \end{array} \end{equation*} \begin{equation*} \begin{array}{c} \frac{1}{\sqrt{2}} \end{array} \end{equation*} \begin{equation*} \begin{array}{c} \frac{1}{\sqrt{2}} \end{array} \end{equation*} \begin{equation*} \begin{array}{c} \frac{1525 \yosh \setlength\@tempdima{\paperheight}<br>526 \addtolength\@tempdima{-2in}
              \addtolength\@tempdima{-2in}
527 ⟨yoko⟩ \addtolength\@tempdima{-1.5in}
                 \divide\@tempdima\baselineskip
529 \@tempcnta\@tempdima
530 \setlength\textheight{\@tempcnta\baselineskip}
531 \quad \text{if}532 \fi
最後に、\textheight に \topskip の値を加えます。
533 \addtolength\textheight{\topskip}
534 \@settopoint\textheight
11.3.3 マージン
```

```
\topmargin \topmargin は、"印字可能領域"—用紙の上端から1インチ内側— の上端からヘッ
             ダ部分の上端までの距離です。
               2.09 互換モードの場合:
            535 \if@compatibility
            536 ⟨∗yoko⟩
                 537 \if@stysize
            538 \setlength\topmargin{-.3in}
            539 \else
            540 \delta \setlength\topmargin{27\p@}<br>541 \delta bk} \setlength\topmargin{
            541 \{10pt \& bk\} \setlength\topmargin{.75in}<br>542 \{11pt \& bk\} \setlength\topmargin{.73in}
            542 ⟨11pt & bk⟩ \setlength\topmargin{.73in}
                            543 ⟨12pt & bk⟩ \setlength\topmargin{.73in}
            544 \fi
            545 ⟨/yoko⟩
            546 ⟨∗tate⟩
            547 \if@stysize
            548 \ifnum\c@@paper=2 % A5
            549 \setlength\topmargin{.8in}
            550 \else % A4, B4, B5 and other
            551 \setlength\topmargin{32mm}
            552 \fi
```
553 *\else*

```
554 \setlength\topmargin{32mm}
               555 \fi
               556 \addtolength\topmargin{-1in}
               557 \addtolength\topmargin{-\headheight}
               558 \addtolength\topmargin{-\headsep}
               559 ⟨/tate⟩
               2e モードの場合:
               560 \else
               561 \setlength\topmargin{\paperheight}
               562 \addtolength\topmargin{-\headheight}
               563 \addtolength\topmargin{-\headsep}
               564 ⟨tate⟩ \addtolength\topmargin{-\textwidth}
               565 ⟨yoko⟩ \addtolength\topmargin{-\textheight}
                  \addtolength\topmargin{-\footskip}
               567 \if@stysize
               568 \ifnum\c@@paper=2 % A5
               569 \addtolength\topmargin{-1.3in}
               570 \else
               571 \addtolength\topmargin{-2.0in}
               572 \fi
               573 \else
               574 ⟨yoko⟩ \addtolength\topmargin{-2.0in}
               575 ⟨tate⟩ \addtolength\topmargin{-2.8in}
                   \lambdafi
               577 \addtolength\topmargin{-.5\topmargin}
               578 \fi579 \@settopoint\topmargin
 \marginparsep \marginparsep は、本文と傍注の間にあけるスペースの幅です。横組では本文の左
 \marginparpush
(右)端と傍注、縦組では本文の下(上)端と傍注の間になります。\marginparpush
               は、傍注と傍注との間のスペースの幅です。
               580 \if@twocolumn
               581 \setlength\marginparsep{10\p@}
               582 \else
               583 ⟨tate⟩ \setlength\marginparsep{15\p@}
               584 ⟨yoko⟩ \setlength\marginparsep{10\p@}
               585 \fi
               586 ⟨tate⟩\setlength\marginparpush{7\p@}
               587 ⟨∗yoko⟩
               588 ⟨10pt⟩\setlength\marginparpush{5\p@}
               589 ⟨11pt⟩\setlength\marginparpush{5\p@}
               590 ⟨12pt⟩\setlength\marginparpush{7\p@}
               591 ⟨/yoko⟩
\oddsidemargin
\evensidemargin
\marginparwidth
              まず、互換モードでの長さを示します。
                 互換モード、縦組の場合:
               File d: ujclasses.dtx 70
```

```
592 \if@compatibility
593
⟨tate
            ⟩ \setlength\oddsidemargin{0\p@}
594
⟨tate
            ⟩ \setlength\evensidemargin{0\p@}
互換モード、横組、book クラスの場合:
595 ⟨∗yoko
⟩
596 ⟨∗bk
⟩
597
⟨10pt
             ⟩ \setlength\oddsidemargin {.5in}
598
⟨11pt
             ⟩ \setlength\oddsidemargin {.25in}
599
⟨12pt
             ⟩ \setlength\oddsidemargin {.25in}
600
⟨10pt
             ⟩ \setlength\evensidemargin {1.5in}
601
⟨11pt
             ⟩ \setlength\evensidemargin {1.25in}
602
⟨12pt
             ⟩ \setlength\evensidemargin {1.25in}
603
⟨10pt
             ⟩ \setlength\marginparwidth {.75in}
604
⟨11pt
             ⟩ \setlength\marginparwidth {1in}
605
⟨12pt
             ⟩ \setlength\marginparwidth {1in}
606
⟨
/bk
⟩
互換モード、横組、report
と article クラスの場合:
607 ⟨∗
!bk
⟩
608 \if@twoside
609
⟨10pt
               ⟩ \setlength\oddsidemargin {44\p@}
610
⟨11pt
               ⟩ \setlength\oddsidemargin {36\p@}
611
⟨12pt
               ⟩ \setlength\oddsidemargin {21\p@}
612
⟨10pt
               ⟩ \setlength\evensidemargin {82\p@}
613
⟨11pt
               ⟩ \setlength\evensidemargin {74\p@}
614
⟨12pt
               ⟩ \setlength\evensidemargin {59\p@}
615
⟨10pt
               ⟩ \setlength\marginparwidth {107\p@}
616
⟨11pt
               ⟩ \setlength\marginparwidth {100\p@}
617
⟨12pt
               ⟩ \setlength\marginparwidth {85\p@}
618 \else
619
⟨10pt
              ⟩ \setlength\oddsidemargin {60\p@}
620
⟨11pt
              ⟩ \setlength\oddsidemargin {54\p@}
621
⟨12pt
              ⟩ \setlength\oddsidemargin {39.5\p@}
622
⟨10pt
              ⟩ \setlength\evensidemargin {60\p@}
623
⟨11pt
              ⟩ \setlength\evensidemargin {54\p@}
624
⟨12pt
              ⟩ \setlength\evensidemargin {39.5\p@}
625
⟨10pt
              ⟩ \setlength\marginparwidth {90\p@}
626
⟨11pt
              ⟩ \setlength\marginparwidth {83\p@}
627
⟨12pt
              ⟩ \setlength\marginparwidth {68\p@}
628 \fi
629
⟨
/
!bk
⟩
互換モード、横組、二段組の場合:
630 \if@twocolumn
631 \setlength\oddsidemargin {30\p@}
632 \setlength\evensidemargin {30\p@}
633 \setlength\marginparwidth {48\p@}
634 \fi
```
635 *⟨ /*yoko *⟩*

```
縦組、横組にかかわらず、スタイルオプション設定ではゼロです。
636 \if@stysize
637 \if@twocolumn\else
638 \setlength\oddsidemargin{0\p@}
639 \setlength\evensidemargin{0\p@}
640 \overrightarrow{fi}641 \setminusfi
  互換モードでない場合:
642 \else
643 \setlength\@tempdima{\paperwidth}
644 ⟨tate⟩ \addtolength\@tempdima{-\textheight}
645 ⟨yoko⟩ \addtolength\@tempdima{-\textwidth}
 \oddsidemargin を計算します。
646 \if@twoside
647 ⟨tate⟩ \setlength\oddsidemargin{.6\@tempdima}
648 ⟨yoko⟩ \setlength\oddsidemargin{.4\@tempdima}
    \else
650 \setlength\oddsidemargin{.5\@tempdima}
651 \, \text{Vfi}652 \addtolength\oddsidemargin{-1in}
\evensidemargin を計算します。
653 \setlength\evensidemargin{\paperwidth}
654 \addtolength\evensidemargin{-2in}
655 ⟨tate⟩ \addtolength\evensidemargin{-\textheight}
656 ⟨yoko⟩ \addtolength\evensidemargin{-\textwidth}
    \addtolength\evensidemargin{-\oddsidemargin}
658 \@settopoint\oddsidemargin % 1999.1.6
659 \@settopoint\evensidemargin
\marginparwidth を 計 算 し ま す 。こ こ で 、\@tempdima の 値 は 、
\paperwidth − \textwidth です。
660 ⟨∗yoko⟩
    661 \if@twoside
662 \setlength\marginparwidth{.6\@tempdima}
663 \addtolength\marginparwidth{-.4in}
664 \else
665 \setlength\marginparwidth{.5\@tempdima}
666 \addtolength\marginparwidth{-.4in}
667 \fi
668 \ifdim \marginparwidth >2in
669 \setlength\marginparwidth{2in}
670 \fi
671 ⟨/yoko⟩
 縦組の場合は、少し複雑です。
672 ⟨∗tate⟩
673 \setlength\@tempdima{\paperheight}
```

```
674 \addtolength\@tempdima{-\textwidth}
675 \addtolength\@tempdima{-\topmargin}
676 \addtolength\@tempdima{-\headheight}
677 \addtolength\@tempdima{-\headsep}
678 \addtolength\@tempdima{-\footskip}
679 \setlength\marginparwidth{.5\@tempdima}
680 ⟨/tate⟩
    \@settopoint\marginparwidth
682 \fi
```
## **11.4** 脚注

\footnotesep \footnotesep は、それぞれの脚注の先頭に置かれる "支柱" の高さです。このクラ スでは、通常の \footnotesize の支柱と同じ長さですので、脚注間に余計な空白 は入りません。

> <sup>683</sup> *⟨*10pt*⟩\setlength\footnotesep{6.65\p@}* <sup>684</sup> *⟨*11pt*⟩\setlength\footnotesep{7.7\p@}* <sup>685</sup> *⟨*12pt*⟩\setlength\footnotesep{8.4\p@}*

\footins \skip\footins は、本文の最終行と最初の脚注との間の距離です。

<sup>686</sup> *⟨*10pt*⟩\setlength{\skip\footins}{9\p@ \@plus 4\p@ \@minus 2\p@}* <sup>687</sup> *⟨*11pt*⟩\setlength{\skip\footins}{10\p@ \@plus 4\p@ \@minus 2\p@}* <sup>688</sup> *⟨*12pt*⟩\setlength{\skip\footins}{10.8\p@ \@plus 4\p@ \@minus 2\p@}*

**11.5** フロート

すべてのフロートパラメータは、LATEX のカーネルでデフォルトが定義されていま す。そのため、カウンタ以外のパラメータは \renewcommand で設定する必要があ ります。

## **11.5.1** フロートパラメータ

\floatsep フロートオブジェクトが本文のあるページに置かれるとき、フロートとそのページ \textfloatsep にある別のオブジェクトの距離は、これらのパラメータで制御されます。これらの \intextsep パラメータは、一段組モードと二段組モードの段抜きでないフロートの両方で使わ れます。 \floatsep は、ページ上部あるいは下部のフロート間の距離です。 \textfloatsep は、ページ上部あるいは下部のフロートと本文との距離です。 \intextsep は、本文の途中に出力されるフロートと本文との距離です。 <sup>689</sup> *⟨∗*10pt*⟩* 690 *\setlength\floatsep {12\p@ \@plus 2\p@ \@minus 2\p@}* 691 *\setlength\textfloatsep{20\p@ \@plus 2\p@ \@minus 4\p@}* 692 *\setlength\intextsep {12\p@ \@plus 2\p@ \@minus 2\p@}*

```
693 ⟨/10pt⟩
               694 ⟨∗11pt⟩
                                     695 \setlength\floatsep {12\p@ \@plus 2\p@ \@minus 2\p@}
               696 \setlength\textfloatsep{20\p@ \@plus 2\p@ \@minus 4\p@}
               697 \setlength\intextsep {12\p@ \@plus 2\p@ \@minus 2\p@}
               698 ⟨/11pt⟩
               699 ⟨∗12pt⟩
                                     700 \setlength\floatsep {12\p@ \@plus 2\p@ \@minus 4\p@}
               701 \setlength\textfloatsep{20\p@ \@plus 2\p@ \@minus 4\p@}
               702 \setlength\intextsep {14\p@ \@plus 4\p@ \@minus 4\p@}
               703 ⟨/12pt⟩
   \dblfloatsep
二段組モードで、\textwidth の幅を持つ、段抜きのフロートオブジェクトが本
\dbltextfloatsep
文と同じページに置かれるとき、本文とフロートとの距離は、\dblfloatsep と
               \dbltextfloatsep によって制御されます。
                 \dblfloatsep は、ページ上部あるいは下部のフロートと本文との距離です。
                 \dbltextfloatsep は、ページ上部あるいは下部のフロート間の距離です。
               704 ⟨∗10pt⟩
                                        705 \setlength\dblfloatsep {12\p@ \@plus 2\p@ \@minus 2\p@}
               706 \setlength\dbltextfloatsep{20\p@ \@plus 2\p@ \@minus 4\p@}
               707 ⟨/10pt⟩
               708 ⟨∗11pt⟩
                                        {12\pd \operatorname{\Diamond} z\pmb{\varphi} \ (\emptyset)
               710 \setlength\dbltextfloatsep{20\p@ \@plus 2\p@ \@minus 4\p@}
               711 ⟨/11pt⟩
               712 ⟨∗12pt⟩
                                        {14\p0 \ (oplus 2\p0 \ (Ominus 4\p0)}714 \setlength\dbltextfloatsep{20\p@ \@plus 2\p@ \@minus 4\p@}
               715 ⟨/12pt⟩
       \@fptop
       \@fpsep
       \@fpbot
              フロートオブジェクトが、独立したページに置かれるとき、このページのレイアウ
               トは、次のパラメータで制御されます。これらのパラメータは、一段組モードか、
              二段組モードでの一段出力のフロートオブジェクトに対して使われます。
                 ページ上部では、\@fptop の伸縮長が挿入されます。ページ下部では、\@fpbot
               の伸縮長が挿入されます。フロート間には \@fpsep が挿入されます。
                 なお、そのページを空白で満たすために、\@fptop と \@fpbot の少なくともどち
               らか一方に、plus ...fil を含めてください。
               716 ⟨∗10pt⟩
               717 \setlength\@fptop{0\p@ \@plus 1fil}
               718 \setlength\@fpsep{8\p@ \@plus 2fil}
               719 \setlength\@fpbot{0\p@ \@plus 1fil}
               720 ⟨/10pt⟩
               721 ⟨∗11pt⟩
               722 \setlength\@fptop{0\p@ \@plus 1fil}
               723 \setlength\@fpsep{8\p@ \@plus 2fil}
```

```
724 \setlength\@fpbot{0\p@ \@plus 1fil}
               725 ⟨/11pt⟩
               726 ⟨∗12pt⟩
               727 \setlength\@fptop{0\p@ \@plus 1fil}
               728 \setlength\@fpsep{10\p@ \@plus 2fil}
               729 \setlength\@fpbot{0\p@ \@plus 1fil}
               730 ⟨/12pt⟩
    \@dblfptop
二段組モードでの二段抜きのフロートに対しては、これらのパラメータが使われ
    \@dblfpsep
ます。
    \@dblfpbot
731 ⟨∗10pt⟩
               732 \setlength\@dblfptop{0\p@ \@plus 1fil}
               733 \setlength\@dblfpsep{8\p@ \@plus 2fil}
               734 \setlength\@dblfpbot{0\p@ \@plus 1fil}
               735 ⟨/10pt⟩
               736 ⟨∗11pt⟩
               737 \setlength\@dblfptop{0\p@ \@plus 1fil}
               738 \setlength\@dblfpsep{8\p@ \@plus 2fil}
               739 \setlength\@dblfpbot{0\p@ \@plus 1fil}
               740 ⟨/11pt⟩
               741 ⟨∗12pt⟩
               742 \setlength\@dblfptop{0\p@ \@plus 1fil}
               743 \setlength\@dblfpsep{10\p@ \@plus 2fil}
               744 \setlength\@dblfpbot{0\p@ \@plus 1fil}
               745 ⟨/12pt⟩
               746 ⟨/10pt | 11pt | 12pt⟩
               11.5.2 フロートオブジェクトの上限値
  \c@topnumber topnumber は、本文ページの上部に出力できるフロートの最大数です。
               747 ⟨∗article | report | book⟩
               748 \setcounter{topnumber}{2}
\c@bottomnumber bottomnumber は、本文ページの下部に出力できるフロートの最大数です。
               749 \setcounter{bottomnumber}{1}
\c@totalnumber totalnumber は、本文ページに出力できるフロートの最大数です。
               750 \setcounter{totalnumber}{3}
\c@dbltopnumber dbltopnumber は、二段組時における、本文ページの上部に出力できる段抜きのフロー
               トの最大数です。
               751 \setcounter{dbltopnumber}{2}
  \topfraction これは、本文ページの上部に出力されるフロートが占有できる最大の割り合いです。
               752 \renewcommand{\topfraction}{.7}
```
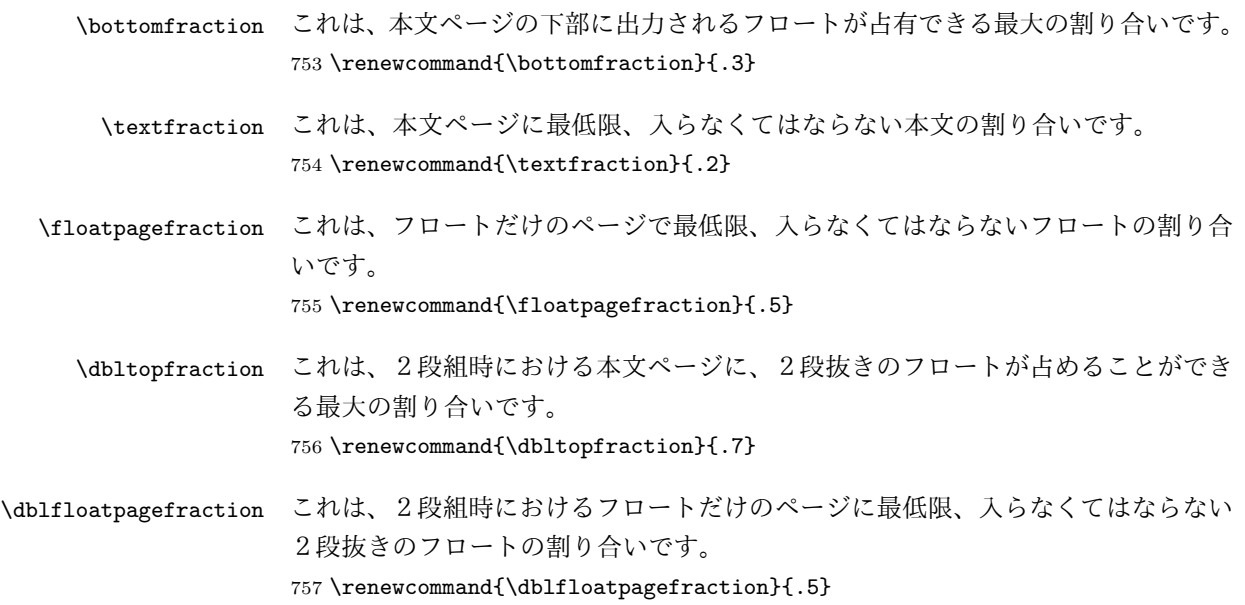

# 12 改ページ (日本語 TFX 開発コミュニティ版のみ)

\pltx@cleartorightpage \pltx@cleartoleftpage \pltx@cleartooddpage \pltx@cleartoevenpage \cleardoublepage 命令は、LATEX カーネルでは「奇数ページになるまでページを 繰る命令」として定義されています。しかし pLATEX カーネルでは、アスキーの方 針により「横組では奇数ページになるまで、縦組では偶数ページになるまでページ を繰る命令」に再定義されています。すなわち、pL4TFX では縦組でも横組でも右 ページになるまでページを繰ることになります。

> pLATEX 標準クラスの book は、横組も縦組も openright がデフォルトになって いて、これは従来 pLATEX カーネルで定義された \cleardoublepage を利用してい ました。しかし、縦組で奇数ページ始まりの文書を作りたい場合もあるでしょうか ら、コミュニティ版クラスでは以下の(非ユーザ向け)命令を追加します。

- 1. \pltx@cleartorightpage:右ページになるまでページを繰る命令
- 2. \pltx@cleartoleftpage:左ページになるまでページを繰る命令
- 3. \pltx@cleartooddpage:奇数ページになるまでページを繰る命令
- 4. \pltx@cleartoevenpage:偶数ページになるまでページを繰る命令

```
758 \def\pltx@cleartorightpage{\clearpage\if@twoside
759 \ifodd\c@page
760 \iftdir
761 \hbox{}\thispagestyle{empty}\newpage
```

```
762 \if@twocolumn\hbox{}\newpage\fi
                763 \fi
                764 \else
                765 \ifydir
                766 \hbox{}\thispagestyle{empty}\newpage
                767 \if@twocolumn\hbox{}\newpage\fi
                768 \fi
                769 \quad \text{ififif}770 \def\pltx@cleartoleftpage{\clearpage\if@twoside
                771 \ifodd\c@page
                772 \ifydir
                773 \hbox{}\thispagestyle{empty}\newpage
                774 \if@twocolumn\hbox{}\newpage\fi
                775 \fi
                776 \else
                777 \iftdir
                778 \hbox{}\thispagestyle{empty}\newpage
                779 \if@twocolumn\hbox{}\newpage\fi
                780 \fi
                781 \fi\fi}
                  \pltx@cleartooddpage は LATFX の \cleardoublepage に似ていますが、上の 2
                つに合わせるため \thispagestyle{empty}を追加してあります。
                782 \def\pltx@cleartooddpage{\clearpage\if@twoside
                783 \ifodd\c@page\else
                784 \hbox{}\thispagestyle{empty}\newpage
                785 \if@twocolumn\hbox{}\newpage\fi
                786 \fi\fi}
                787 \def\pltx@cleartoevenpage{\clearpage\if@twoside
                788 \ifodd\c@page
                789 \hbox{}\thispagestyle{empty}\newpage
                790 \if@twocolumn\hbox{}\newpage\fi
                791 \fi\fi}
\cleardoublepage そして report と book クラスの場合は、ユーザ向け命令である \cleardoublepage
                を、openright オプションが指定されている場合は \pltx@cleartorightpage に、
                openleft オプションが指定されている場合は \pltx@cleartoleftpage に、それ
                ぞれ \let します。openany の場合は pLATFX カーネルの定義のままです。
                792 ⟨∗!article⟩
                793 \if@openleft
                794 \let\cleardoublepage\pltx@cleartoleftpage
                795 \else\if@openright
                796 \let\cleardoublepage\pltx@cleartorightpage
                797 \fi\fi
                798 ⟨/!article⟩
```
## **13** ページスタイル

pLATEX 2*ε* では、つぎの6種類のページスタイルを使用できます。*empty* はltpage.dtx で定義されています。 empty ヘッダにもフッタにも出力しない plain フッタにページ番号のみを出力する headnombre ヘッダにページ番号のみを出力する footnombre フッタにページ番号のみを出力する headings ヘッダに見出しとページ番号を出力する bothstyle ヘッダに見出し、フッタにページ番号を出力する ページスタイル *foo* は、\ps@foo コマンドとして定義されます。

\@oddhead \@evenfoot \@oddfoot

\@evenhead これらは \ps@... から呼び出され、ヘッダとフッタを出力するマクロです。

\@oddhead 奇数ページのヘッダを出力 \@oddfoot 奇数ページのフッタを出力

\@evenhead 偶数ページのヘッダを出力

\@evenfoot 偶数ページのフッタを出力

これらの内容は、横組の場合は \textwidth の幅を持つ \hbox に入れられ、縦組 の場合は \textheight の幅を持つ \hbox に入れられます。

## **13.1** マークについて

ヘッダに入る章番号や章見出しは、見出しコマンドで実行されるマークコマンドで 決定されます。ここでは、実行されるマークコマンドの定義を行なっています。こ れらのマークコマンドは、TFX の \mark 機能を用いて、'left' と 'right' の2種類の マークを生成するように定義しています。

\markboth{*⟨LEFT⟩*}{*⟨RIGHT⟩*}: 両方のマークに追加します。 \markright{*⟨RIGHT⟩*}: '右' マークに追加します。

\leftmark: \@oddhead, \@oddfoot, \@evenhead, \@evenfoot マクロで使われ、 現在の "左" マークを出力します。\leftmark は TFX の \botmark コマンドのよう な働きをします。初期値は空でなくてはいけません。

\rightmark: \@oddhead, \@oddfoot, \@evenhead, \@evenfoot マクロで使われ、 現在の "右" マークを出力します。\rightmark は TFX の \firstmark コマンドの ような働きをします。初期値は空でなくてはいけません。

マークコマンドの動作は、左マークの '範囲内の' 右マークのために合理的になっ ています。たとえば、左マークは \chapter コマンドによって変更されます。そし

て右マークは \section コマンドによって変更されます。しかし、同一ページに複 数の \markboth コマンドが現れたとき、おかしな結果となることがあります。

\tableofcontents のようなコマンドは、\@mkboth コマンドを用いて、あるペー ジスタイルの中でマークを設定しなくてはなりません。\@mkboth は、\ps@... コ マンドによって、\markboth(ヘッダを設定する)か、\@gobbletwo(何もしない) に \let されます。

## **13.2 plain** ページスタイル

\ps@plain *jpl@in* に \let するために、ここで定義をします。

799 \def\ps@plain{\let\@mkboth\@gobbletwo

- 800 \let\ps@jpl@in\ps@plain
- 801 \let\@oddhead\@empty
- 802 \def\@oddfoot{\reset@font\hfil\thepage\hfil}%
- 803 \let\@evenhead\@empty
- 804 \let\@evenfoot\@oddfoot}

## **13.3 jpl@in** ページスタイル

\ps@jpl@in *jpl@in* スタイルは、クラスファイル内部で使用するものです。LATFX では、book クラスを *headings* としています。しかし、\tableofcontnts コマンドの内部では *plain* として設定されるため、一つの文書でのページ番号の位置が上下に出力される ことになります。

> そこで、pLATEX 2*ε* では、\tableofcontents や \theindex のページスタイルを *jpl@in* にし、実際に出力される形式は、ほかのページスタイルで \let をしていま す。したがって、*headings* のとき、目次ページのページ番号はヘッダ位置に出力さ れ、*plain* のときには、フッタ位置に出力されます。

ここで、定義をしているのは、その初期値です。

805 \let\ps@jpl@in\ps@plain

## **13.4 headnombre** ページスタイル

\ps@headnombre *headnombre* スタイルは、ヘッダにページ番号のみを出力します。

806 \def\ps@headnombre{\let\@mkboth\@gobbletwo

807 \let\ps@jpl@in\ps@headnombre

- <sup>808</sup> *⟨*yoko*⟩ \def\@evenhead{\thepage\hfil}%*
- <sup>809</sup> *⟨*yoko*⟩ \def\@oddhead{\hfil\thepage}%*
- <sup>810</sup> *⟨*tate*⟩ \def\@evenhead{\hfil\thepage}%*
- <sup>811</sup> *⟨*tate*⟩ \def\@oddhead{\thepage\hfil}%*
- 812 \let\@oddfoot\@empty\let\@evenfoot\@empty}

## **13.5 footnombre** ページスタイル

```
\ps@footnombre footnombre スタイルは、フッタにページ番号のみを出力します。
                813 \def\ps@footnombre{\let\@mkboth\@gobbletwo
                814 \let\ps@jpl@in\ps@footnombre
                815 ⟨yoko⟩ \def\@evenfoot{\thepage\hfil}%
                816 ⟨yoko⟩ \def\@oddfoot{\hfil\thepage}%
                817 ⟨tate⟩ \def\@evenfoot{\hfil\thepage}%
                818 ⟨tate⟩ \def\@oddfoot{\thepage\hfil}%
                819 \let\@oddhead\@empty\let\@evenhead\@empty}
                13.6 headings スタイル
                headings スタイルは、ヘッダに見出しとページ番号を出力します。
  \ps@headings このスタイルは、両面印刷と片面印刷とで形式が異なります。
                820 \if@twoside
                横組の場合は、奇数ページが右に、偶数ページが左にきます。縦組の場合は、奇数
                ページが左に、偶数ページが右にきます。
                821 \def\ps@headings{\let\ps@jpl@in\ps@headnombre
                822 \let\@oddfoot\@empty\let\@evenfoot\@empty
                823 \times \def\@evenhead{\thepage\hfil\leftmark}%<br>824 <i>\yoko \def\@oddhead{{\rightmark}\hfil\thepage
                824 \times \def\@oddhead{{\rightmark}\hfil\thepage}%<br>825 {tate} \def\@evenhead{{\leftmark}\hfil\thepage}%
                825 \t{ate} \t{def\@evenhead{}{leftmark}\\hfil\thepage}\%<br>826 \t{ate} \t{def\@oddhead{\thepage\hfil\right} \t{rightmark}}826 \t{tate} \ddot{\theta} \theta \def\@oddhead{\thepage\hfil\rightmark}%
                        \let\@mkboth\markboth
                828 ⟨∗article⟩
                        829 \def\sectionmark##1{\markboth{%
                830 \ifnum \c@secnumdepth >\z@ \thesection.\hskip1zw\fi
                831 ##1}{}}%
                832 \def\subsectionmark##1{\markright{%
                833 \ifnum \c@secnumdepth >\@ne \thesubsection.\hskip1zw\fi
                834 ##1}}%
                835 ⟨/article⟩
                836 ⟨∗report | book⟩
                      837 \def\chaptermark##1{\markboth{%
                838 \ifnum \c@secnumdepth >\m@ne
                839 (book) \if@mainmatter<br>840 \@chapapp\thechapt
                             840 \@chapapp\thechapter\@chappos\hskip1zw
                841 ⟨book⟩ \fi
                         842 \fi
                843 ##1}{}}%
                844 \def\sectionmark##1{\markright{%
                845 \ifnum \c@secnumdepth >\z@ \thesection.\hskip1zw\fi
                846 ##1}}%
                847 ⟨/report | book⟩
                848 }
```

```
片面印刷の場合:
849 \else % if not twoside
850 \def\ps@headings{\let\ps@jpl@in\ps@headnombre
851 \let\@oddfoot\@empty
852 \times \def\@oddhead{{\rightmark}\hfil\thepage}%<br>853 {tate} \def\@oddhead{\thepage\hfil\rightmark}%
853 ⟨tate⟩ \def\@oddhead{\thepage\hfil\rightmark}%
      \let\@mkboth\markboth
855 ⟨∗article⟩
856 \def\sectionmark##1{\markright{%
857 \ifnum \c@secnumdepth >\m@ne \thesection.\hskip1zw\fi
858 ##1}}%
859 ⟨/article⟩
860 ⟨∗report | book⟩
861 \def\chaptermark##1{\markright{%
862 \ifnum \c@secnumdepth >\m@ne
863 ⟨book⟩ \if@mainmatter
          864 \@chapapp\thechapter\@chappos\hskip1zw
865 ⟨book⟩ \fi
     \sqrt{f_i}867 ##1}}%
868 ⟨/report | book⟩
869 }
870 \fi
```
## **13.7 bothstyle** スタイル

```
\ps@bothstyle bothstyle スタイルは、ヘッダに見出しを、フッタにページ番号を出力します。
                このスタイルは、両面印刷と片面印刷とで形式が異なります。
             871 \if@twoside
             872 \def\ps@bothstyle{\let\ps@jpl@in\ps@footnombre
             873 ⟨∗yoko⟩
                    874 \def\@evenhead{\leftmark\hfil}% right page
             875 \def\@evenfoot{\thepage\hfil}% right page
             876 \def\@oddhead{\hfil\rightmark}% left page
             877 \def\@oddfoot{\hfil\thepage}% left page
             878 ⟨/yoko⟩
             879 ⟨∗tate⟩
                    880 \def\@evenhead{\hfil\leftmark}% right page
             881 \def\@evenfoot{\hfil\thepage}% right page
             882 \def\@oddhead{\rightmark\hfil}% left page
             883 \def\@oddfoot{\thepage\hfil}% left page
             884 ⟨/tate⟩
                  \let\@mkboth\markboth
             886 ⟨∗article⟩
                  887 \def\sectionmark##1{\markboth{%
             888 \ifnum \c@secnumdepth >\z@ \thesection.\hskip1zw\fi
             889 ##1}{}}%
             890 \def\subsectionmark##1{\markright{%
```

```
891 \ifnum \c@secnumdepth >\@ne \thesubsection.\hskip1zw\fi
892 ##1}}%
893 ⟨/article⟩
894 ⟨∗report | book⟩
895 \def\chaptermark##1{\markboth{%
896 \ifnum \c@secnumdepth >\m@ne
897 ⟨book⟩ \if@mainmatter
              898 \@chapapp\thechapter\@chappos\hskip1zw
899 ⟨book⟩ \fi
         900 \fi
901 ##1}{}}%
902 \def\sectionmark##1{\markright{%
903 \ifnum \c@secnumdepth >\z@ \thesection.\hskip1zw\fi
904 ##1}}%
905 ⟨/report | book⟩
906 }
907 \else % if one column
908 \def\ps@bothstyle{\let\ps@jpl@in\ps@footnombre<br>909 \v0 \def\@oddhead{\hfil\rightmark}%
909 ⟨yoko⟩ \def\@oddhead{\hfil\rightmark}%
910 \times \def\@oddfoot{\hfil\thepage}%<br>911 <i>(tate) \def\@oddhead{\rightmark\hfil}
911 ⟨tate⟩ \def\@oddhead{\rightmark\hfil}%
912 \text{Set}\text{Oddfoot{\tbegin{subarray}{c} \text{913} \end{subarray}}\let\@mkboth\markboth
914 ⟨∗article⟩
     915 \def\sectionmark##1{\markright{%
916 \ifnum \c@secnumdepth >\m@ne \thesection.\hskip1zw\fi
917 ##1}}%
918 ⟨/article⟩
919 ⟨∗report | book⟩
920 \def\chaptermark##1{\markright{%
921 \ifnum \c@secnumdepth >\m@ne
922 (book) \if@mainmatter<br>923 		 \@chapapp\thechapt
             923 \@chapapp\thechapter\@chappos\hskip1zw
924 ⟨book⟩ \fi
         \sqrt{f}i
926 ##1}}%
927 ⟨/report | book⟩
928 }
929 \fi
```
## **13.8 myheading** スタイル

```
\ps@myheadings myheadings ページスタイルは簡潔に定義されています。ユーザがページスタイル
             を設計するときのヒナ型として使用することができます。
             930 \def\ps@myheadings{\let\ps@jpl@in\ps@plain%
             931 \let\@oddfoot\@empty\let\@evenfoot\@empty
             932 ⟨yoko⟩ \def\@evenhead{\thepage\hfil\leftmark}%
             933 ⟨yoko⟩ \def\@oddhead{{\rightmark}\hfil\thepage}%
```

```
934 ⟨tate⟩ \def\@evenhead{{\leftmark}\hfil\thepage}%
935 \t{ate} \ \def\@ode@f\thepage\hfil\right\math><br>936 \let\@mkboth\@gobbletwo
     \let\@mkboth\@gobbletwo
937 ⟨!article⟩ \let\chaptermark\@gobble
     \let\sectionmark\@gobble
939 ⟨article⟩ \let\subsectionmark\@gobble
940 }
```
## **14** 文書コマンド

## **14.1** 表題

\title 文書のタイトル、著者、日付の情報のための、これらの3つのコマンドは ltsect.dtx \author で提供されています。これらのコマンドは次のように定義されています。

\date 941 %\newcommand\*{\title}[1]{\gdef\@title{#1}} 942 %\newcommand\*{\author}[1]{\gdef\@author{#1}} 943 %\newcommand\*{\date}[1]{\gdef\@date{#1}}

> \date マクロのデフォルトは、今日の日付です。 944 %\date{\today}

titlepage 通常の環境では、ページの最初と最後を除き、タイトルページ環境は何もしません。 また、ページ番号の出力を抑制します。レポートスタイルでは、ページ番号を 1 に リセットし、そして最後で 1 に戻します。互換モードでは、ページ番号はゼロに設 定されますが、右起こしページ用のページパラメータでは誤った結果になります。 二段組スタイルでも一段組のページが作られます。

日本語 *TEX* 開発コミュニティによる変更:上にあるのはアスキー版の説明です。改 めてアスキー版の挙動を整理すると、以下のようになります。

- 1. アスキー版では、タイトルページの番号を必ず 1 にリセットしていましたが、 これは正しくありません。これは、タイトルページが奇数ページ目か偶数ペー ジ目かにかかわらず、レイアウトだけ奇数ページ用が適用されてしまうから です。さらに、タイトルの次のページも偶数のページ番号を持ってしまうた め、両面印刷で奇数ページと偶数ページが交互に出なくなるという問題もあ ります。
- 2. アスキー版 book クラスは、タイトルページを必ず \cleardoublepage で始 めていました。pLATFX カーネルでの \cleardoublepage の定義から、縦組の 既定ではタイトルが偶数ページ目に出ることになります。これ自体が正しく ないと断定することはできませんが、タイトルのページ番号を 1 にリセット することと合わさって、偶数ページに送ったタイトルに奇数ページ用レイア ウトが適用されてしまうという結果は正しくありません。

そこで、コミュニティ版ではタイトルのレイアウトが必ず奇数ページ用になるとい う挙動を支持し、book クラスではタイトルページを奇数ページ目に送ることにしま した。これでタイトルページが表紙らしく見えるようになります。また、report ク ラスのようなタイトルが成り行きに従って出る場合には

- **奇数ページ目に出る場合、ページ番号を1(奇数)にリセット**
- *•* 偶数ページ目に出る場合、ページ番号を 0(偶数)にリセット

としました。

一つめの例を考えます。

```
\documentclass{tbook}
\title{タイトル}\author{著者}
\begin{document}
\maketitle
\chapter{チャプター}
\end{document}
```
アスキー版 tbook クラスでの結果は

1 ページ目:空白(ページ番号 1 は非表示) 2ページ目:タイトル(奇数レイアウト、ページ番号1は非表示) 3 ページ目:チャプター(偶数レイアウト、ページ番号 2)

### ですが、仮に最初の空白ページさえなければ

1ページ目:タイトルすなわち表紙(奇数レイアウト、ページ番号1は非表示) 2 ページ目:チャプター(偶数レイアウト、ページ番号 2)

とみなせるため、コミュニティ版では空白ページを発生させないようにしました。 二つめの例を考えます。

```
\documentclass{tbook}
\title{タイトル}\author{著者}
\begin{document}
テスト文章
\maketitle
\chapter{チャプター}
\end{document}
```
アスキー版 tbook クラスでの結果は

1 ページ目:テスト文章(奇数レイアウト、ページ番号 1) 2ページ目:タイトル(奇数レイアウト、ページ番号1は非表示) 3 ページ目:チャプター(偶数レイアウト、ページ番号 2)

ですが、これでは奇数と偶数のページ番号が交互になっていないので正しくありま せん。そこで、コミュニティ版では

 ページ目:テスト文章(奇数レイアウト、ページ番号 1) ページ目:空白ページ(ページ番号 2 は非表示) 3ページ目:タイトル(奇数レイアウト、ページ番号1は非表示) ページ目:チャプター(偶数レイアウト、ページ番号 2)

と直しました。

なお、pLATEX 2.09 互換モードはアスキー版のまま、すなわち「ページ番号をゼロ に設定」としてあります。これは、横組の右起こしの挙動としては誤りですが、縦 組の右起こしの挙動としては一応正しくなっているといえます。

最初に互換モードの定義を作ります。

```
945 \if@compatibility
946 \newenvironment{titlepage}
947 \{%
948 ⟨book⟩ \cleardoublepage
      \if@twocolumn\@restonecoltrue\onecolumn
950 \else\@restonecolfalse\newpage\fi
951 \thispagestyle{empty}%
952 \setcounter{page}\z@
953 }%
954 {\if@restonecol\twocolumn\else\newpage\fi
955 }
  そして、LATEX ネイティブのための定義です。
956 \else
957 \newenvironment{titlepage}
958 {%
959 ⟨book⟩ \pltx@cleartooddpage %% 2017/02/15
       \if@twocolumn
961 \@restonecoltrue\onecolumn
962 \else
963 \@restonecolfalse\newpage
964 \fi
965 \thispagestyle{empty}%
966 \ifodd\c@page\setcounter{page}\@ne\else\setcounter{page}\z@\fi %% 2017/02/15
967 }%
968 {\if@restonecol\twocolumn \else \newpage \fi
両面モードでなければ、タイトルページの直後のページのページ番号も 1 にします。
969 \if@twoside\else
970 \setcounter{page}\@ne
971 \fi
972 }
973 \fi
```
\maketitle このコマンドは、表題を作成し、出力します。表題ページを独立させるかどうかに よって定義が異なります。report と book クラスのデフォルトは独立した表題です。 article クラスはオプションで独立させることができます。

```
\p@thanks 縦組のときは、\thanks コマンドを \p@thanks に \let します。このコマンドは
         \footnotetext を使わず、直接、文字を \@thanks に格納していきます。
           著者名の脇に表示される合印は直立した数字、注釈側は横に寝た数字となってい
         ましたが、不自然なので \hbox{\yoko ...}を追加し、両方とも直立するようにし
         ました。
         974 \def\p@thanks#1{\footnotemark
         975 \protected@xdef\@thanks{\@thanks
         976 \protect{\noindent\hbox{\yoko$\m@th^\thefootnote$}#1\protect\par}}}
         977 \if@titlepage
         978 \newcommand{\maketitle}{\begin{titlepage}%
         979 \let\footnotesize\small
         980 \let\footnoterule\relax
         981 ⟨tate⟩ \let\thanks\p@thanks
         982 \let\footnote\thanks
         983 ⟨tate⟩ \vbox to\textheight\bgroup\tate\hsize\textwidth
             \null\v{ifil}985 \vskip 60\p@
         986 \begin{center}%
         987 {\LARGE \@title \par}%
         988 \vskip 3em%
         989 {\Large
         990 \lineskip .75em%
         991 \begin{tabular}[t]{c}%
         992 \@author
         993 \end{tabular}\par}%
         994 \vskip 1.5em%
         995 {\large \@date \par}% % Set date in \large size.
         996 \end{center}\par
         997 \text{tate} \ \ \v{fill}\ \centering\@thanks}\v{right\}998 ⟨tate⟩ \egroup
         999 ⟨yoko⟩ \@thanks\vfil\null
        1000 \end{titlepage}%
         footnote カウンタをリセットし、\thanks と \maketitle コマンドを無効にし、い
         くつかの内部マクロを空にして格納領域を節約します。
        1001 \setcounter{footnote}{0}%
        1002 \global\let\thanks\relax
        1003 \global\let\maketitle\relax
        1004 \global\let\p@thanks\relax
        1005 \global\let\@thanks\@empty
        1006 \global\let\@author\@empty
        1007 \global\let\@date\@empty
        1008 \global\let\@title\@empty
         タイトルが組版されたら、\title コマンドなどの宣言を無効にできます。\and の
         定義は、\author の引数でのみ使用しますので、破棄します。
```

```
1009 \global\let\title\relax
1010 \global\let\author\relax
1011 \global\let\date\relax
1012 \global\let\and\relax
1013 \frac{1}{3}1014 \else
1015 \newcommand{\maketitle}{\par
1016 \begingroup
1017 \renewcommand{\thefootnote}{\fnsymbol{footnote}}%
1018 \def\@makefnmark{\hbox{\ifydir $\m@th^{\@thefnmark}$
1019 \else\hbox{\yoko$\m@th^{\@thefnmark}$}\fi}}%
1020 ⟨∗tate⟩
        1021 \long\def\@makefntext##1{\parindent 1zw\noindent
1022 \hb@xt@ 2zw{\hss\@makefnmark}##1}%
1023 ⟨/tate⟩
1024 ⟨∗yoko⟩
        1025 \long\def\@makefntext##1{\parindent 1em\noindent
1026 \hb@xt@1.8em{\hss$\m@th^{\@thefnmark}$}##1}%
1027 ⟨/yoko⟩
1028 \if@twocolumn
1029 \ifnum \col@number=\@ne \@maketitle
1030 \else \twocolumn[\@maketitle]%
1031 \qquad \text{if}1032 \else
1033 \newpage
1034 \global\@topnum\z@ % Prevents figures from going at top of page.
1035 \@maketitle
1036 \fi
1037 \thispagestyle{jpl@in}\@thanks
 ここでグループを閉じ、footnote カウンタをリセットし、\thanks, \maketitle,
```
\@maketitle を無効にし、いくつかの内部マクロを空にして格納領域を節約します。

```
1038 \endgroup
1039 \setcounter{footnote}{0}%
1040 \global\let\thanks\relax
1041 \global\let\maketitle\relax
1042 \global\let\@maketitle\relax
1043 \global\let\p@thanks\relax
1044 \global\let\@thanks\@empty
1045 \global\let\@author\@empty
1046 \global\let\@date\@empty
1047 \global\let\@title\@empty
1048 \global\let\title\relax
1049 \global\let\author\relax
1050 \global\let\date\relax
1051 \global\let\and\relax
1052 }
```

```
\@maketitle 独立した表題ページを作らない場合の、表題の出力形式です。
           1053 \def\@maketitle{%
           1054 \newpage\null
           1055 \vskip 2em%
           1056 \begin{center}%
           1057 ⟨yoko⟩ \let\footnote\thanks
           1058 (tate) \let\footnote\p@thanks<br>1059 {\LARGE \@title \par}%
                   {\Lambda}Fitle \par}%
           1060 \vskip 1.5em%
           1061 {\large
           1062 \lineskip .5em%
           1063 \begin{tabular}[t]{c}%
           1064 \@author
           1065 \end{tabular}\par}%
           1066 \vskip 1em%
           1067 {\large \@date}%
           1068 \end{center}%
           1069 \par\vskip 1.5em}
           1070 \overline{11}
```
### **14.2** 概要

abstract 要約文のための環境です。bookクラスでは使えません。reportスタイルと、titlepage オプションを指定した article スタイルでは、独立したページに出力されます。

```
1071 ⟨∗article | report⟩
1072 \if@titlepage
1073 \newenvironment{abstract}{%
1074 \titlepage
1075 \null\vfil
1076 \@beginparpenalty\@lowpenalty
1077 \begin{center}%
1078 {\bfseries\abstractname}%
1079 \@endparpenalty\@M
1080 \end{center}}%
1081 {\par\vfil\null\endtitlepage}
1082 \else
1083 \newenvironment{abstract}{%
1084 \if@twocolumn
1085 \section*{\abstractname}%
1086 \else
1087 \small
1088 \begin{center}%
1089 {\bfseries\abstractname\vspace{-.5em}\vspace{\z@}}%
1090 \end{center}%
1091 \quotation
1092 \fi}{\if@twocolumn\else\endquotation\fi}
1093 \fi
1094 ⟨/article | report⟩
```
## **14.3** 章見出し

**14.3.1** マークコマンド

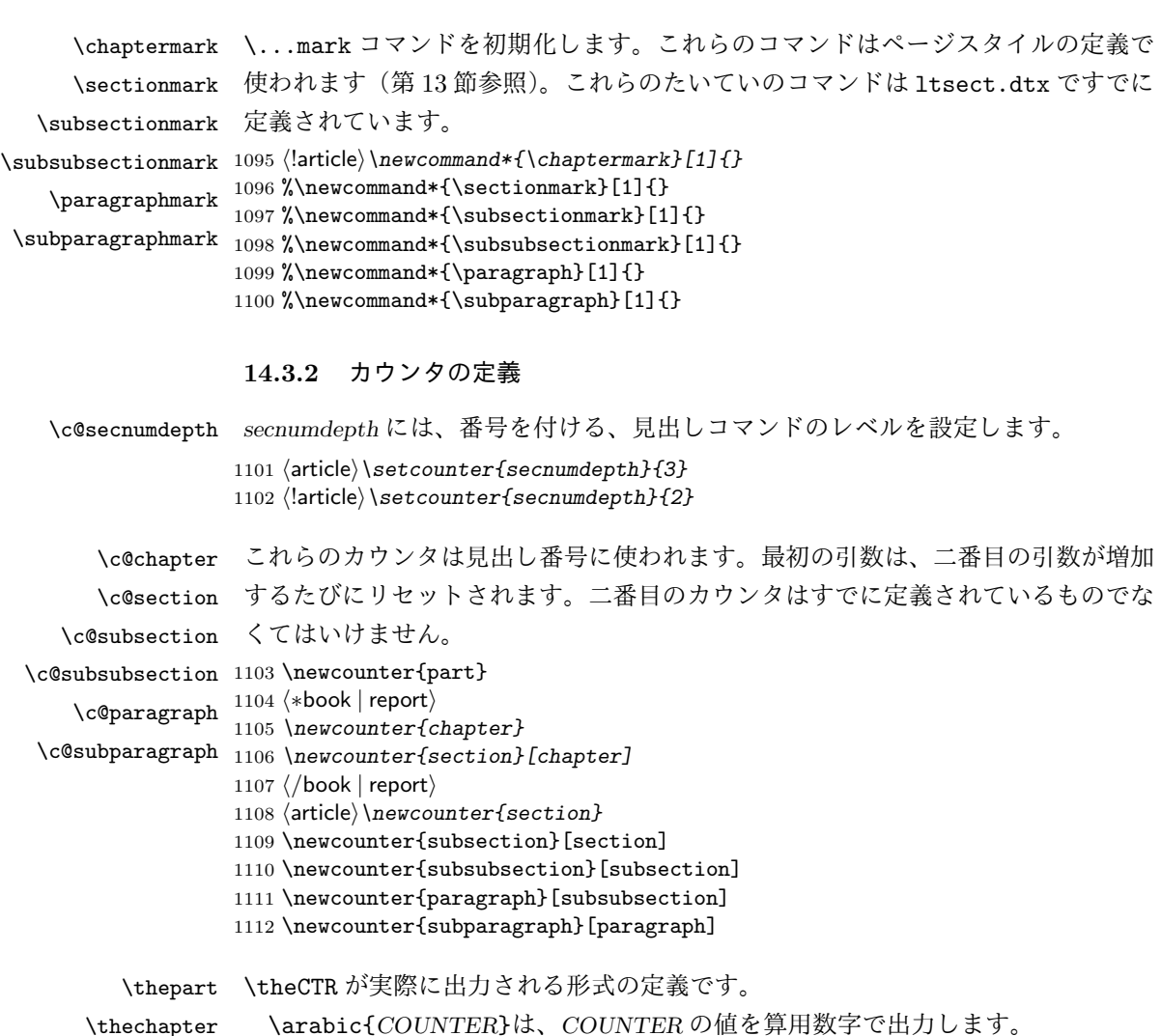

\thechapter \thesection \thesubsection \thesubsubsection \theparagraph \thesubparagraph \roman{*COUNTER*}は、*COUNTER* の値を小文字のローマ数字で出力します。 \Roman{*COUNTER*}は、*COUNTER* の値を大文字のローマ数字で出力します。 \alph{*COUNTER*}は、*COUNTER* の値を 1 = a, 2 = b のようにして出力します。 \Roman{*COUNTER*}は、*COUNTER* の値を 1 = A, 2 = B のようにして出力し ます。

\kansuji{*COUNTER*}は、*COUNTER* の値を漢数字で出力します。

```
\rensuji{⟨obj⟩}は、⟨obj⟩ を横に並べて出力します。したがって、横組のときに
           は、何も影響しません。
          1113 ⟨∗tate⟩
          1114 \renewcommand{\thepart}{\rensuji{\@Roman\c@part}}
         1115 ⟨article⟩\renewcommand{\thesection}{\rensuji{\@arabic\c@section}}
         1116 ⟨∗report | book⟩
         1117 \renewcommand{\thechapter}{\rensuji{\@arabic\c@chapter}}
         1118 \renewcommand{\thesection}{\thechapter{} \rensuji{\@arabic\c@section}}
         1119 ⟨/report | book⟩
         1120 \renewcommand{\thesubsection}{\thesection{} \rensuji{\@arabic\c@subsection}}
         1121 \renewcommand{\thesubsubsection}{%
         1122 \thesubsection{}・\rensuji{\@arabic\c@subsubsection}}
         1123 \renewcommand{\theparagraph}{%
         1124 \thesubsubsection{}・\rensuji{\@arabic\c@paragraph}}
         1125 \renewcommand{\thesubparagraph}{%
         1126 \theparagraph{}・\rensuji{\@arabic\c@subparagraph}}
         1127 ⟨/tate⟩
         1128 ⟨∗yoko⟩
         1129 \renewcommand{\thepart}{\@Roman\c@part}
         1130 ⟨article⟩\renewcommand{\thesection}{\@arabic\c@section}
         1131 ⟨∗report | book⟩
         1132 \renewcommand{\thechapter}{\@arabic\c@chapter}
         1133 \renewcommand{\thesection}{\thechapter.\@arabic\c@section}
         1134 ⟨/report | book⟩
         1135 \renewcommand{\thesubsection}{\thesection.\@arabic\c@subsection}
         1136 \renewcommand{\thesubsubsection}{%
         1137 \thesubsection.\@arabic\c@subsubsection}
         1138 \renewcommand{\theparagraph}{%
         1139 \thesubsubsection.\@arabic\c@paragraph}
         1140 \renewcommand{\thesubparagraph}{%
         1141 \theparagraph.\@arabic\c@subparagraph}
         1142 ⟨/yoko⟩
\@chapapp
\@chapapp の初期値は '\prechaptername' です。
\@chappos
            \@chappos の初期値は '\postchaptername' です。
            \appendix コマンドは \@chapapp を '\appendixname' に、\@chappos を空に再
          定義します。
          1143 ⟨∗report | book⟩
          1144 \newcommand{\@chapapp}{\prechaptername}
         1145 \newcommand{\@chappos}{\postchaptername}
         1146 ⟨/report | book⟩
          14.3.3 前付け、本文、後付け
```
\frontmatter 一冊の本は論理的に3つに分割されます。表題や目次や「はじめに」あるいは権利 \mainmatter などの前付け、そして本文、それから用語集や索引や奥付けなどの後付けです。 \backmatter

日本語 *TEX* 開発コミュニティによる補足:LATEX の classes.dtx は、1996/05/26 (v1.3r) と 1998/05/05 (v1.3y) の計 2 回、\frontmatter と \mainmatter の定義を 修正しています。一回目はこれらの命令を openany オプションに応じて切り替え、 二回目はそれを元に戻しています。アスキーによる jclasses.dtx は、1997/01/15 に 一回目の修正に追随しましたが、二回目の修正には追随していません。コミュニティ 版では、一旦はアスキーによる仕様を維持しようと考えました (2016/11/22) が、以 下の理由により二回目の修正にも追随することにしました (2017/03/05)。

アスキー版での \frontmatter と \mainmatter の改ページ挙動は

openright なら \cleardoublepage、openany なら \clearpage を実行

というものでした。しかし、\frontmatter 及び \mainmatter はノンブルを 1 にリ セットしますから、改ページの結果が偶数ページ目になる場合2にノンブルが偶奇逆 転してしまいました。このままでは openany の場合に両面印刷がうまくいかないた め、新しいコミュニティ版では

必ず \pltx@cleartooddpage を実行

としました。これは両面印刷(twoside)の場合は奇数ページに送り、片面印刷(oneside) の場合は単に改ページとなります。(参考:latex/2754)

```
1147 ⟨∗book⟩
1148 \newcommand{\frontmatter}{%
1149 \pltx@cleartooddpage
1150 \@mainmatterfalse\pagenumbering{roman}}
1151 \newcommand{\mainmatter}{%
1152 \pltx@cleartooddpage
1153 \@mainmattertrue\pagenumbering{arabic}}
1154 \newcommand{\backmatter}{%
1155 \if@openleft \cleardoublepage \else
1156 \if@openright \cleardoublepage \else \clearpage \fi \fi
1157 \@mainmatterfalse}
1158 ⟨/book⟩
```
**14.3.4** ボックスの組み立て

クラスファイル定義の、この部分では、\@startsection と \secdef の二つの内部 マクロを使います。これらの構文を次に示します。

\@startsection マクロは6つの引数と1つのオプション引数 '\*' を取ります。

\@startsection*⟨name⟩⟨level⟩⟨indent⟩⟨beforeskip⟩⟨afterskip⟩⟨style⟩* optional \* [*⟨altheading⟩*]*⟨heading⟩*

```
それぞれの引数の意味は、次のとおりです。
```
<sup>2</sup>縦 tbook のデフォルト (openright) が該当するほか、横 jbook と縦 tbook の openany のときに は成り行き次第で該当する可能性があります。

*⟨name⟩* レベルコマンドの名前です(例:section)。

- *⟨level⟩* 見出しの深さを示す数値です(chapter=1, section=2, *. . .*)。"*⟨level⟩<*= カ ウンタ *secnumdepth* の値" のとき、見出し番号が出力されます。
- *⟨indent⟩* 見出しに対する、左マージンからのインデント量です。
- *⟨beforeskip⟩* 見出しの上に置かれる空白の絶対値です。負の場合は、見出しに続 くテキストのインデントを抑制します。
- *⟨afterskip⟩* 正のとき、見出しの後の垂直方向のスペースとなります。負の場合は、 見出しの後の水平方向のスペースとなります。
- *⟨style⟩* 見出しのスタイルを設定するコマンドです。
- *⟨∗⟩* 見出し番号を付けないとき、対応するカウンタは増加します。

*⟨heading⟩* 新しい見出しの文字列です。

見出しコマンドは通常、\@startsection と6つの引数で定義されています。 \secdef マクロは、見出しコマンドを \@startsection を用いないで定義すると きに使います。このマクロは、2つの引数を持ちます。 \secdef*⟨unstarcmds⟩⟨starcmds⟩*

*⟨unstarcmds⟩* 見出しコマンドの普通の形式で使われます。

*⟨starcmds⟩ ∗* 形式の見出しコマンドで使われます。

\secdef は次のようにして使うことができます。

\def\chapter {... \secdef \CMDA \CMDB } \def\CMDA [#1]#2{....} % \chapter[...]{...} の定義 \def\CMDB #1{....} % \chapter\*{...} の定義

**14.3.5 part** レベル

\part このコマンドは、新しいパート(部)をはじめます。

article クラスの場合は、簡単です。

新しい段落を開始し、小さな空白を入れ、段落後のインデントを行い、\secdef で作成します。(アスキーによる元のドキュメントには「段落後のインデントをしな いようにし」と書かれていましたが、実際のコードでは段落後のインデントを行っ ていました。そこで日本語 TEX 開発コミュニティは、ドキュメントをコードに合わ せて「段落後のインデントを行い」へと修正しました。) <sup>1159</sup> *⟨∗*article*⟩*

```
1160 \newcommand{\part}{%
      1161 \if@noskipsec \leavevmode \fi
      1162 \par\addvspace{4ex}%
      1163 \@afterindenttrue
      1164 \secdef\@part\@spart}
      1165 ⟨/article⟩
      report と book スタイルの場合は、少し複雑です。
         まず、右ページからはじまるように改ページをします。そして、部扉のページス
       タイルを empty にします。2段組の場合でも、1段組で作成しますが、後ほど2段
      組に戻すために、\@restonecol スイッチを使います。
      1166 ⟨∗report | book⟩
      1167 \newcommand{\part}{%
      1168 \if@openleft \cleardoublepage \else
      1169 \if@openright \cleardoublepage \else \clearpage \fi \fi
      1170 \thispagestyle{empty}%
      1171 \if@twocolumn\onecolumn\@tempswatrue\else\@tempswafalse\fi
      1172 \null\vfil
      1173 \secdef\@part\@spart}
      1174 ⟨/report | book⟩
\@part このマクロが実際に部レベルの見出しを作成します。このマクロも文書クラスによっ
      て定義が異なります。
        article クラスの場合は、secnumdepth が −1 よりも大きいとき、見出し番号を付
      けます。このカウンタが −1 以下の場合には付けません。
      1175 ⟨∗article⟩
      1176 \def\@part[#1]#2{%
      1177 \ifnum \c@secnumdepth >\m@ne
      1178 \refstepcounter{part}%
      1179 \addcontentsline{toc}{part}{%
      1180 \prepartname\thepart\postpartname\hspace{1zw}#1}%
      1181 \else
      1182 \addcontentsline{toc}{part}{#1}%
      1183 \fi
      1184 \markboth{}{}%
      1185 {\parindent\z@\raggedright
      1186 \interlinepenalty\@M\normalfont
      1187 \ifnum \c@secnumdepth >\m@ne
      1188 \Large\bfseries\prepartname\thepart\postpartname
      1189 \par\nobreak
      1190 \fi
      1191 \huge\bfseries#2\par}%
      1192 \nobreak\vskip3ex\@afterheading}
      1193 ⟨/article⟩
        report と book クラスの場合は、secnumdepth が −2 よりも大きいときに、見出し
```

```
番号を付けます。−2 以下では付けません。
```

```
1194 ⟨∗report | book⟩
        1195 \def\@part[#1]#2{%
        1196 \ifnum \c@secnumdepth >-2\relax
        1197 \refstepcounter{part}%
        1198 \addcontentsline{toc}{part}{%
        1199 \prepartname\thepart\postpartname\hspace{1em}#1}%
        1200 \else
        1201 \addcontentsline{toc}{part}{#1}%
        1202 \fi
        1203 \markboth{}{}%
        1204 {\centering
        1205 \interlinepenalty\@M\normalfont
        1206 \ifnum \c@secnumdepth >-2\relax
        1207 \huge\bfseries\prepartname\thepart\postpartname
        1208 \par\vskip20\p@
        1209 \fi
        1210 \Huge\bfseries#2\par}%
        1211 \@endpart}
        1212 ⟨/report | book⟩
 \@spart このマクロは、番号を付けないときの体裁です。
        1213 ⟨∗article⟩
        1214 \def\@spart#1{{%
        1215 \parindent\z@\raggedright
        1216 \interlinepenalty\@M\normalfont
        1217 \huge\bfseries#1\par}%
        1218 \nobreak\vskip3ex\@afterheading}
        1219 ⟨/article⟩
        1220 ⟨∗report | book⟩
        1221 \def\@spart#1{{%
        1222 \centering
        1223 \interlinepenalty\@M\normalfont
        1224 \Huge\bfseries#1\par}%
        1225 \@endpart}
        1226 ⟨/report | book⟩
\@endpart \@part と \@spart の最後で実行されるマクロです。両面印刷モードのときは、白
         ページを追加します。二段組モードのときには、これ以降のページを二段組に戻し
          ます。2016 年 12 月から、openany のときに白ページを追加するのをやめました。
          このバグは LATEX では classes.dtx v1.4b (2000/05/19) で修正されていました。(参
         考: \text{latex}/3155, \text{texiporg}/\text{jsclasses} \# 48)
        1227 ⟨∗report | book⟩
        1228 \def\@endpart{\vfil\newpage
        1229 \if@twoside
        1230 \if@openleft %% \if@openleft added (2017/02/15)
        1231 \null\thispagestyle{empty}\newpage
        1232 \else\if@openright %% \if@openright added (2016/12/18)
         File d: ujclasses.dtx 94
```

```
1233 \null\thispagestyle{empty}\newpage
1234 \fi\fi %% added (2016/12/18, 2017/02/15)
1235 \fi
二段組文書のとき、スイッチを二段組モードに戻す必要があります。
1236 \if@tempswa\twocolumn\fi}
1237 ⟨/report | book⟩
```
**14.3.6 chapter** レベル

```
chapter 章レベルは、必ずページの先頭から開始します。openright オプションが指定され
     ている場合は、右ページからはじまるように \cleardoublepage を呼び出します。
     そうでなければ、\clearpage を呼び出します。なお、縦組の場合でも右ページから
     はじまるように、フォーマットファイルで \clerdoublepage が定義されています。
       日本語 TEX 開発コミュニティによる補足:コミュニティ版の実装では、openright
     と openleft の場合に \cleardoublepage をクラスファイルの中で再々定義してい
     ます。12 を参照してください。
      章見出しが出力されるページのスタイルは、jpl@in になります。jpl@in は、head-
```
*nomble* か *footnomble* のいずれかです。詳細は、第 13 節を参照してください。

```
また、\@topnum をゼロにして、章見出しの上にトップフロートが置かれないよ
うにしています。
```

```
1238 ⟨∗report | book⟩
```
1239 *\newcommand{\chapter}{%*

- 1240 *\if@openleft \cleardoublepage \else*
- 1241 *\if@openright \cleardoublepage \else \clearpage \fi \fi*
- 1242 *\thispagestyle{jpl@in}%*
- 1243 *\global\@topnum\z@*
- 1244 *\@afterindenttrue*
- 1245 *\secdef\@chapter\@schapter}*
- \@chapter このマクロは、章見出しに番号を付けるときに呼び出されます。*secnumdepth* が *−*1 よりも大きく、\@mainmatter が真(book クラスの場合)のときに、番号を出力し ます。

日本語 TrX 開発コミュニティによる補足:本家 LATrX の classes では、二段組 のときチャプタータイトルは一段組に戻されますが、アスキーによる jclasses で は二段組のままにされています。したがって、チャプタータイトルより高い位置に 右カラムの始点が来るという挙動になっていますが、コミュニティ版でもアスキー 版の挙動を維持しています。

 *\def\@chapter[#1]#2{% \ifnum \c@secnumdepth >\m@ne ⟨*book*⟩ \if@mainmatter \refstepcounter{chapter}%*

```
1250 \typeout{\@chapapp\space\thechapter\space\@chappos}%
                 1251 \addcontentsline{toc}{chapter}%
                 1252 {\protect\numberline{\@chapapp\thechapter\@chappos}#1}%
                 1253 (book)  \else\addcontentsline{toc}{chapter}{#1}\fi<sup>1254</sup>  \else
                       1254 \else
                 1255 \addcontentsline{toc}{chapter}{#1}%
                 1256 \fi
                 1257 \chaptermark{#1}%
                 1258 \addtocontents{lof}{\protect\addvspace{10\p@}}%
                 1259 \addtocontents{lot}{\protect\addvspace{10\p@}}%
                 1260 \@makechapterhead{#2}\@afterheading}
\@makechapterhead このマクロが実際に章見出しを組み立てます。
                 1261 \def\@makechapterhead#1{\hbox{}%
                 1262 \vskip2\Cvs
                 1263 {\parindent\z@
                 1264 \raggedright
                 1265 \normalfont\huge\bfseries
                 1266 \leavevmode
                 1267 \ifnum \c@secnumdepth >\m@ne
                 1268 \setlength\@tempdima{\linewidth}%
                 1269 (book) \if@mainmatter<br>1270 \setbox\z@\hbox{\@c
                          1270 \setbox\z@\hbox{\@chapapp\thechapter\@chappos\hskip1zw}%
                 1271 \addtolength\@tempdima{-\wd\z@}%
                 1272 \unhbox\z@\nobreak
                 1273 ⟨book⟩ \fi
                          1274 \vtop{\hsize\@tempdima#1}%
                 1275 \else
                 1276 #1\relax
                 1277 \fi}\nobreak\vskip3\Cvs}
       \@schapter このマクロは、章見出しに番号を付けないときに呼び出されます。
                    日本語 TEX 開発コミュニティによる補足:やはり二段組でチャプタータイトルよ
                  り高い位置に右カラムの始点が来るという挙動を維持してあります。
                  1278 \def\@schapter#1{%
                 1279 \@makeschapterhead{#1}\@afterheading
                 1280 }
\@makeschapterhead 番号を付けない場合の形式です。
                 1281 \def\@makeschapterhead#1{\hbox{}%
                 1282 \vskip2\Cvs
                 1283 {\parindent\z@
                 1284 \raggedright
                 1285 \normalfont\huge\bfseries
                 1286 \leavevmode
                 1287 \setlength\@tempdima{\linewidth}%
                 1288 \vtop{\hsize\@tempdima#1}}\vskip3\Cvs}
                 1289 ⟨/report | book⟩
```
**14.3.7** 下位レベルの見出し

\section 見出しの前後に空白を付け、\Large\bfseries で出力をします。 \newcommand{\section}{\@startsection{section}{1}{\z@}% {1.5\Cvs \@plus.5\Cvs \@minus.2\Cvs}% {.5\Cvs \@plus.3\Cvs}% {\normalfont\Large\bfseries}} \subsection 見出しの前後に空白を付け、\large\bfseries で出力をします。 \newcommand{\subsection}{\@startsection{subsection}{2}{\z@}% {1.5\Cvs \@plus.5\Cvs \@minus.2\Cvs}% {.5\Cvs \@plus.3\Cvs}% {\normalfont\large\bfseries}} \subsubsection 見出しの前後に空白を付け、\normalsize\bfseries で出力をします。 \newcommand{\subsubsection}{\@startsection{subsubsection}{3}{\z@}% {1.5\Cvs \@plus.5\Cvs \@minus.2\Cvs}% {.5\Cvs \@plus.3\Cvs}% {\normalfont\normalsize\bfseries}} \paragraph 見出しの前に空白を付け、\normalsize\bfseries で出力をします。見出しの後ろ で改行されません。 \newcommand{\paragraph}{\@startsection{paragraph}{4}{\z@}% {3.25ex \@plus 1ex \@minus .2ex}% {-1em}% {\normalfont\normalsize\bfseries}} \subparagraph 見出しの前に空白を付け、\normalsize\bfseries で出力をします。見出しの後ろ で改行されません。 \newcommand{\subparagraph}{\@startsection{subparagraph}{5}{\z@}% {3.25ex \@plus 1ex \@minus .2ex}% {-1em}% {\normalfont\normalsize\bfseries}} **14.3.8** 付録 \appendix article クラスの場合、\appendix コマンドは次のことを行ないます。 *• section* と *subsection* カウンタをリセットする。 *•* \thesection を英小文字で出力するように再定義する。

> *⟨∗*article*⟩ \newcommand{\appendix}{\par \setcounter{section}{0}% \setcounter{subsection}{0}%*

```
1314 \text{left} \t\text{time} /renewcommand{\thesection}{\rensuji{\@Alph\c@section}}}
1315 \yosh \ \text{t } \theta / \theta / \theta \c@section }}
1316 ⟨/article⟩
```
report と book クラスの場合、\appendix コマンドは次のことを行ないます。

- *• chapter* と *section* カウンタをリセットする。
- **\@chapapp を \appendixname に設定する。**
- *•* \@chappos を空にする。
- *•* \thechapter を英小文字で出力するように再定義する。

```
1317 ⟨∗report | book⟩
1318 \newcommand{\appendix}{\par
1319 \setcounter{chapter}{0}%
1320 \setcounter{section}{0}%
1321 \renewcommand{\@chapapp}{\appendixname}%
1322 \renewcommand{\@chappos}\space%
1323 \text{ } \t\text{ } \t1324 ⟨yoko⟩ \renewcommand{\thechapter}{\@Alph\c@chapter}}
1325 ⟨/report | book⟩
```
## **14.4** リスト環境

ここではリスト環境について説明をしています。

リスト環境のデフォルトは次のように設定されます。

まず、\rigtmargin, \listparindent, \itemindent をゼロにします。そして、 K番目のレベルのリストは \@listK で示されるマクロが呼び出されます。ここで 'K' は小文字のローマ数字で示されます。たとえば、3番目のレベルのリストとし て \@listiii が呼び出されます。\@listK は \leftmargin を \leftmarginK に設 定します。

```
\leftmargin
二段組モードのマージンは少しだけ小さく設定してあります。
 \leftmargini
1326 \if@twocolumn
\leftmarginii 1327 \setlength\leftmargini {2em}
\leftmarginiii 1329 \setlength\leftmargini {2.5em}
\leftmarginiv
1330 \fi
 \leftmarginv
次の3つの値は、\labelsep とデフォルトラベル('(m)', 'vii.', 'M.')の幅の合計よ
\leftmarginvi
りも大きくしてあります。
             1328 \else
             1331 \setlength\leftmarginii {2.2em}
             1332 \setlength\leftmarginiii {1.87em}
             1333 \setlength\leftmarginiv {1.7em}
```

```
1334 \if@twocolumn
               1335 \setlength\leftmarginv {.5em}
               1336 \setlength\leftmarginvi{.5em}
               1337 \else
               1338 \setlength\leftmarginv {1em}
               1339 \setlength\leftmarginvi{1em}
               1340 \fi
       \labelsep
\labelsep はラベルとテキストの項目の間の距離です。\labelwidth はラベルの幅
     \labelwidth
です。
               1341 \setlength \labelsep {.5em}
               1342 \setlength \labelwidth{\leftmargini}
               1343 \addtolength\labelwidth{-\labelsep}
\@beginparpenalty
これらのペナルティは、リストや段落環境の前後に挿入されます。
 \@endparpenalty<br>\@itempenalty
                このペナルティは、リスト項目の間に挿入されます。
                1344 \@beginparpenalty -\@lowpenalty
                1345 \@endparpenalty -\@lowpenalty
                1346 \@itempenalty -\@lowpenalty
                1347 ⟨/article | report | book⟩
      \partopsep リスト環境の前に空行がある場合、\parskip と \topsep に \partopsep が加えら
                れた値の縦方向の空白が取られます。
                1348 (10pt)\setlength\partopsep{2\p@ \@plus 1\p@ \@minus 1\p@}
                1349 \langle 11pt \setminus \mathrm{h\partopsep}\{\} \@plus 1\p@ \@minus 1\p@}
                1350 (12pt)\setlength\partopsep{3\p@ \@plus 2\p@ \@minus 2\p@}
        \@listi
\@listi は、\leftmargin, \parsep, \topsep, \itemsep などのトップレベルの定
        \@listI
義をします。この定義は、フォントサイズコマンドによって変更されます(たとえ
                ば、\small の中では "小さい" リストパラメータになります)。
                   このため、\normalsize がすべてのパラメータを戻せるように、\@listI は
                \@listi のコピーを保存するように定義されています。
                1351 ⟨∗10pt | 11pt | 12pt⟩
               1352 \def\@listi{\leftmargin\leftmargini
               1353 ⟨∗10pt⟩
               1354 \parsep 4\p@ \@plus2\p@ \@minus\p@
               1355 \topsep 8\p@ \@plus2\p@ \@minus4\p@
               1356 \itemsep4\p@ \@plus2\p@ \@minus\p@}
                1357 ⟨/10pt⟩
               1358 ⟨∗11pt⟩
                     1359 \parsep 4.5\p@ \@plus2\p@ \@minus\p@
               1360 \topsep 9\p@ \@plus3\p@ \@minus5\p@
               1361 \itemsep4.5\p@ \@plus2\p@ \@minus\p@}
               1362 ⟨/11pt⟩
               1363 ⟨∗12pt⟩
```

```
1364 \parsep 5\p@ \@plus2.5\p@ \@minus\p@
         1365 \topsep 10\p@ \@plus4\p@ \@minus6\p@
         1366 \itemsep5\p@ \@plus2.5\p@ \@minus\p@}
         1367 ⟨/12pt⟩
         1368 \let\@listI\@listi
          ここで、パラメータを初期化しますが、厳密には必要ありません。
         1369 \@listi
\@listii
下位レベルのリスト環境のパラメータの設定です。これらは保存用のバージョンを
\@listiii
持たないことと、フォントサイズコマンドによって変更されないことに注意をして
\@listiv
ください。言い換えれば、このクラスは、本文サイズが \normalsize で現れるリス
 \@listv
トの入れ子についてだけ考えています。
\@listvi
1370 \def\@listii{\leftmargin\leftmarginii
         1371 \labelwidth\leftmarginii \advance\labelwidth-\labelsep
         1372 ⟨∗10pt⟩
               1373 \topsep 4\p@ \@plus2\p@ \@minus\p@
         1374 \parsep 2\p@ \@plus\p@ \@minus\p@
         1375 ⟨/10pt⟩
         1376 ⟨∗11pt⟩
               1377 \topsep 4.5\p@ \@plus2\p@ \@minus\p@
         1378 \parsep 2\p@ \@plus\p@ \@minus\p@
         1379 ⟨/11pt⟩
         1380 ⟨∗12pt⟩
         1381 \topsep 5\p@ \@plus2.5\p@ \@minus\p@
                1382 \parsep 2.5\p@ \@plus\p@ \@minus\p@
         1383 ⟨/12pt⟩
              \itemsep\parsep}
         1385 \def\@listiii{\leftmargin\leftmarginiii
         1386 \labelwidth\leftmarginiii \advance\labelwidth-\labelsep
         1387 \{10pt\} \topsep 2\p@ \@plus\p@\@minus\p@<br>1388 {11pt} \topsep 2\p@ \@plus\p@\@minus\p@
         1388 \langle 11pt \rangle \topsep 2\p@ \@plus\p@\@minus\p@<br>1389 \langle 12pt \rangle \topsep 2.5\p@\@plus\p@\@minus\p@
         1389 ⟨12pt⟩ \topsep 2.5\p@\@plus\p@\@minus\p@
               \parsep\z@
         1391 \partopsep \p@ \@plus\z@ \@minus\p@
         1392 \itemsep\topsep}
         1393 \def\@listiv {\leftmargin\leftmarginiv
         1394 \labelwidth\leftmarginiv
         1395 \advance\labelwidth-\labelsep}
         1396 \def\@listv {\leftmargin\leftmarginv
         1397 \labelwidth\leftmarginv
         1398 \advance\labelwidth-\labelsep}
         1399 \def\@listvi {\leftmargin\leftmarginvi
         1400 \labelwidth\leftmarginvi
         1401 \advance\labelwidth-\labelsep}
         1402 ⟨/10pt | 11pt | 12pt⟩
```
#### **14.4.1 enumerate** 環境

enumerate 環境は、カウンタ *enumi*, *enumii*, *enumiii*, *enumiv* を使います。*enumN* は N 番目のレベルの番号を制御します。

```
\theenumi
出力する番号の書式を設定します。これらは、すでに ltlists.dtx で定義されてい
  \theenumii
ます。
 \theenumiii
1403 ⟨∗article | report | book⟩
  \theenumiv
1404 ⟨∗tate⟩
            1405 \renewcommand{\theenumi}{\rensuji{\@arabic\c@enumi}}
            1406 \renewcommand{\theenumii}{\rensuji{(\@alph\c@enumii)}}
            1407 \renewcommand{\theenumiii}{\rensuji{\@roman\c@enumiii}}
            1408 \renewcommand{\theenumiv}{\rensuji{\@Alph\c@enumiv}}
            1409 ⟨/tate⟩
            1410 ⟨∗yoko⟩
            1411 \renewcommand{\theenumi}{\@arabic\c@enumi}
            1412 \renewcommand{\theenumii}{\@alph\c@enumii}
            1413 \renewcommand{\theenumiii}{\@roman\c@enumiii}
            1414 \renewcommand{\theenumiv}{\@Alph\c@enumiv}
            1415 ⟨/yoko⟩
 \labelenumi
enumerate 環境のそれぞれの項目のラベルは、\labelenumi . . . \labelenumiv で
\labelenumii
生成されます。
\labelenumiii
1416 ⟨∗tate⟩
\labelenumiv
1417 \newcommand{\labelenumi}{\theenumi}
            1418 \newcommand{\labelenumii}{\theenumii}
            1419 \newcommand{\labelenumiii}{\theenumiii}
            1420 \newcommand{\labelenumiv}{\theenumiv}
            1421 ⟨/tate⟩
            1422 ⟨∗yoko⟩
            1423 \newcommand{\labelenumi}{\theenumi.}
            1424 \newcommand{\labelenumii}{(\theenumii)}
            1425 \newcommand{\labelenumiii}{\theenumiii.}
            1426 \newcommand{\labelenumiv}{\theenumiv.}
            1427 ⟨/yoko⟩
   \p@enumii
\ref コマンドによって、enumerate 環境の N 番目のリスト項目が参照されるとき
  \p@enumiii
の書式です。
   \p@enumiv 1428\renewcommand{\p@enumii}{\theenumi}
            1429 \renewcommand{\p@enumiii}{\theenumi(\theenumii)}
            1430 \renewcommand{\p@enumiv}{\p@enumiii\theenumiii}
   enumerate トップレベルで使われたときに、最初と最後に半行分のスペースを開けるように、
             変更します。この環境は、ltlists.dtx で定義されています。
            1431 \renewenvironment{enumerate}
            1432 {\ifnum \@enumdepth >\thr@@\@toodeep\else
             File d: ujclasses.dtx 101
```

```
1433 \advance\@enumdepth\@ne
1434 \edef\@enumctr{enum\romannumeral\the\@enumdepth}%
1435 \expandafter \list \csname label\@enumctr\endcsname{%
1436 \iftdir
1437 \ifnum \@listdepth=\@ne \topsep.5\normalbaselineskip
1438 \else\topsep\zQ\fi
1439 \parskip\z@ \itemsep\z@ \parsep\z@
1440 \labelwidth1zw \labelsep.3zw
1441 \ifnum \@enumdepth=\@ne \leftmargin1zw\relax
1442 \else\leftmargin\leftskip\fi
1443 \advance\leftmargin 1zw
1444 \fi
1445 \usecounter{\@enumctr}%
1446 \def\makelabel##1{\hss\llap{##1}}}%
1447 \fi}{\endlist}
```
### **14.4.2 itemize** 環境

```
\labelitemi
itemize 環境のそれぞれの項目のラベルは、\labelenumi . . . \labelenumiv で生成
\labelitemii
されます。
\labelitemiii
1448 \newcommand{\labelitemi}{\textbullet}
\labelitemiv 1449 \newcommand{\labelitemii}{%
           1450 \iftdir
           1451 {\textcircled{~}}
           1452 \else
           1453 {\normalfont\bfseries\textendash}
           1454 \fi
           1455 }
           1456 \newcommand{\labelitemiii}{\textasteriskcentered}
           1457 \newcommand{\labelitemiv}{\textperiodcentered}
    itemize トップレベルで使われたときに、最初と最後に半行分のスペースを開けるように、
            変更します。この環境は、ltlists.dtx で定義されています。
            1458 \renewenvironment{itemize}
            1459 {\ifnum \@itemdepth >\thr@@\@toodeep\else
           1460 \advance\@itemdepth\@ne
           1461 \edef\@itemitem{labelitem\romannumeral\the\@itemdepth}%
           1462 \expandafter \list \csname \@itemitem\endcsname{%
           1463 \iftdir
           1464 \ifnum \@listdepth=\@ne \topsep.5\normalbaselineskip
           1465 \else\topsep\z@\fi
           1466 \parskip\z@ \itemsep\z@ \parsep\z@
           1467 \labelwidth1zw \labelsep.3zw
           1468 \ifnum \@itemdepth =\@ne \leftmargin1zw\relax
           1469 \else\leftmargin\leftskip\fi
           1470 \advance\leftmargin 1zw
           1471 \fi
           1472 \def\mathcalabel\#1{\hss\llap{##1}}\
```
1473  $\{ \end{list}$ 

### **14.4.3 description** 環境

```
description description 環境を定義します。縦組時には、インデントが3字分だけ深くなります。
               1474 \newenvironment{description}
               1475 {\list{}{\labelwidth\z@ \itemindent-\leftmargin
               1476 \iftdir
               1477 \leftmargin\leftskip \advance\leftmargin3\Cwd
               1478 \rightmargin\rightskip
               1479 \labelsep=1zw \itemsep\z@
               1480 \listparindent\z@ \topskip\z@ \parskip\z@ \partopsep\z@
               1481 \fi
               1482 \let\makelabel\descriptionlabel}}{\endlist}
\descriptionlabel ラベルの形式を変更する必要がある場合は、\descriptionlabel を再定義してくだ
               さい。
               1483 \newcommand{\descriptionlabel}[1]{%
               1484 \hspace\labelsep\normalfont\bfseries #1}
               14.4.4 verse 環境
         verse verse 環境は、リスト環境のパラメータを使って定義されています。改行をするには
               \\ を用います。\\ は \@centercr に \let されています。
               1485 \newenvironment{verse}
               1486 {\let\\\@centercr
               1487 \list{}{\itemsep\z@ \itemindent -1.5em%
               1488 \listparindent\itemindent
               1489 \rightmargin\leftmargin \advance\leftmargin 1.5em}%
               1490 \item\relax}{\endlist}
```
#### **14.4.5 quotation** 環境

quotation quotation 環境もまた、list 環境のパラメータを使用して定義されています。この環 境の各行は、\textwidth よりも小さく設定されています。この環境における、段 落の最初の行はインデントされます。

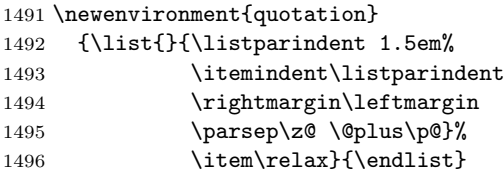
### **14.4.6 quote** 環境

```
quote quote 環境は、段落がインデントされないことを除き、quotation 環境と同じです。
    1497 \newenvironment{quote}
```

```
1498 {\list{}{\rightmargin\leftmargin}%
1499 \item\relax}{\endlist}
```
## **14.5** フロート

ltfloat.dtx では、フロートオブジェクトを操作するためのツールしか定義してい ません。タイプが TYPE のフロートオブジェクトを扱うマクロを定義するには、次 の変数が必要です。

\fps@TYPE タイプ TYPE のフロートを置くデフォルトの位置です。

- \ftype@TYPE タイプ TYPE のフロートの番号です。各 TYPE には、一意な、2 の倍 数の TYPE 番号を割り当てます。たとえば、図が番号 1 ならば、表は 2 です。 次のタイプは 4 となります。
- \ext@TYPE タイプ TYPE のフロートの目次を出力するファイルの拡張子です。たと えば、\ext@figure は 'lot' です。
- \fnum@TYPE キャプション用の図番号を生成するマクロです。たとえば、\fnum@figure は '図 \thefigure' を作ります。

## **14.5.1 figure** 環境

ここでは、figure 環境を実装しています。

```
\c@figure
図番号です。
```

```
\thefigure
1500 ⟨article⟩\newcounter{figure}
           1501 ⟨report | book⟩\newcounter{figure}[chapter]
           1502 ⟨∗tate⟩
           1503 ⟨article⟩\renewcommand{\thefigure}{\rensuji{\@arabic\c@figure}}
           1504 ⟨∗report | book⟩
           1505 \renewcommand{\thefigure}{%
           1506 \ifnum\c@chapter>\z@\thechapter{}・\fi\rensuji{\@arabic\c@figure}}
           1507 ⟨/report | book⟩
           1508 ⟨/tate⟩
           1509 ⟨∗yoko⟩
           1510 ⟨article⟩\renewcommand{\thefigure}{\@arabic\c@figure}
           1511 ⟨∗report | book⟩
           1512 \renewcommand{\thefigure}{%
           1513 \ifnum\c@chapter>\z@\thechapter.\fi\@arabic\c@figure}
           1514 ⟨/report | book⟩
           1515 ⟨/yoko⟩
```

```
\fps@figure
フロートオブジェクトタイプ "figure" のためのパラメータです。
\ftype@figure
1516 \def\fps@figure{tbp}
 \ext@figure 1517\def\ftype@figure{1}\
\fnum@figure
1519 ⟨tate⟩\def\fnum@figure{\figurename\thefigure}
            1518 \def\ext@figure{lof}
             1520 ⟨yoko⟩\def\fnum@figure{\figurename~\thefigure}
      figure
*形式は2段抜きのフロートとなります。
     figure*
1521 \newenvironment{figure}
            1522 {\@float{figure}}
            1523 {\end@float}
            1524 \newenvironment{figure*}
            1525 {\@dblfloat{figure}}
            1526 {\end@dblfloat}
             14.5.2 table 環境
              ここでは、table 環境を実装しています。
    \c@table
表番号です。
   \thetable
1527 ⟨article⟩\newcounter{table}
            1528 ⟨report | book⟩\newcounter{table}[chapter]
            1529 ⟨∗tate⟩
            1530 ⟨article⟩\renewcommand{\thetable}{\rensuji{\@arabic\c@table}}
            1531 ⟨∗report | book⟩
            1532 \renewcommand{\thetable}{%
            1533 \ifnum\c@chapter>\z@\thechapter{}・\fi\rensuji{\@arabic\c@table}}
            1534 ⟨/report | book⟩
            1535 ⟨/tate⟩
            1536 ⟨∗yoko⟩
            1537 ⟨article⟩\renewcommand{\thetable}{\@arabic\c@table}
            1538 ⟨∗report | book⟩
            1539 \renewcommand{\thetable}{%
            1540 \ifnum\c@chapter>\z@\thechapter.\fi\@arabic\c@table}
            1541 ⟨/report | book⟩
            1542 ⟨/yoko⟩
  \fps@table
フロートオブジェクトタイプ "table" のためのパラメータです。
\ftype@table
1543 \def\fps@table{tbp}
  \ext@table 1544 \def\ftype@table{2}
 \fnum@table
1546 ⟨tate⟩\def\fnum@table{\tablename\thetable}
            1545 \def\ext@table{lot}
             1547 ⟨yoko⟩\def\fnum@table{\tablename~\thetable}
       table
*形式は2段抜きのフロートとなります。
      table*
1548 \newenvironment{table}
            1549 {\@float{table}}
```
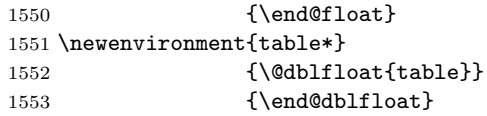

## **14.6** キャプション

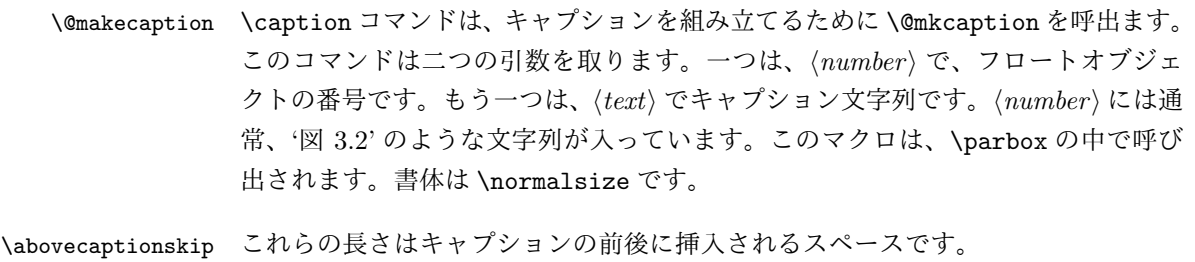

\belowcaptionskip 1554 \newlength\abovecaptionskip \newlength\belowcaptionskip \setlength\abovecaptionskip{10\p@} \setlength\belowcaptionskip{0\p@}

```
キャプション内で複数の段落を作成することができるように、このマクロは \long
で定義をします。
1558 \long\def\@makecaption#1#2{%
```

```
1559 \vskip\abovecaptionskip
1560 \iftdir\sbox\@tempboxa{#1\hskip1zw#2}%
1561 \else\sbox\@tempboxa{#1: #2}%
1562 \setminusfi
1563 \ifdim \wd\@tempboxa >\hsize
1564 \iftdir #1\hskip1zw#2\relax\par
1565 \else #1: #2\relax\par\fi
1566 \else
1567 \global \@minipagefalse
1568 \hb@xt@\hsize{\hfil\box\@tempboxa\hfil}%
1569 \fi
1570 \vskip\belowcaptionskip}
```
# **14.7** コマンドパラメータの設定

### **14.7.1 array** と **tabular** 環境

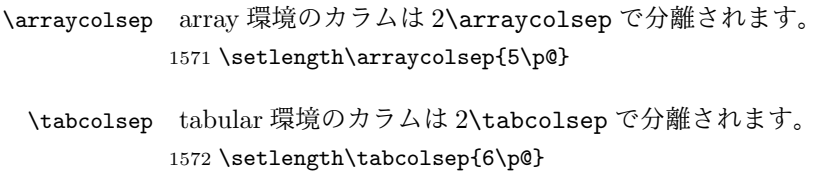

\arrayrulewidth array と tabular 環境内の罫線の幅です。 1573 \setlength\arrayrulewidth{.4\p@}

\doublerulesep array と tabular 環境内の罫線間を調整する空白です。 1574 \setlength\doublerulesep{2\p@}

### **14.7.2 tabbing** 環境

\tabbingsep \' コマンドで置かれるスペースを制御します。 1575 \setlength\tabbingsep{\labelsep}

### **14.7.3 minipage** 環境

\@mpfootins minipageにも脚注を付けることができます。\skip\@mpfootinsは、通常の\skip\footins と同じような動作をします。 1576 \skip\@mpfootins = \skip\footins

### **14.7.4 framebox** 環境

\fboxsep \fboxsep は、\fbox と \framebox での、テキストとボックスの間に入る空白です。 \fboxrule \fboxrule は \fbox と \framebox で作成される罫線の幅です。 1577 \setlength\fboxsep{3\p@} 1578 \setlength\fboxrule{.4\p@}

### **14.7.5 equation** と **eqnarray** 環境

```
\theequation equation カウンタは、新しい章の開始でリセットされます。また、equation 番号に
            は、章番号が付きます。
              このコードは \chapter 定義の後、より正確には chapter カウンタの定義の後、で
            なくてはいけません。
           1579 ⟨article⟩\renewcommand{\theequation}{\@arabic\c@equation}
           1580 ⟨∗report | book⟩
           1581 \@addtoreset{equation}{chapter}
           1582 \renewcommand{\theequation}{%
           1583 \ifnum\c@chapter>\z@\thechapter.\fi \@arabic\c@equation}
           1584 ⟨/report | book⟩
```
# **15** フォントコマンド

disablejfam オプションが指定されていない場合には、以下の設定がなされます。 まず、数式内に日本語を直接、記述するために数式記号用文字に "JY2/mc/m/n" を 登録します。数式バージョンが bold の場合は、"JY2/gt/m/n" を用います。これ

らは、\mathmc, \mathgt として登録されます。また、日本語数式ファミリとして \symmincho がこの段階で設定されます。mathrmmc オプションが指定されていた場 合には、これに引き続き \mathrm と \mathbf を和欧文両対応にするための作業が なされます。この際、他のマクロとの衝突を避けるため \AtBeginDocument を用い て展開順序を遅らせる必要があります。

disablejfam オプションが指定されていた場合には、\mathmc と \mathgt に対 してエラーを出すだけのダミーの定義を与える設定のみが行われます。

変更

pLATEX 2.09 compatibility mode では和文数式フォント fam が 2 重定義されてい たので、その部分を変更しました。

```
1585 \if@enablejfam
1586 \if@compatibility\else
1587 \DeclareSymbolFont{mincho}{JY2}{mc}{m}{n}
1588 \DeclareSymbolFontAlphabet{\mathmc}{mincho}
1589 \SetSymbolFont{mincho}{bold}{JY2}{gt}{m}{n}
1590 \jfam\symmincho
1591 \DeclareMathAlphabet{\mathgt}{JY2}{gt}{m}{n}
1592 \fi
1593 \if@mathrmmc
1594 \AtBeginDocument{%
1595 \reDeclareMathAlphabet{\mathrm}{\mathrm}{\mathmc}
1596 \reDeclareMathAlphabet{\mathbf}{\mathbf}{\mathphabet}
1597 }%
1598 \fi
1599 \else
1600 \DeclareRobustCommand{\mathmc}{%
1601 \@latex@error{Command \noexpand\mathmc invalid with\space
1602 'disablejfam' class option.}\@eha
1603 }
1604 \DeclareRobustCommand{\mathgt}{%
1605 \@latex@error{Command \noexpand\mathgt invalid with\space
1606 'disablejfam' class option.}\@eha
1607 }
1608 \fi
```
ここでは LATEX 2.09 で一般的に使われていたコマンドを定義しています。これら のコマンドはテキストモードと数式モードのどちらでも動作します。これらは互換 性のために提供をしますが、できるだけ \text... と \math... を使うようにして ください。

```
\mc
これらのコマンドはフォントファミリを変更します。互換モードの同名コマンドと
```
\gt 異なり、すべてのコマンドがデフォルトフォントにリセットしてから、対応する属

\rm 性を変更することに注意してください。

```
\sf
1609 \DeclareOldFontCommand{\mc}{\normalfont\mcfamily}{\mathmc}
```

```
\tt
```
1610 \DeclareOldFontCommand{\gt}{\normalfont\gtfamily}{\mathgt} 1611 \DeclareOldFontCommand{\rm}{\normalfont\rmfamily}{\mathrm} 1612 \DeclareOldFontCommand{\sf}{\normalfont\sffamily}{\mathsf} 1613 \DeclareOldFontCommand{\tt}{\normalfont\ttfamily}{\mathtt}

\bf このコマンドはボールド書体にします。ノーマル書体に変更するには、\mdseries と指定をします。

1614 \DeclareOldFontCommand{\bf}{\normalfont\bfseries}{\mathbf}

- \it これらのコマンドはフォントシェイプを切替えます。スラント体とスモールキャッ
- \sl プの数式アルファベットはありませんので、数式モードでは何もしませんが、警告
- \sc メッセージを出力します。\upshape コマンドで通常のシェイプにすることができ ます。 1615 \DeclareOldFontCommand{\it}{\normalfont\itshape}{\mathit} 1616 \DeclareOldFontCommand{\sl}{\normalfont\slshape}{\@nomath\sl} 1617 \DeclareOldFontCommand{\sc}{\normalfont\scshape}{\@nomath\sc}
- \cal これらのコマンドは数式モードでだけ使うことができます。数式モード以外では何
- \mit もしません。現在の NFSS は、これらのコマンドが警告を生成するように定義して いますので、'手ずから' 定義する必要があります。

```
1618 \DeclareRobustCommand*{\cal}{\@fontswitch\relax\mathcal}
1619 \DeclareRobustCommand*{\mit}{\@fontswitch\relax\mathnormal}
```
# **16** 相互参照

# **16.1** 目次

\section コマンドは、.toc ファイルに、次のような行を出力します。

\contentsline{section}{*⟨title⟩*}{*⟨page⟩*}

*⟨title⟩* には項目が、*⟨page⟩* にはページ番号が入ります。\section に見出し番号 が付く場合は、*⟨title⟩* は、\numberline{*⟨num⟩*}{*⟨heading⟩*}となります。*⟨num⟩* は \thesection コマンドで生成された見出し番号です。*⟨heading⟩* は見出し文字列で す。この他の見出しコマンドも同様です。

figure 環境での \caption コマンドは、.lof ファイルに、次のような行を出力し ます。

\contentsline{figure}{\numberline{*⟨num⟩*}{ *⟨caption⟩*}}{*⟨page⟩*}

*⟨num⟩* は、\thefigure コマンドで生成された図番号です。*⟨caption⟩* は、キャプ ション文字列です。table 環境も同様です。

\contentsline{*⟨name⟩*}コマンドは、\l@*⟨name⟩* に展開されます。したがって、 目次の体裁を記述するには、\l@chapter, \l@section などを定義します。図目次

のためには \l@figure です。これらの多くのコマンドは \@dottedtocline コマン ドで定義されています。このコマンドは次のような書式となっています。 \@dottedtocline{*⟨level⟩*}{*⟨indent⟩*}{*⟨numwidth⟩*}{*⟨title⟩*}{*⟨page⟩*}

*⟨level⟩* "*⟨level⟩ <*= *tocdepth*" のときにだけ、生成されます。\chapter はレベル 0、\section はレベル1、*. . .* です。

*⟨indent⟩* 一番外側からの左マージンです。

- *⟨numwidth⟩* 見出し番号(\numberline コマンドの *⟨num⟩*)が入るボックスの幅 です。
- \c@tocdepth *tocdepth* は、目次ページに出力をする見出しレベルです。 <sup>1620</sup> *⟨*article*⟩\setcounter{tocdepth}{3}* <sup>1621</sup> *⟨*!article*⟩\setcounter{tocdepth}{2}*

また、目次を生成するために次のパラメータも使います。

- \@pnumwidth ページ番号の入るボックスの幅です。 1622 \newcommand{\@pnumwidth}{1.55em}
	- \@tocmarg 複数行にわたる場合の右マージンです。 1623 \newcommand{\@tocrmarg}{2.55em}
	- \@dotsep ドットの間隔(mu 単位)です。2 や 1.7 のように指定をします。 1624 \newcommand{\@dotsep}{4.5}
- \toclineskip この長さ変数は、目次項目の間に入るスペースの長さです。デフォルトはゼロとなっ ています。縦組のとき、スペースを少し広げます。 1625 \newdimen\toclineskip <sup>1626</sup> *⟨*yoko*⟩\setlength\toclineskip{\z@}* <sup>1627</sup> *⟨*tate*⟩\setlength\toclineskip{2\p@}*

\numberline \numberline マクロの定義を示します。オリジナルの定義では、ボックスの幅を \@lnumwidth \@tempdima にしていますが、この変数はいろいろな箇所で使われますので、期待 した値が入らない場合があります。

> たとえば、pLATEX 2*ε* での \selectfont は、和欧文のベースラインを調整するた めに \@tempdima 変数を用いています。そのため、\10... マクロの中でフォントを 切替えると、\numberline マクロのボックスの幅が、ベースラインを調整するとき に計算した値になってしまいます。

> フォント選択コマンドの後、あるいは \numberline マクロの中でフォントを切 替えてもよいのですが、一時変数を意識したくないので、見出し番号の入るボック

```
スを \@lnumwidth 変数を用いて組み立てるように \numberline マクロを再定義し
                ます。
               1628 \newdimen\@lnumwidth
               1629 \def\numberline#1{\hb@xt@\@lnumwidth{#1\hfil}}
\@dottedtocline 目次の各行間に\toclineskipを入れるように変更します。このマクロはltsect.dtx
               で定義されています。
               1630 \def\@dottedtocline#1#2#3#4#5{%
               1631 \ifnum #1>\c@tocdepth \else
               1632 \vskip\toclineskip \@plus.2\p@
               1633 {\leftskip #2\relax \rightskip \@tocrmarg \parfillskip -\rightskip
               1634 \parindent #2\relax\@afterindenttrue
               1635 \interlinepenalty\@M
               1636 \leaveymode
               1637 \@lnumwidth #3\relax
               1638 \advance\leftskip \@lnumwidth \null\nobreak\hskip -\leftskip
               1639 {#4}\nobreak
               1640 \leaders\hbox{$\m@th \mkern \@dotsep mu.\mkern \@dotsep mu$}%
               1641 \hfill\nobreak
               1642 \hb@xt@\@pnumwidth{\hss\normalfont \normalcolor #5}%
               1643 \par}%
               1644 \fi}
\addcontentsline ページ番号を \rensuji で囲むように変更します。横組のときにも '\rensuji' コマ
                ンドが出力されますが、このコマンドによる影響はありません。
                  このマクロは ltsect.dtx で定義されています。
               1645 \def\addcontentsline#1#2#3{%
               1646 \protected@write\@auxout
               1647 {\let\label\@gobble \let\index\@gobble \let\glossary\@gobble
               1648 ⟨tate⟩\@temptokena{\rensuji{\thepage}}}%
               1649 ⟨yoko⟩\@temptokena{\thepage}}%
                      1650 {\string\@writefile{#1}%
               1651 {\protect\contentsline{#2}{#3}{\the\@temptokena}}}%
               1652 }
```
## **16.1.1** 本文目次

\tableofcontents 目次を生成します。

 \newcommand{\tableofcontents}{% *⟨∗*report *|* book*⟩ \if@twocolumn\@restonecoltrue\onecolumn \else\@restonecolfalse\fi ⟨/*report *|* book*⟩ ⟨*article*⟩ \section\*{\contentsname ⟨*!article*⟩ \chapter\*{\contentsname*

```
\tableofcontents では、\@mkboth は heading の中に入れてあります。ほかの命
           令(\listoffigures など)については、\@mkboth は heading の外に出してありま
           す。これは LATEX の classes.dtx に合わせています。
          1660 \@mkboth{\contentsname}{\contentsname}%
          1661 }\@starttoc{toc}%
          1662 ⟨report | book⟩ \if@restonecol\twocolumn\fi
          1663 }
  \l@part part レベルの目次です。
          1664 \newcommand*{\l@part}[2]{%
          1665 \ifnum \c@tocdepth >-2\relax
          1666 ⟨article⟩ \addpenalty{\@secpenalty}%
          1667 ⟨!article⟩ \addpenalty{-\@highpenalty}%
                 \addvspace{2.25em \@plus\p@}%
          1669 \begingroup
          1670 \parindent\z@\rightskip\@pnumwidth
          1671 \parfillskip-\@pnumwidth
          1672 {\leavevmode\large\bfseries
          1673 \setlength\@lnumwidth{4zw}%
          1674 \#1\hbox{hfil}\nobreak1675 \hb@xt@\@pnumwidth{\hss#2}}\par
          1676 \nobreak
          1677 ⟨article⟩ \if@compatibility
                 \global\@nobreaktrue
          1679 \everypar{\global\@nobreakfalse\everypar{}}%
          1680 ⟨article⟩ \fi
                  \endgroup
          1682 \fi}
\l@chapter chapter レベルの目次です。
          1683 ⟨∗report | book⟩
          1684 \newcommand*{\l@chapter}[2]{%
          1685 \ifnum \c@tocdepth >\m@ne
          1686 \addpenalty{-\@highpenalty}%
          1687 \addvspace{1.0em \@plus\p@}%
          1688 \begingroup
          1689 \parindent\z@ \rightskip\@pnumwidth \parfillskip-\rightskip
          1690 \leavevmode\bfseries
          1691 \setlength\@lnumwidth{4zw}%
          1692 \advance\leftskip\@lnumwidth \hskip-\leftskip
          1693 #1\nobreak\hfil\nobreak\hb@xt@\@pnumwidth{\hss#2}\par
          1694 \penalty\@highpenalty
          1695 \endgroup
          1696 \fi}
          1697 ⟨/report | book⟩
\l@section section レベルの目次です。
```

```
1698 ⟨∗article⟩
                 1699 \newcommand*{\l@section}[2]{%
                 1700 \ifnum \c@tocdepth >\z@
                 1701 \addpenalty{\@secpenalty}%
                 1702 \addvspace{1.0em \@plus\p@}%
                 1703 \begingroup
                 1704 \parindent\z@ \rightskip\@pnumwidth \parfillskip-\rightskip
                 1705 \leavevmode\bfseries
                 1706 \setlength\@lnumwidth{1.5em}%
                 1707 \advance\leftskip\@lnumwidth \hskip-\leftskip
                 1708 #1\nobreak\hfil\nobreak\hb@xt@\@pnumwidth{\hss#2}\par
                 1709 \endgroup
                 1710 \fi}
                 1711 ⟨/article⟩
                 1712 ⟨∗report | book⟩
                 1713 ⟨tate⟩\newcommand*{\l@section}{\@dottedtocline{1}{1zw}{4zw}}
                 1714 ⟨yoko⟩\newcommand*{\l@section}{\@dottedtocline{1}{1.5em}{2.3em}}
                 1715 ⟨/report | book⟩
   \l@subsection
下位レベルの目次項目の体裁です。
\l@subsubsection
1716 ⟨∗tate⟩
    \l@paragraph
1717 ⟨∗article⟩
 \l@subparagraph
1719 \newcommand*{\l@subsubsection}{\@dottedtocline{3}{2zw}{6zw}}
                 1718 \newcommand*{\l@subsection} {\@dottedtocline{2}{1zw}{4zw}}
                 1720 \newcommand*{\l@paragraph} {\@dottedtocline{4}{3zw}{8zw}}
                 1721 \newcommand*{\l@subparagraph} {\@dottedtocline{5}{4zw}{9zw}}
                 1722 ⟨/article⟩
                 1723 ⟨∗report | book⟩
                 1724 \newcommand*{\l@subsection} {\@dottedtocline{2}{2zw}{6zw}}
                 1725 \newcommand*{\l@subsubsection}{\@dottedtocline{3}{3zw}{8zw}}
                 1726 \newcommand*{\l@paragraph} {\@dottedtocline{4}{4zw}{9zw}}
                 1727 \newcommand*{\l@subparagraph} {\@dottedtocline{5}{5zw}{10zw}}
                 1728 ⟨/report | book⟩
                 1729 ⟨/tate⟩
                 1730 ⟨∗yoko⟩
                 1731 (*article)<br>1732 \newcommand*{\l@subsection}
                                                    1732 \newcommand*{\l@subsection} {\@dottedtocline{2}{1.5em}{2.3em}}
                 1733 \newcommand*{\l@subsubsection}{\@dottedtocline{3}{3.8em}{3.2em}}
                 1734 \newcommand*{\l@paragraph} {\@dottedtocline{4}{7.0em}{4.1em}}
                 1735 \newcommand*{\l@subparagraph} {\@dottedtocline{5}{10em}{5em}}
                 1736 ⟨/article⟩
                 1737 ⟨∗report | book⟩
                                                    1738 \newcommand*{\l@subsection} {\@dottedtocline{2}{3.8em}{3.2em}}
                 1739 \newcommand*{\l@subsubsection}{\@dottedtocline{3}{7.0em}{4.1em}}
                 1740 \newcommand*{\l@paragraph} {\@dottedtocline{4}{10em}{5em}}
                 1741 \newcommand*{\l@subparagraph} {\@dottedtocline{5}{12em}{6em}}
                 1742 ⟨/report | book⟩
                 1743 ⟨/yoko⟩
```
**16.1.2** 図目次と表目次 \listoffigures 図の一覧を作成します。 \newcommand{\listoffigures}{% *⟨∗*report *|* book*⟩ \if@twocolumn\@restonecoltrue\onecolumn \else\@restonecolfalse\fi \chapter\*{\listfigurename}% ⟨/*report *|* book*⟩ ⟨*article*⟩ \section\*{\listfigurename}%* \@mkboth{\listfigurename}{\listfigurename}% \@starttoc{lof}% *⟨*report *|* book*⟩ \if@restonecol\twocolumn\fi* } \l@figure 図目次の体裁です。 *⟨*tate*⟩\newcommand\*{\l@figure}{\@dottedtocline{1}{1zw}{4zw}} ⟨*yoko*⟩\newcommand\*{\l@figure}{\@dottedtocline{1}{1.5em}{2.3em}}* \listoftables 表の一覧を作成します。 \newcommand{\listoftables}{% *⟨∗*report *|* book*⟩ \if@twocolumn\@restonecoltrue\onecolumn \else\@restonecolfalse\fi \chapter\*{\listtablename}%*

```
1762 ⟨/report | book⟩
                1763 ⟨article⟩ \section*{\listtablename}%
1764 \@mkboth{\listtablename}{\listtablename}%
1765 \@starttoc{lot}%
1766 ⟨report | book⟩ \if@restonecol\twocolumn\fi
1767 }
```
\l@table 表目次の体裁は、図目次と同じにします。 \let\l@table\l@figure

### **16.2** 参考文献

\bibindent オープンスタイルの参考文献で使うインデント幅です。 \newdimen\bibindent \setlength\bibindent{1.5em}

\newblock \newblock のデフォルト定義は、小さなスペースを生成します。 1771 \newcommand{\newblock}{\hskip .11em\@plus.33em\@minus.07em}

thebibliography 参考文献や関連図書のリストを作成します。 \newenvironment{thebibliography}[1] *⟨*article*⟩{\section\*{\refname}\@mkboth{\refname}{\refname}%*

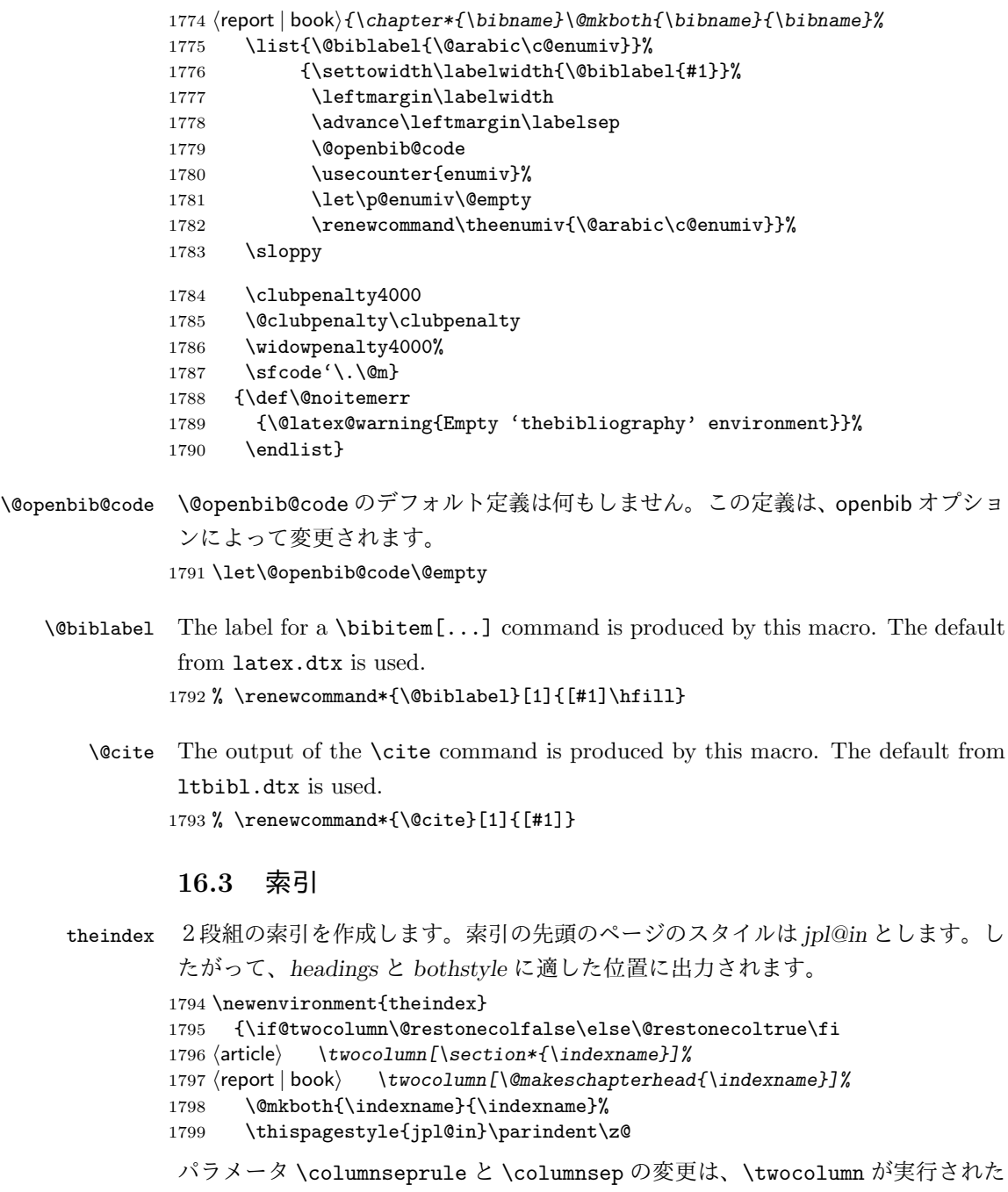

後でなければなりません。そうしないと、索引の前のページにも影響してしまうた めです。

1800 \parskip\z@ \@plus .3\p@\relax

```
1801 \columnseprule\z@ \columnsep 35\p@
             1802 \let\item\@idxitem}
             1803 {\if@restonecol\onecolumn\else\clearpage\fi}
    \@idxitem
索引項目の字下げ幅です。\@idxitem は \item の項目の字下げ幅です。
     \subitem
1804 \newcommand{\@idxitem}{\par\hangindent 40\p@}
  1805 \newcommand{\subitem}{\@idxitem \hspace*{20\p@}}<br>\subsubitem 1999 \newcommand{\subsubitem}{\@idxitem \hspace*{20\p@}}
             1806 \newcommand{\subsubitem}{\@idxitem \hspace*{30\p@}}
 \indexspace 索引の "文字" 見出しの前に入るスペースです。
             1807 \newcommand{\indexspace}{\par \vskip 10\p@ \@plus5\p@ \@minus3\p@\relax}
              16.4 脚注
\footnoterule 本文と脚注の間に引かれる罫線です。
             1808 \renewcommand{\footnoterule}{%
             1809 \kern-3\p@
             1810 \hrule\@width.4\columnwidth
             1811 \kern2.6\p@}
 \c@footnote report と book クラスでは、chapter レベルでリセットされます。
             1812 ⟨!article⟩\@addtoreset{footnote}{chapter}
\@makefntext このマクロにしたがって脚注が組まれます。
                \@makefnmark は脚注記号を組み立てるマクロです。
             1813 ⟨∗tate⟩
             1814 \newcommand\@makefntext[1]{\parindent 1zw
             1815 \noindent\hb@xt@ 2zw{\hss\@makefnmark}#1}
             1816 ⟨/tate⟩
             1817 ⟨∗yoko⟩
             1818 \newcommand\@makefntext[1]{\parindent 1em
             1819 \noindent\hb@xt@ 1.8em{\hss\@makefnmark}#1}
             1820 ⟨/yoko⟩
```
**17** 今日の日付

組版時における現在の日付を出力します。

\if 西暦 \today コマンドの '年' を、西暦か和暦のどちらで出力するかを指定するコマンド \ 西暦 です。

\ 和暦 <sup>1821</sup> \newif\if 西暦 \ 西暦 false 1822 \def\ 西暦{\ 西暦 true} 1823 \def\ 和暦{\ 西暦 false}

```
\heisei \today コマンドを \rightmark で指定したとき、\rightmark を出力する部分で
     和暦のための計算ができないので、クラスファイルを読み込む時点で計算しておき
     ます。
```
1824 \newcount\heisei \heisei\year \advance\heisei-1988\relax

```
\today 縦組の場合は、漢数字で出力します。
```

```
1825 \def\today{{%
1826 \iftdir
1827 \if 西暦
1828 \kansuji\number\year 年
1829 \kansuji\number\month 月
1830 \kansuji\number\day 日
1831 \else
1832 平成\ifnum\heisei=1 元年\else\kansuji\number\heisei 年\fi
1833 \kansuji\number\month 月
1834 \kansuji\number\day 日
1835 \fi
1836 \else
1837 \if 西暦
1838 \number\year<sup>~</sup>年
1839 \number\month~月
1840 \lambdanumber\day<sup>~</sup>
1841 \else
1842 平成\ifnum\heisei=1 元年\else\number\heisei<sup>~</sup>年\fi
1843 \number\month<sup>~</sup>月
1844 \number\day<sup>~</sup>日
1845 \fi
1846 \fi}}
```
# **18** 初期設定

```
\prepartname
   \postpartname
1847 \newcommand{\prepartname}{第}
 \prechaptername 1848 \newcommand{\postpartname}{部}
\postchaptername
1850 ⟨report | book⟩\newcommand{\postchaptername}{章}
                 1849 ⟨report | book⟩\newcommand{\prechaptername}{第}
  \contentsname
 \listfigurename
1851 \newcommand{\contentsname}{目 次}
 \listtablename
                1852 \newcommand{\listfigurename}{図 目 次}
                 1853 \newcommand{\listtablename}{表 目 次}
       \refname
        \bibname
1854 ⟨article⟩\newcommand{\refname}{参考文献}
      \indexname
1855 ⟨report | book⟩\newcommand{\bibname}{関連図書}
                 1856 \newcommand{\indexname}{索 引}
```
#### \figurename

```
\tablename 1857 \newcommand{\figurename}{図}
           1858 \newcommand{\tablename}{表}
```
### \appendixname

```
\abstractname 1859 \newcommand{\appendixname}{付 録}
              1860 ⟨article | report⟩\newcommand{\abstractname}{概 要}
```

```
1861 ⟨book⟩\pagestyle{headings}
1862 ⟨!book⟩\pagestyle{plain}
1863 \pagenumbering{arabic}
1864 \raggedbottom
1865 \if@twocolumn
1866 \twocolumn
1867 \sloppy
1868 \else
1869 \onecolumn
1870 \fi
```
\@mparswitch は傍注を左右(縦組では上下)どちらのマージンに出力するかの指 定です。偽の場合、傍注は一方の側にしか出力されません。このスイッチを真とす ると、とくに縦組の場合、奇数ページでは本文の上に、偶数ページでは本文の下に 傍注が出力されますので、おかしなことになります。

また、縦組のときには、傍注を本文の下に出すようにしています。\reversemarginpar とすると本文の上側に出力されます。ただし、二段組の場合は、つねに隣接するテ キスト側のマージンに出力されます。

```
1871 ⟨∗tate⟩
```

```
1872 \normalmarginpar
1873 \@mparswitchfalse
```

```
1874 ⟨/tate⟩
```

```
1875 ⟨∗yoko⟩
```

```
1876 \if@twoside
```

```
1877 \@mparswitchtrue
```

```
1878 \else
```

```
1879 \@mparswitchfalse
```

```
1880 \fi
```

```
1881 ⟨/yoko⟩
```

```
1882 ⟨/article | report | book⟩
```
# 変更履歴

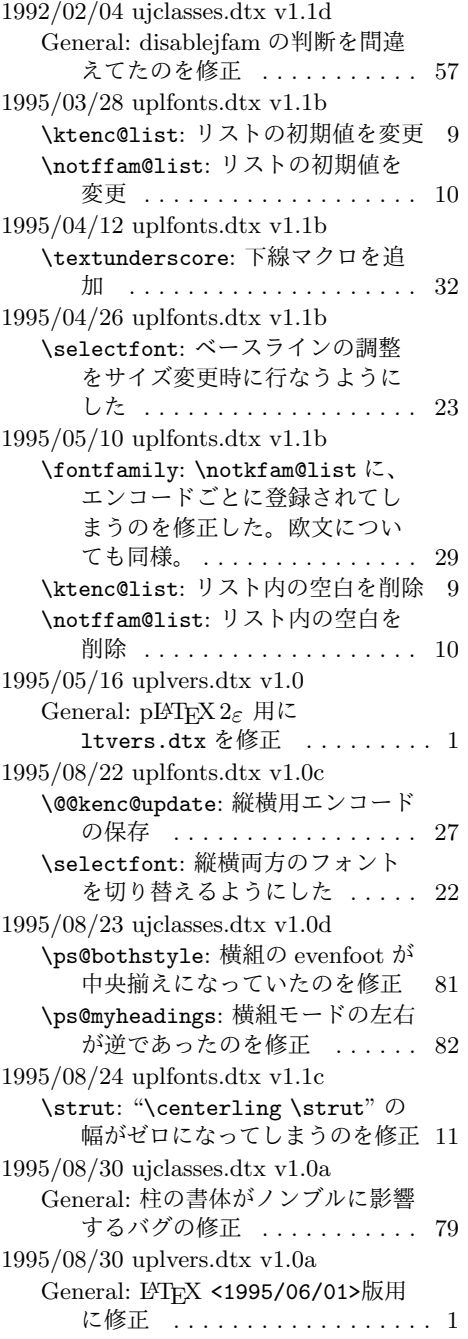

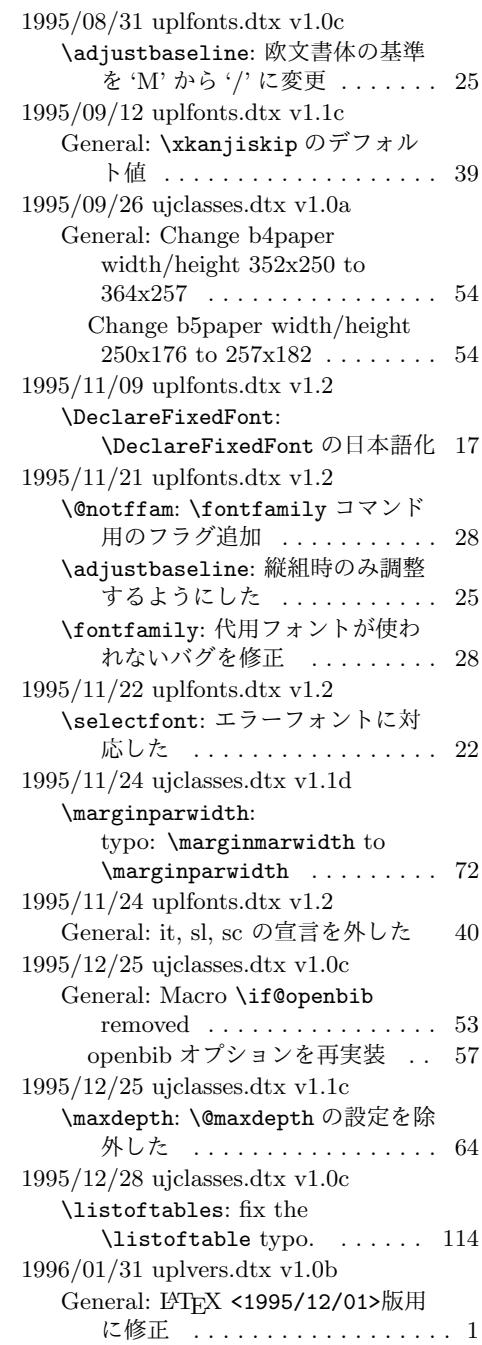

1996/02/29 ujclasses.dtx v1.0d General: article と report のデフォ ルトを *plain* に修正 . . . . . . . 118 \ps@jpl@in: *jpl@in* の初期値を定義 79 1996/03/05 ujclasses.dtx v1.0d \ps@bothstyle: 横組で偶数ページ と奇数ページの設定が逆なのを 修正 .................... 81 1996/03/06 uplfonts.dtx v1.1c \notffam@list: \notkfam@list と \notffam@list の初期値を変更 10 1996/03/14 ujclasses.dtx v1.0e description: \topskip や \parkip などの値を縦組時のみに設定す るようにした . . . . . . . . . . . . 103 itemize: 縦組時のみに設定するよう にした . . . . . . . . . . . . . . . . 102 1996/03/21 ujclasses.dtx v1.0e General: \usepackage to \RequirePackage . . . . . . . . . 58 1996/07/10 ujclasses.dtx v1.0f General: 面付けオプションを追加 55 1996/09/03 ujclasses.dtx v1.0g General: Add to **\@bannertoken.** 55 1996/12/17 ujclasses.dtx v1.0h \ 和暦: Typo:和歴 to 和暦 . . . . . . 116 1997/01/11 uplvers.dtx v1.0c General: LATEX <1996/06/01>版用 に修正 ................... 1 1997/01/15 ujclasses.dtx v1.1 \backmatter: \frontmatter, \mainmatter, \backmatter を LATEX の定義に修正 . . . . . . . . 90 **\part: \part を LATEX の定義に修正 93** 1997/01/23 ujclasses.dtx v1.1a General: 日付出力オプション . . . . 55 thebibliography: LATEX <1996/12/01>に合わせて 修正 . . . . . . . . . . . . . . . . . 115 1997/01/23 uplvers.dtx v1.0d General: LHFX <1996/12/01>版用 に修正 .................. 1 1997/01/24 uplfonts.dtx v1.3 General: Rename font definition filename. . . . . . . . . . . . . . . . 37 Rename provided font definition filename. . . . . . . . . . . . . . . . 40 1997/01/25 ujclasses.dtx v1.0g General: Insert \hbox, to switch tate-mode. . . . . . . . . . . . . . . 56

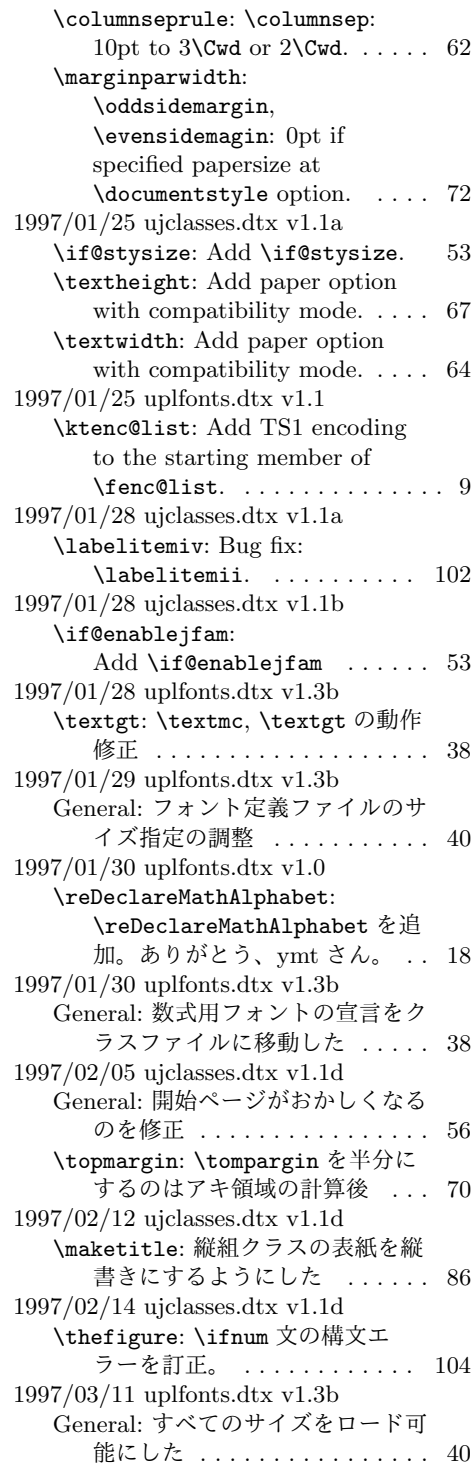

1997/04/08 ujclasses.dtx v1.1e \topmargin: 横組クラスでの調整量 を-2.4 インチから-2.0 インチに した。 . . . . . . . . . . . . . . . . . . 70 1997/04/08 uplfonts.dtx v1.3c \DeclareTateKanjiEncoding@: 和 文エンコード宣言コマンドを縦組 用と横組用で分けるようにした。 14 1997/04/09 uplfonts.dtx v1.3c \DeclareFixedFont: 縦横エンコー ド・リストの分離による拡張 . . 17 1997/04/24 uplfonts.dtx v1.3c \fontfamily: フォント定義ファイ ル名を小文字に変換してから探 すようにした。 . . . . . . . . . . . . 29 1997/06/25 uplfonts.dtx v1.3d \eminnershape: \em,\emph で和文 を強調書体に . . . . . . . . . . . . . 38 1997/07/02 uplvers.dtx v1.0e General: LATEX <1997/06/01>版用 に修正 .................. 1 1997/07/08 ujclasses.dtx v1.1f General: 縦組時にベースラインがお かしくなるのを修正 . . . . . . . . 56 1997/07/10 uplfonts.dtx v1.3e \fontfamily: fd ファイル名の小文 字化が効いていなかったのを修正 29 fd ファイル名の小文字化が効いて いなかったのを修正。ありがと う、大岩さん . . . . . . . . . . . . . 29 1997/08/25 ujclasses.dtx v1.1g \ps@bothstyle: 片面印刷のとき、 section レベルが出力されないの を修正 . . . . . . . . . . . . . . . . . 82 \ps@headings: 片面印刷のとき、 section レベルが出力されないの を修正 ................ 81 1997/09/03 ujclasses.dtx v1.1f \textheight: landscape での指定を 追加 . . . . . . . . . . . . . . . . . . . 67 1997/09/03 ujclasses.dtx v1.1h General: landscape オプションを互 換モードでも有効に . . . . . . . . 55 オプションの処理時に縦横の値を 交換 . . . . . . . . . . . . . . . . . . 55 \textwidth: landscape での指定を 追加 . . . . . . . . . . . . . . . . . . . 64 1997/12/12 ujclasses.dtx v1.1i \ps@bothstyle: report, book クラ スで片面印刷時に、bothstyle ス

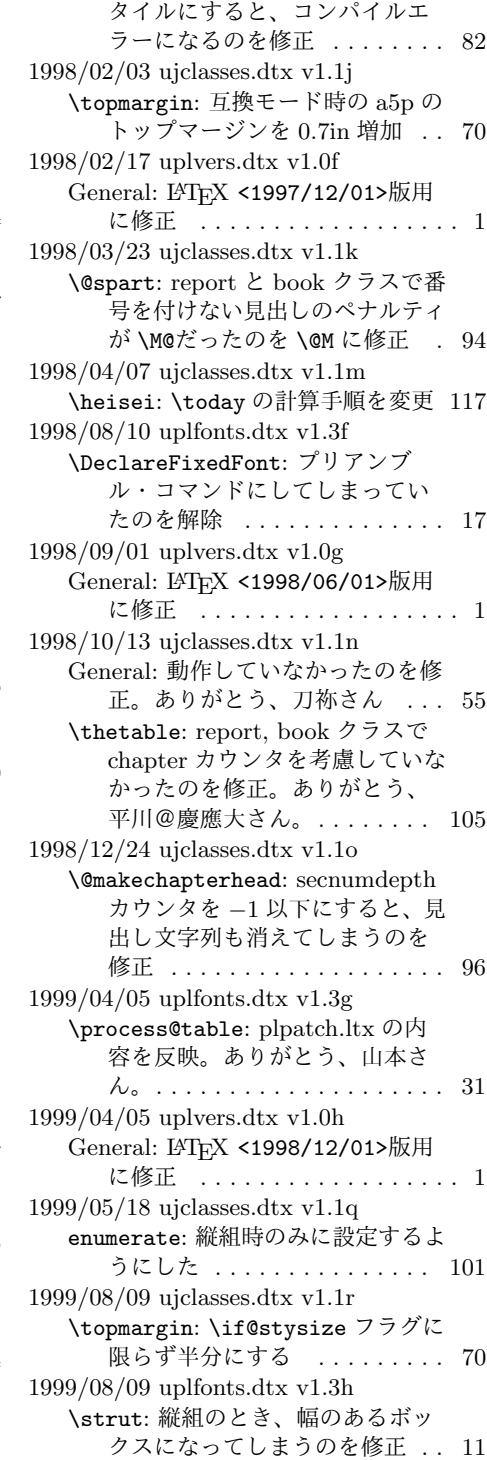

1999/08/09 uplvers.dtx v1.0i General: LHEX <1999/06/01>版用 に修正 .................. 1  $1999/1/6$  ujclasses.dtx v1.1p \marginparwidth: \oddsidemargin のポイントへの変換を後ろに.. 72 2000/02/29 uplvers.dtx v1.0j General: LHEX <1999/12/01>版用 に修正 .................. 1 2000/07/13 uplfonts.dtx v1.3i General: \text.. コマンドの左側に \xkanjiskip が入らないのを修 正(ありがとう、乙部@東大さ ん). . . . . . . . . . . . . . . . . . . . 36 2000/10/24 uplfonts.dtx v1.3j \adjustbaseline: 文頭に鈎括弧な どがあるときに余計なアキがで る問題に対処 . . . . . . . . . . . . . 25 2000/11/03 uplvers.dtx v1.0k General: LATEX <2000/06/01>版用 に修正 .................. 1 2001/05/10 uplfonts.dtx v1.3k \adjustbaseline: \adjustbaseline の調整量(再 び 'M' を基準にした) . . . . . . . 25 2001/09/04 ujclasses.dtx v1.2 \@makechapterhead: \chapter の 出力位置がアスタリスク形式と そうでないときと違うのを修正 (ありがとう、鈴木@津さん) . . 96  $\label{thm:main} $$ \mathcal{O} \mathcal{O} \mathcal{O} \mathcal{O} \mathcal{O}$ 出力位置がアスタリスク形式と そうでないときと違うのを修正 (ありがとう、鈴木@津さん) .. 96 2001/09/04 uplvers.dtx v1.0l General: LYTFX <2001/06/01>版用 に修正 ................... 1 2001/10/04 ujclasses.dtx v1.3 \@dottedtocline: 第5引数の書体 を \rmfamily から \normalfont に変更 ................ 111  $2002/04/05$  uplfonts.dtx v1.3l  $\,$ \adjustbaseline: \adjustbaseline でフォントの 基準値が縦書き以外では設定さ れないのを修正 . . . . . . . . . . . 25 2002/04/09 ujclasses.dtx v1.4 General: 縦組スタイルで \flushbottom しないようにし た . . . . . . . . . . . . . . . . . . . 118

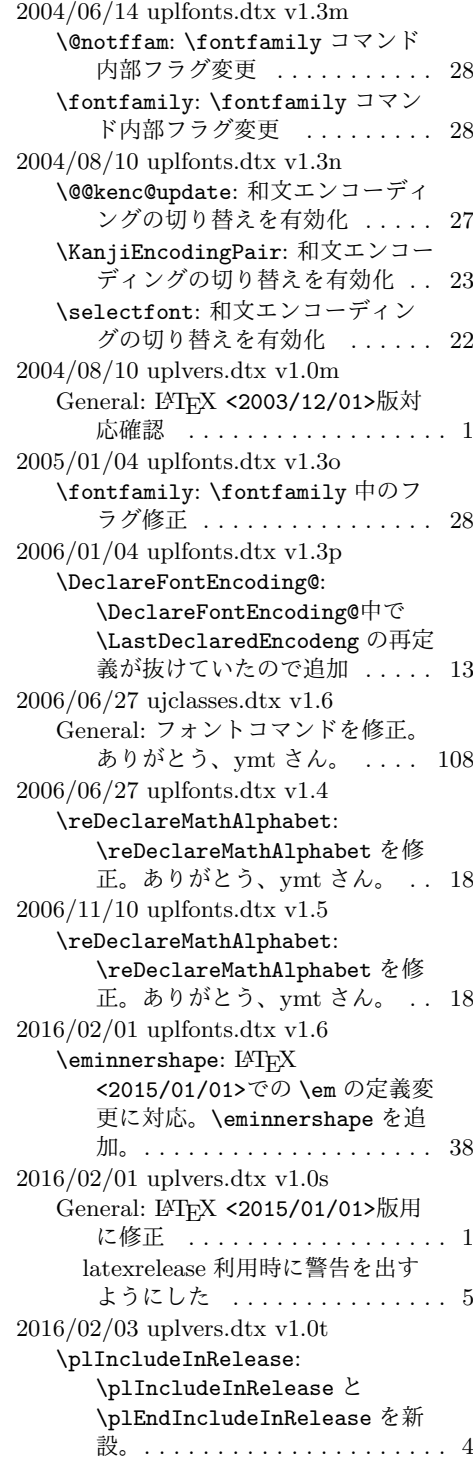

2016/04/01 uplfonts.dtx v1.6a \@text@composite: ベースライン補 正量が 0 でないときに \AA など 一部の合成文字がおかしくなる ことに対応するため再定義 . . . 34 \@text@composite@x: ベースライン 補正量が 0 でないときに \AA な ど一部の合成文字がおかしくな ることへの対応。 . . . . . . . . . . 34 2016/04/17 uplvers.dtx v1.0u General: LATEX <2016/03/31>版対 応確認 ................. 1 2016/04/30 uplfonts.dtx v1.6b-u00 General: uptrace.sty の冒頭で tracefnt.sty を \RequirePackageWithOptions するようにした . . . . . . . . . . . . 7 2016/05/07 uplvers.dtx v1.0v General: パッチファイルをロードす るのをやめた。 . . . . . . . . . . . . . 2 \everyjob: 起動時の文字列を最新の LAT<sub>F</sub>X に合わせた。......... 3 2016/05/12 uplvers.dtx v1.0w \everyjob: 起動時の文字列に入れる LATEX のバージョンを元の LATEX のバナーから引き継ぐよ うに改良 ................ 3 2016/05/12 uplvers.dtx v1.0w-u00 \everyjob: 起動時の文字列に入れる Babel のバージョンを元の LATEX のバナーから取得する コードを uplatex.ini から取り 入れた .................... 3 2016/05/21 uplvers.dtx v1.0w-u01 \documentstyle: サポート外の LATEX 2.09 互換モードが使われ た場合に明確なエラーを出すよ うにした。 . . . . . . . . . . . . . . . 1 2016/06/06 uplfonts.dtx v1.6c \@text@composite: v1.6a での誤っ た再定義を削除 (forum:1941) . 34 \@text@composite@x: v1.6a での修 正でéなど全てのアクセント付 き文字で周囲に \xkanjiskip が 入らなくなっていたのを修正。 . 34 \g@tlastchart@: マクロ追加 . . . . 33 \pltx@isletter: マクロ追加 . . . . 33 2016/06/19 uplfonts.dtx v1.6d \pltx@isletter: アクセント付き文 字をさらに修正 (forum:1951) . 33

2016/06/19 uplvers.dtx v1.0x \ppatch@level: パッチレベルを plvers.dtx で設定 ......... 1 2016/06/26 uplfonts.dtx v1.6e \@text@composite@x: v1.6a 以降の 修正で全てのアクセント付き文 字でトラブルが相次いだため、 いったんパッチを除去。. . . . . . 34 2016/06/29 uplvers.dtx v1.0y-u01 General: uplatex.cfg の読み込み を追加 . . . . . . . . . . . . . . . . . . 3 2016/08/26 uplvers.dtx v1.0z-u01 General: uplatex.cfg の読み込み を uplcore.ltx から uplatex.ltx へ移動 ........ 3 2016/09/14 uplvers.dtx v1.1-u01 \everyjob: 起動時のバナーを取得す るコードを改良 . . . . . . . . . . . . 3 2016/11/12 ujclasses.dtx v1.7 \@makefntext: Replaced all \hbox to by \hb@xt@ (sync with classes.dtx  $v1.3a$ )  $\ldots \ldots$  . 116 \footnoterule: use \@width (sync with classes.dtx  $v1.3a$ )  $\ldots$  116 thebibliography: Moved \@mkboth out of heading arg (sync with classes.dtx v1.4c) 114 theindex: \columnsep と \columnseprule の変更を後ろ に移動 (sync with classes.dtx  $v1.4f)$  . . . . . . . . . . . . . . . . 115 \listoffigures: Moved \@mkboth out of heading arg (sync with classes.dtx  $v1.4c$  ....... 114 \listoftables: Moved \@mkboth out of heading arg (sync with classes.dtx  $v1.4c$   $\ldots$  . . . . . . 114 \maketitle: ドキュメントに反して \@maketitle が空になっていな かったのを修正 .......... 87 2016/11/16 ujclasses.dtx v1.7a \@dottedtocline: Added \nobreak for latex/2343 (sync with ltsect.dtx v1.0z)  $\ldots$  . 111 \@makechapterhead: replace \reset@font with \normalfont (sync with classes.dtx v1.3c) . 96 \@makeschapterhead: replace \reset@font with \normalfont (sync with classes.dtx v1.3c) . 96

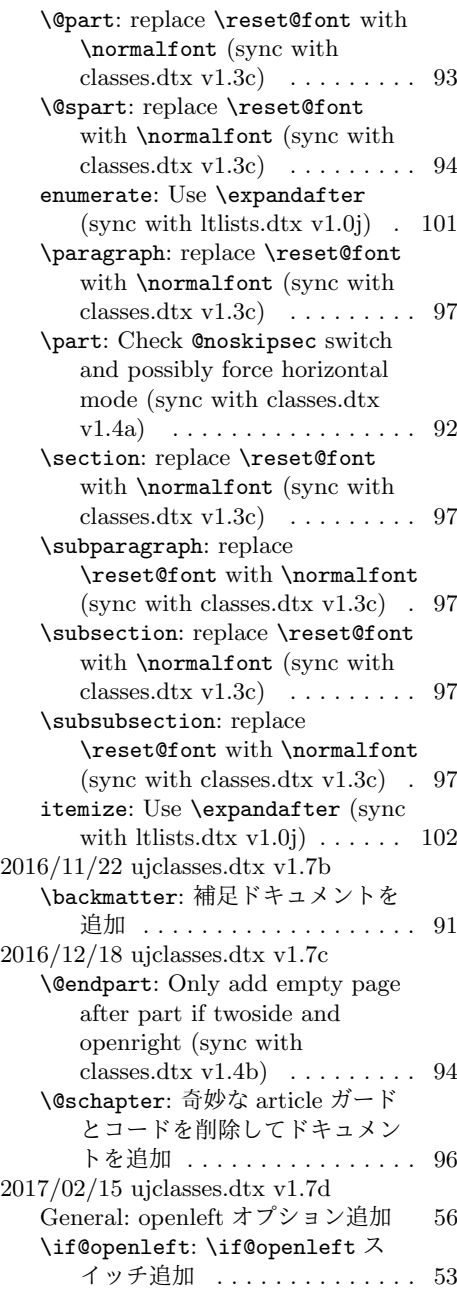

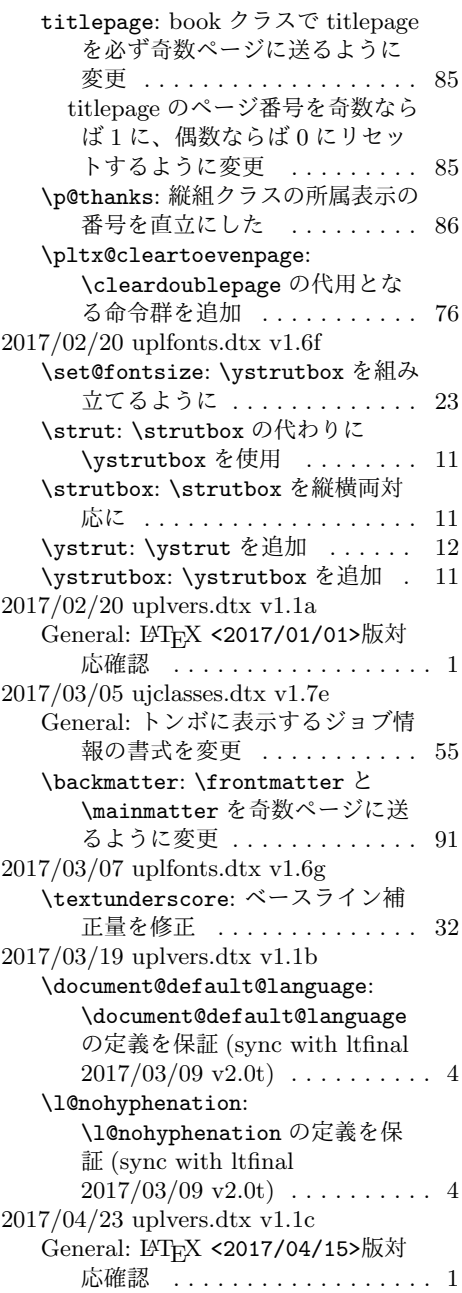

# 索 引

イタリック体の数字は、その項目が説明されているページを示しています。下線の 引かれた数字は、定義されているページを示しています。その他の数字は、その項 目が使われているページを示しています。

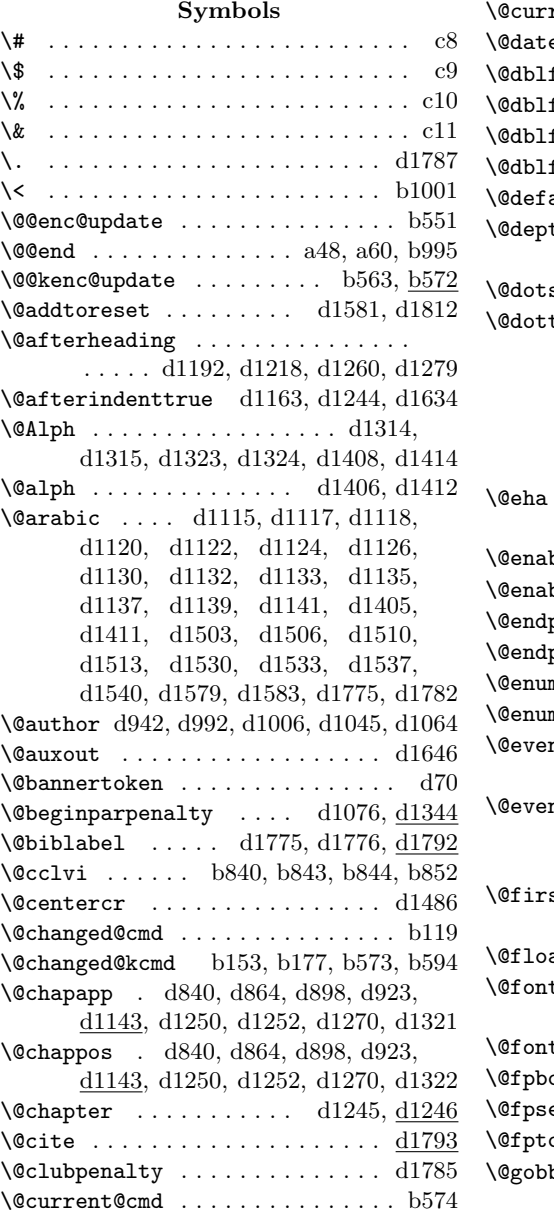

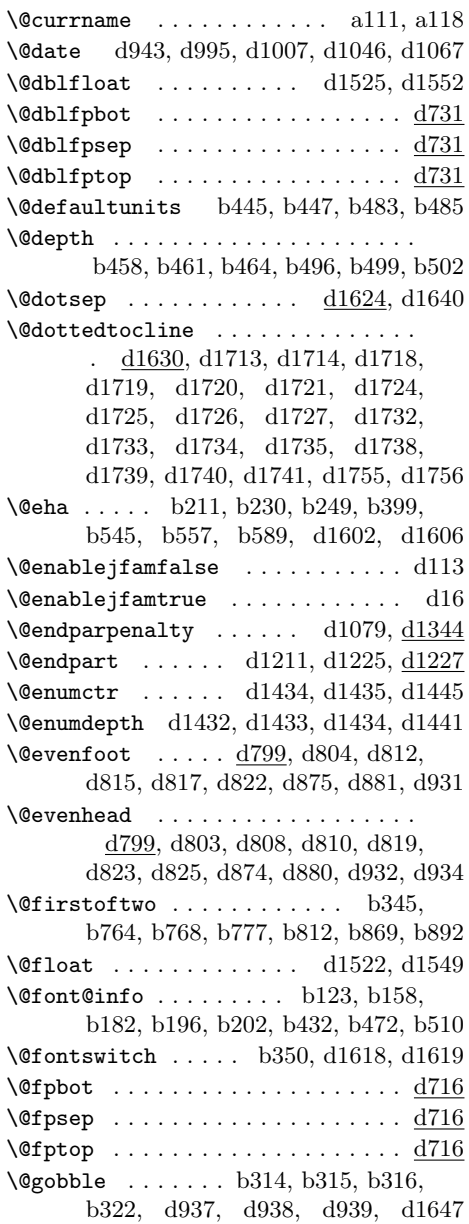

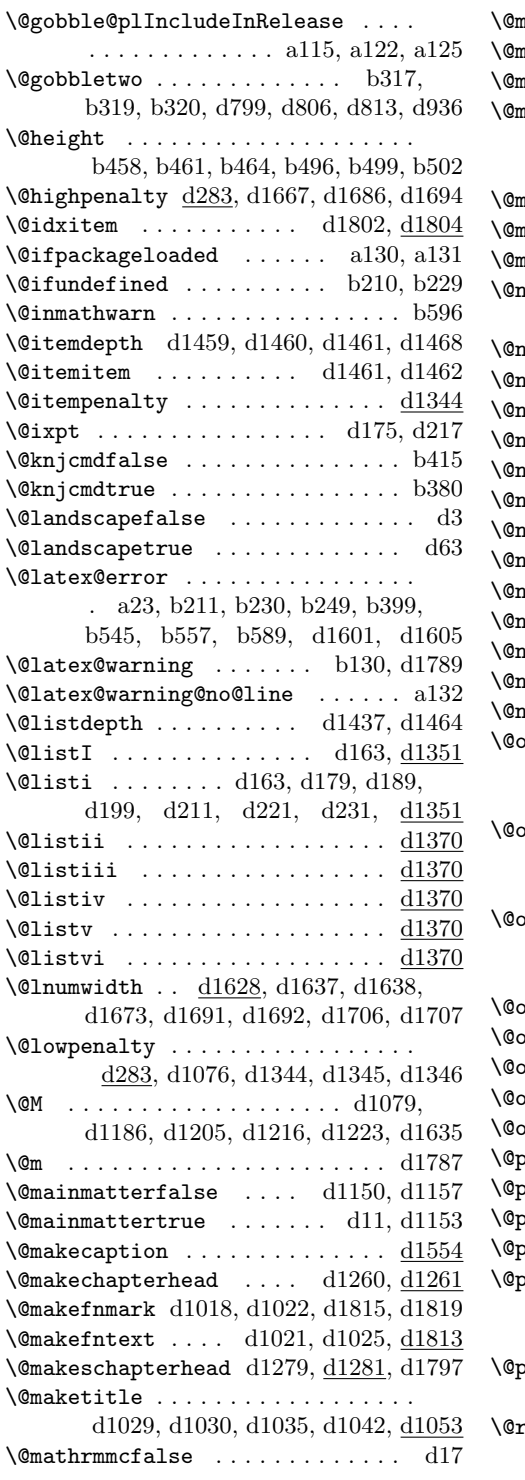

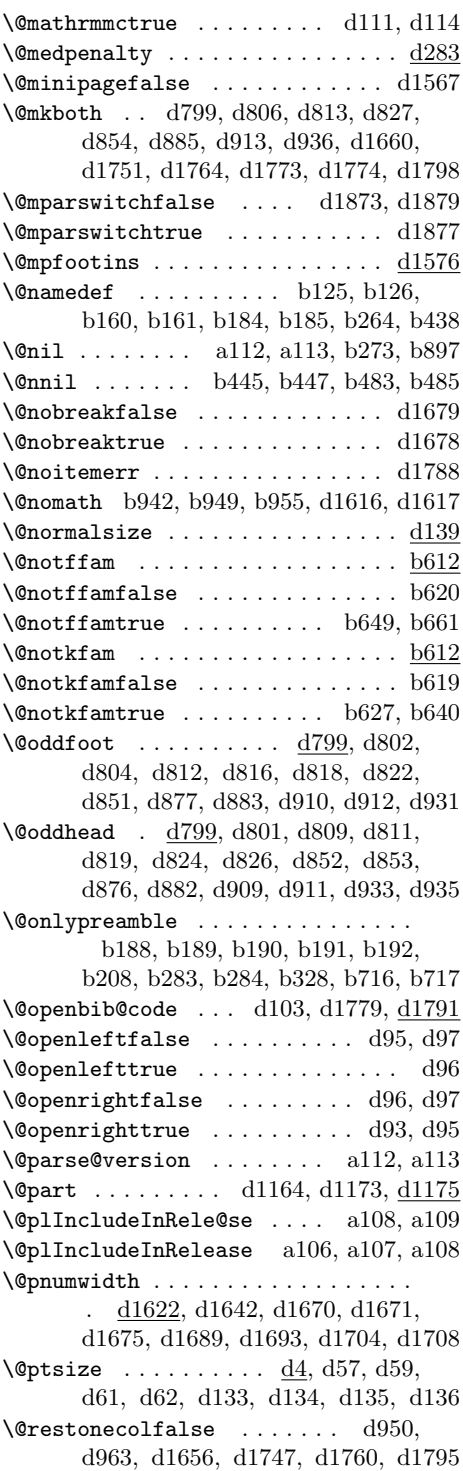

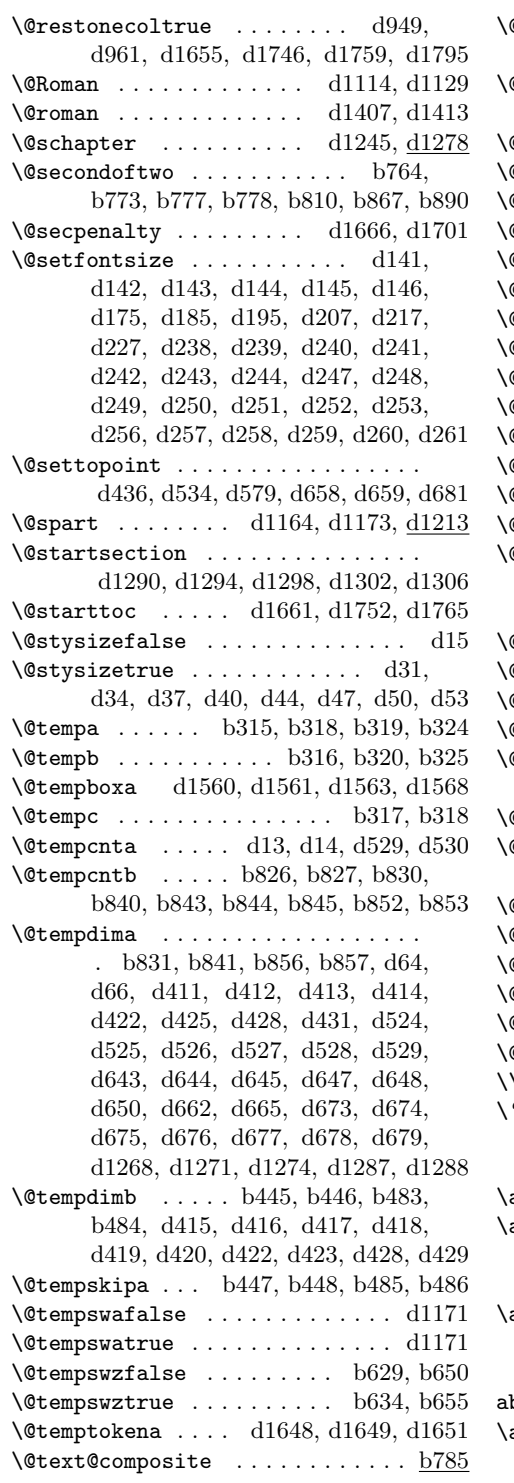

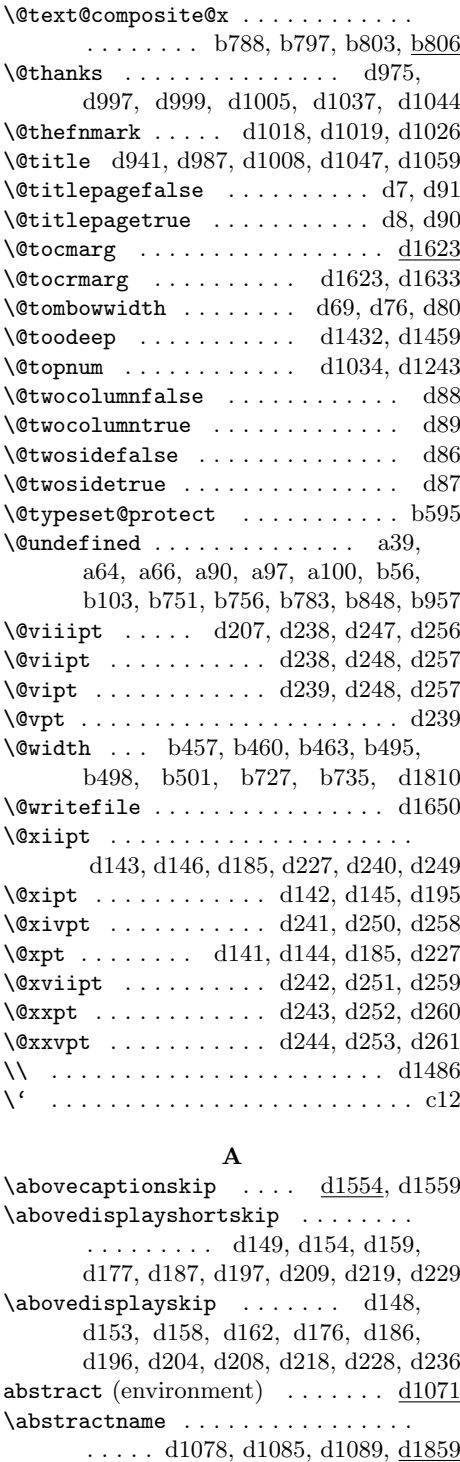

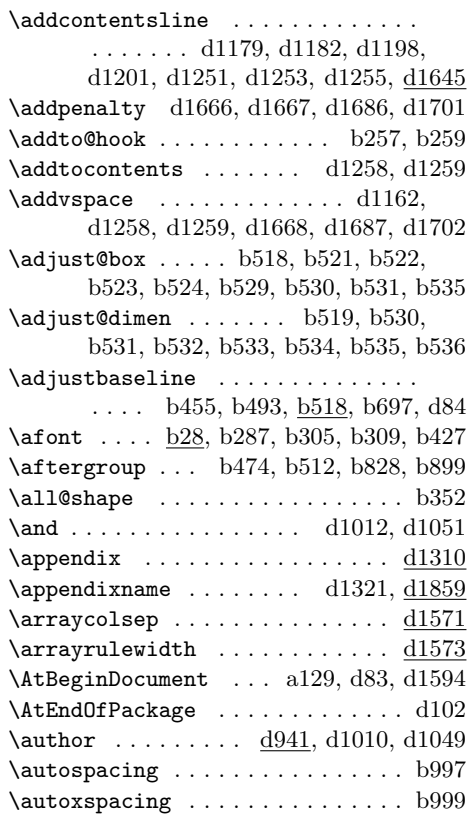

### **B**

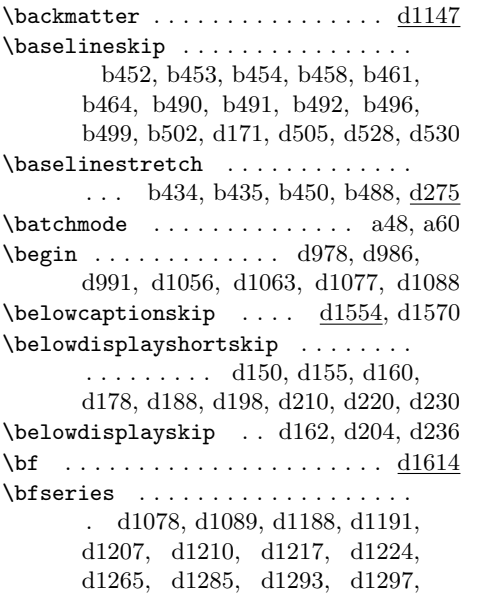

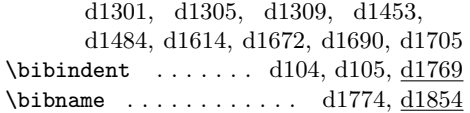

### **C**

\bigskipamount . . . . . . . . . . . . . . d278  $\cdot$   $\cdot$  . . . . . . . . . . . . . . .  $\frac{d753}{d753}$ 

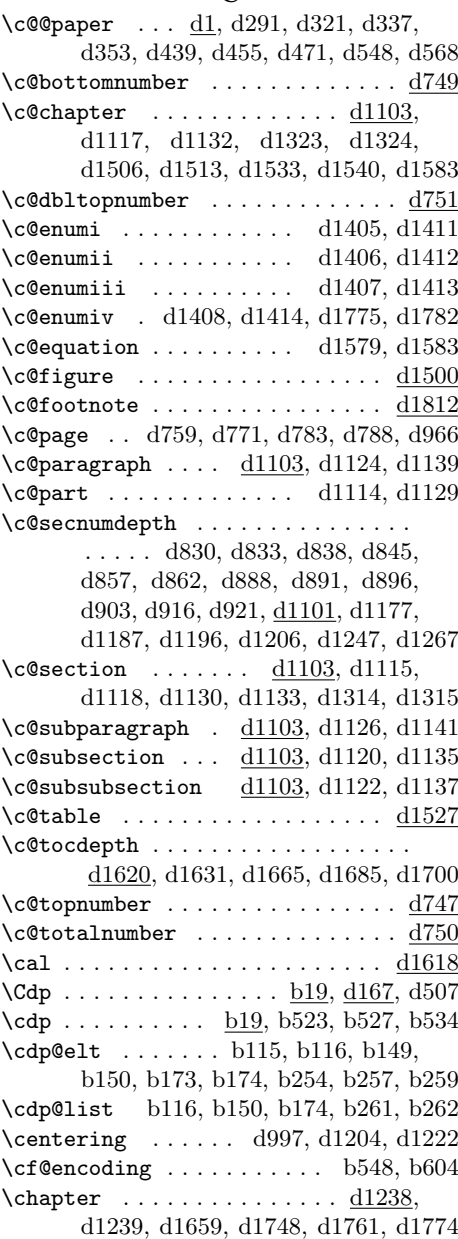

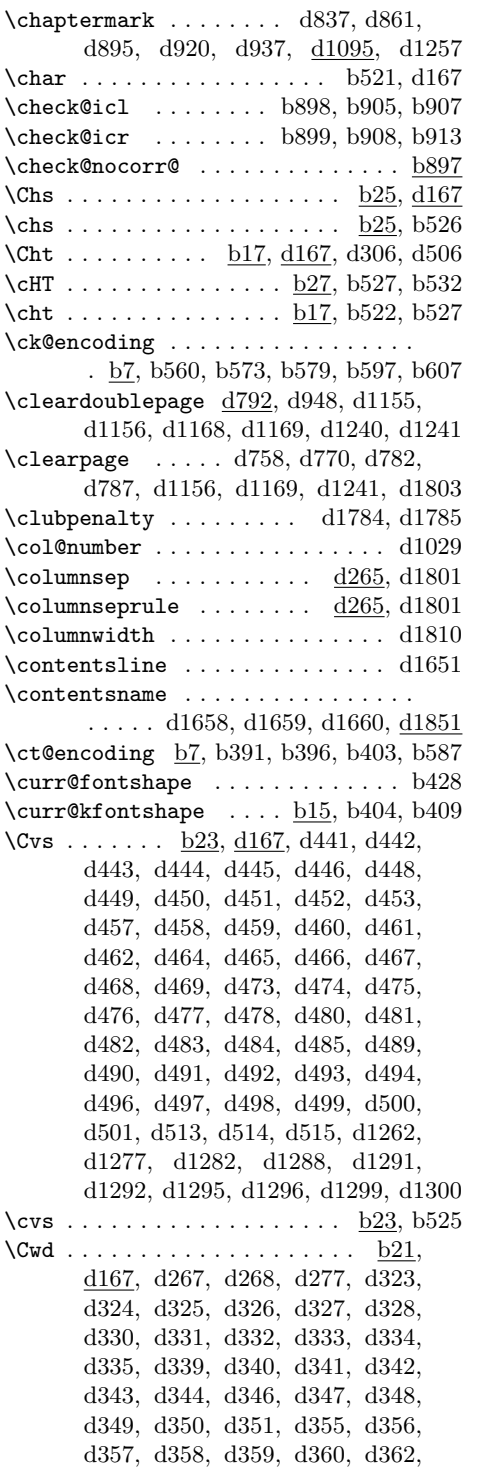

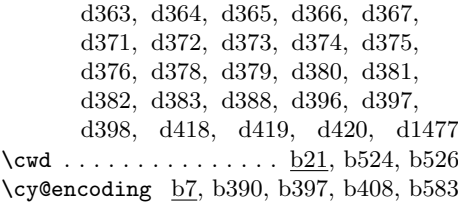

### **D**

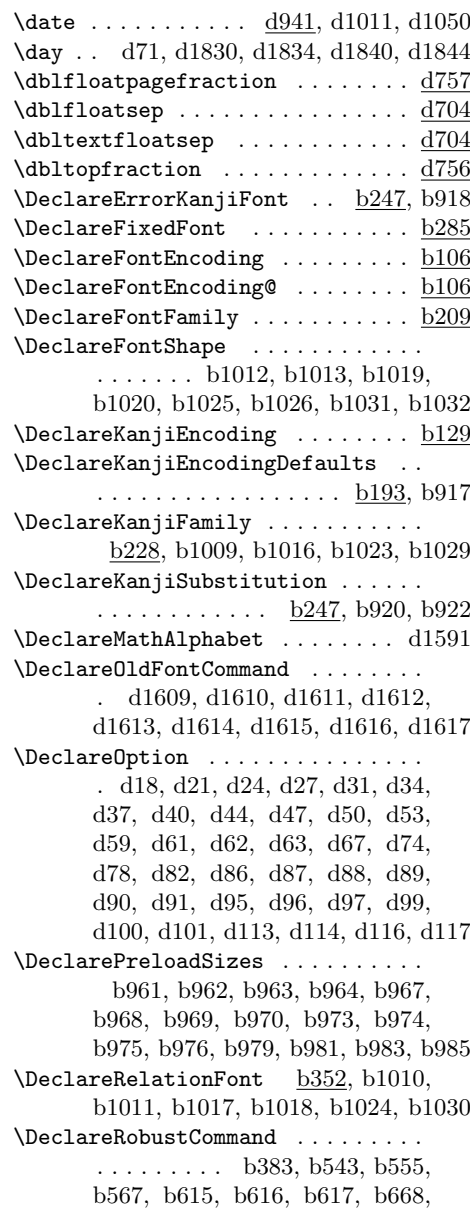

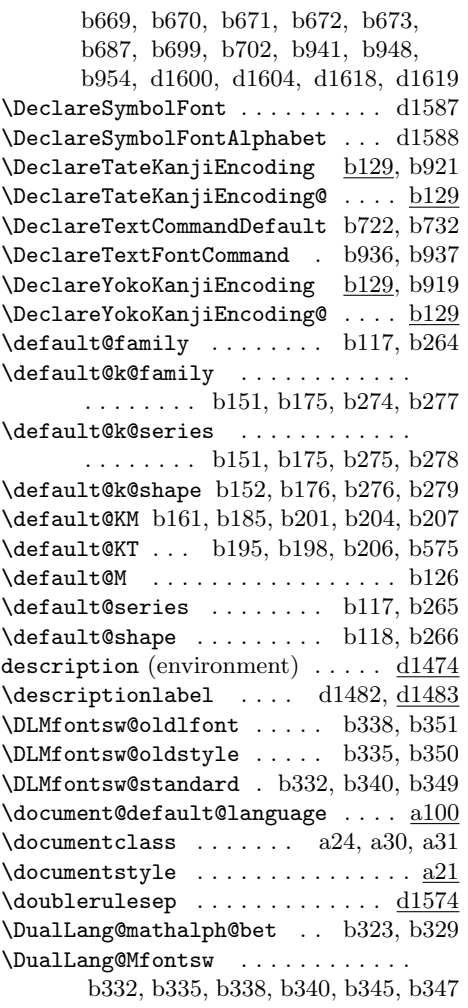

**E** \em . . . . . . . . . . . . . . . . . . . . . . . b938  $\text{leminnershape} \dots \dots \dots \dots \text{b938}$ \emph . . . . . . . . . . . . . . . . . . . . . . b938  $\ence@et \ldots \ldots \ldots \b33, b35,$ b36, b120, b121, b154, b155, b156, b178, b179, b180, b632, b653 \enc@update . . . . . . . . b433, b549, b551  $\verb+\encodingdefault + \dots + \dots + b692$ \end . . . . . . . . . . . . . . . . d993, d996,

d1000, d1065, d1068, d1080, d1090 \end@dblfloat ....... d1526, d1553 \end@float . . . . . . . . . . d1523, d1550 \endlist . . . . . . . . . d1447, d1473,

d1482, d1490, d1496, d1499, d1790

### \endquotation . . . . . . . . . . . . . . d1092 \endtitlepage . . . . . . . . . . . . . . d1081 enumerate (environment) ...... d1431 environments: abstract . . . . . . . . . . . . . . d1071 description  $\ldots \ldots \ldots \ldots \frac{d1474}{}$ enumerate . . . . . . . . . . . . . . <u>d1431</u> figure  $\dots \dots \dots \dots \dots \dots \frac{d1521}{}$ figure\*  $\dots \dots \dots \dots \dots \dots \frac{d1521}{}$ itemize  $\ldots \ldots \ldots \ldots \ldots \frac{d1458}{}$ quotation . . . . . . . . . . . . . . <u>d1491</u> quote . . . . . . . . . . . . . . . . . <u>d1497</u> table . . . . . . . . . . . . . . . . . . d1548 table\*  $\dots \dots \dots \dots \dots \dots \frac{d1548}{}$ thebibliography  $\ldots \ldots \ldots \frac{d1772}{}$ theindex . . . . . . . . . . . . . . . d1794 titlepage  $\dots \dots \dots \dots \dots \dots$ verse . . . . . . . . . . . . . . . . . <u>d1485</u> \errhelp . . . . . . . . . . . . . . . . . . b990 \errmessage . . . . . . . . . . . . . . . . . b993 \error@fontshape . . . b384, b385, b414 \error@kfontshape . . . . . . b270, b385 \euc . . . . . . . . . . . . . . . . . . b521, d167  $\verb|\overset{emsidemargin | ... | ... | ... | d592}$ \every@math@size . . . . . . . . . . . . b289  $\text{everyjob} \dots \dots \dots \dots \dots \dots \dots$ \everypar . . . . . . . . . . . . . . . . . d1679 \ExecuteOptions . . . . . . . . . . . . . d121, d122, d125, d126, d129, d130  $\text{C}$ igure . . . . . . . . . . . . . . .  $\frac{d1516}{2}$  $\text{\texttt{with}}$  . . . . . . . . . . . . . . .  $\underline{\text{d1543}}$

### **F**

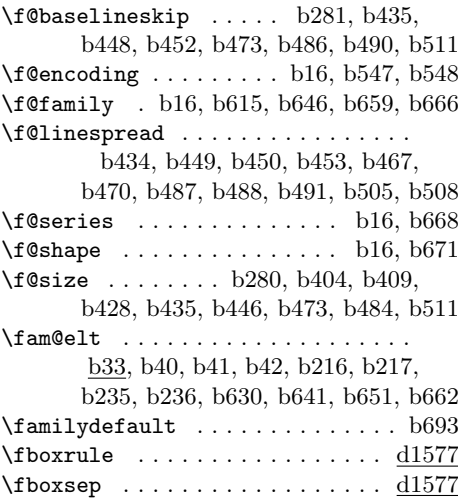

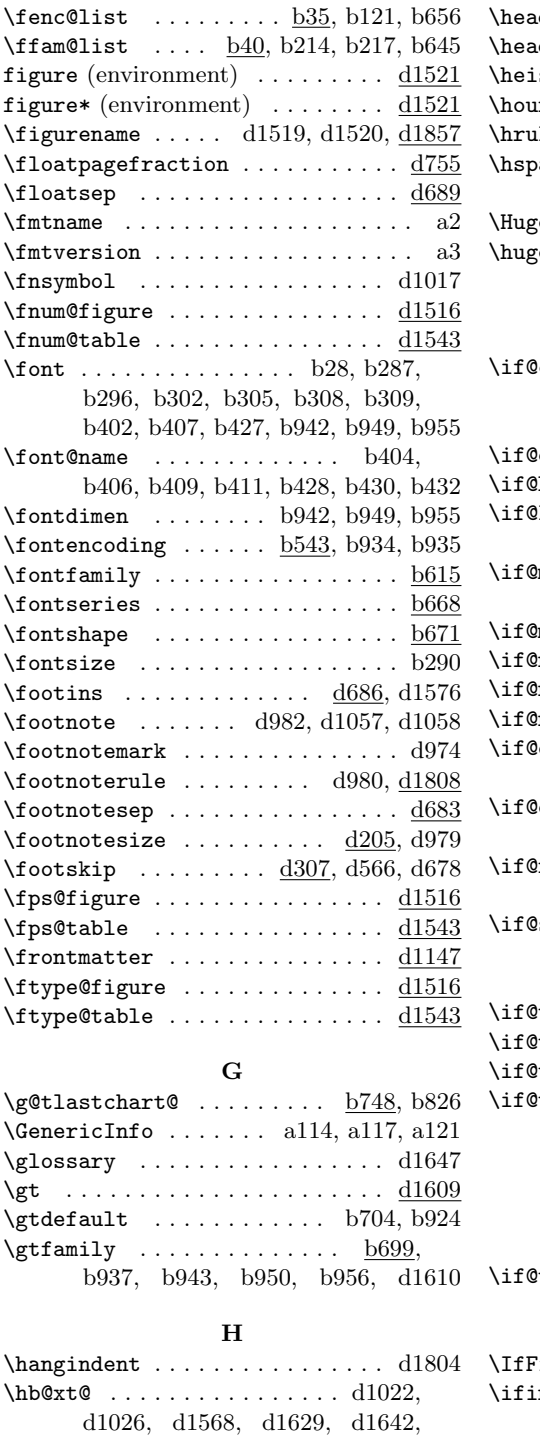

d1675, d1693, d1708, d1815, d1819

dheight ...  $\underline{d}287, d557, d562, d676$ dsep . . . . .  $\underline{\text{d}287}$ , d558, d563, d677 sei . . . . . . . . <u>d1824</u>, d1832, d1842 \hour . . . . . . . . . . . . . . . . . . . d12, d72  $\mathbf{a} \mathbf{b} = 1. \ldots \ldots \ldots$  . b727, b735, d1810 \hspace . . . . . . . . . . . . . . . . . . . . . d1180, d1199, d1484, d1805, d1806  $\mathfrak{g}\mathsf{e}$  .......... <u>d237,</u> d1210, d1224 \huge . . . . . . . . . . . . . . . . . . d237, d1191, d1207, d1217, d1265, d1285

### **I**

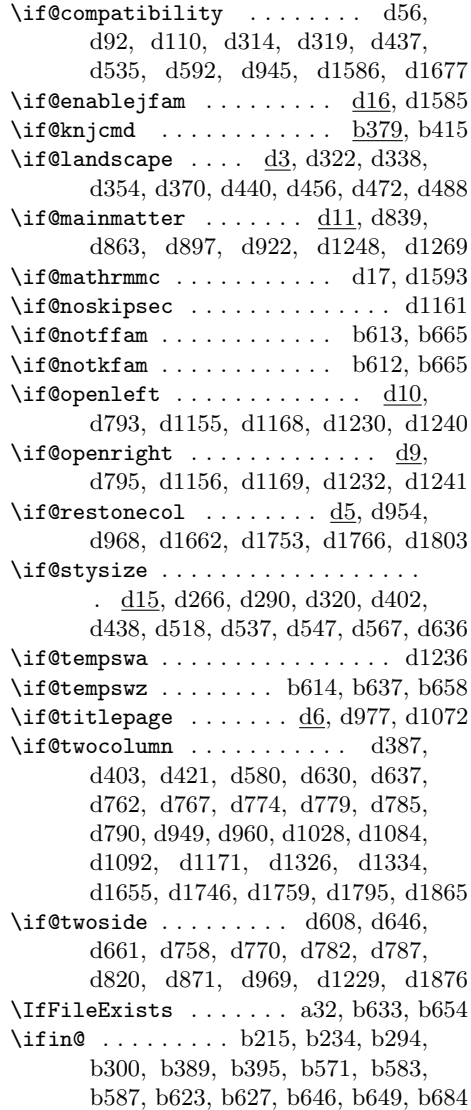

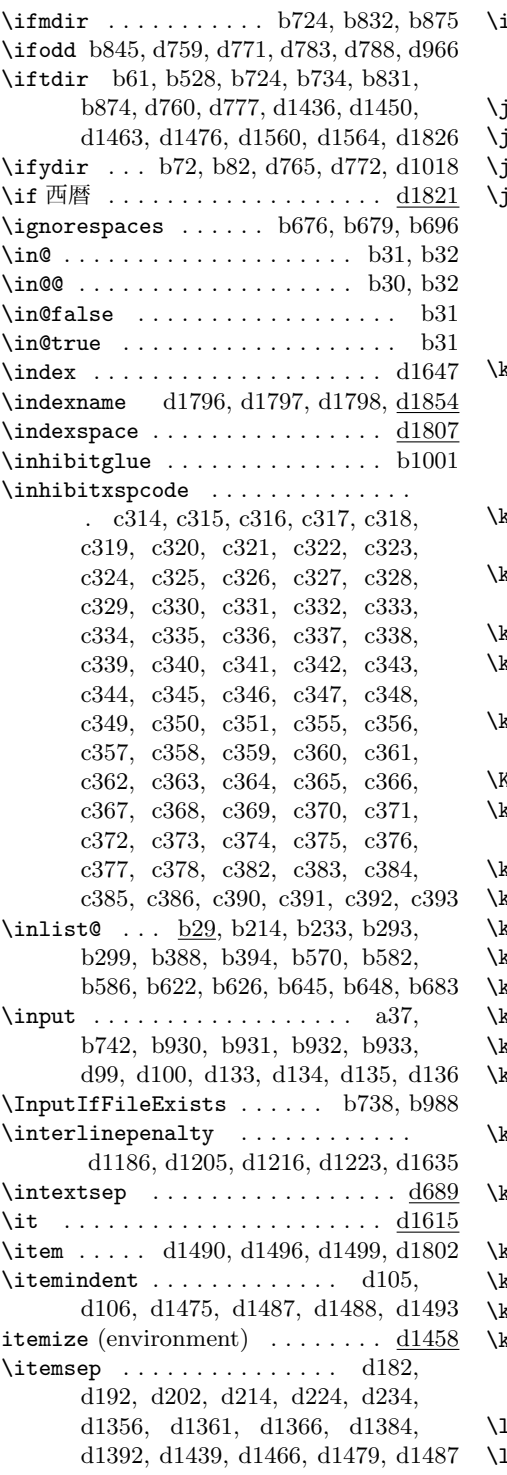

 $itshape ... b943, b950, b956, d1615$ 

### **J**

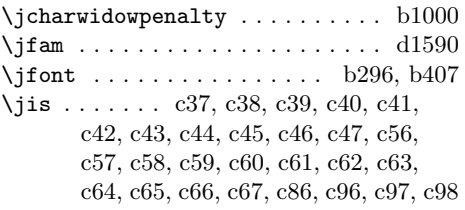

### **K**

 $\kappa$ @encoding ...  $b7$ ,  $b15$ ,  $b386$ ,  $b390$ , b391, b396, b397, b399, b403, b408, b412, b417, b419, b421, b424, b559, b560, b574, b576, b577, b579, b580, b583, b587, b589  $k$ @family b12, b15, b277, b417, b419, b421, b424, b616, b623, b638, b666  $k$ @series . . . . . . . . . . . . b13, b15, b278, b417, b419, b421, b424, b669  $k$ @shape  $\underline{b14}$ , b15, b279, b417, b424, b672 \kanjiencoding . . . . . . . . . . . . . . . b543, b675, b688, b707, b929, d165 kanjiencodingdefault . . . . . . . . . . . . b688, b707, b925, d164, d165 Kanji $\texttt{Encoder}$  . . . . . . . . . . .  $\texttt{b438}$ \kanjifamily . . . . . . . . . . . . . . . . . b615, b675, b689, b701, b704, b708 \kanjifamilydefault . b689, b708, b926 kanjiprocess@table  $\,\ldots\, \ldots\, \ldots\,$  .  $\frac{\mathrm{b705}}{}$ kanjiseries ..  $\overline{b668}$ , b $675$ , b $690$ ,  $\overline{b709}$  $\kappa$ anjiseriesdefault . b $690, b709, b927$  $\kappa$ anjishape ...  $\frac{1671}{16675}$ , b $691$ , b $710$  $\kappa$ anjishapedefault ..  $b691, b710, b928$  $\verb|kanjiskip | \dots \dots \dots \dots \dots b996$ kansuji  $\dots \dots \dots \dots$  .  $\text{d}1828,$ d1829, d1830, d1832, d1833, d1834  $\verb|kenc@list | ... | ... | ...$ b35, b156, b180, b570, b635, b683 kenc@update ................. ... b413, b561, b563, b578, b593 kernel@ifnextchar ...........  $\rm a105$  $\texttt{kfam@list } \ldots \text{ b40, b233, b236, b622}$  $\text{ktenc@list } b35, b179, b299, b394, b586$ kyenc@list <u>b35</u>, b155, b293, b388, b582 **L**  ${\tt l@chapter}$  ...............  $\underline{{\rm d}1683}$  $\texttt{l@figure} \quad \ldots \ldots \ldots \quad \text{d1755, d1768}$ 

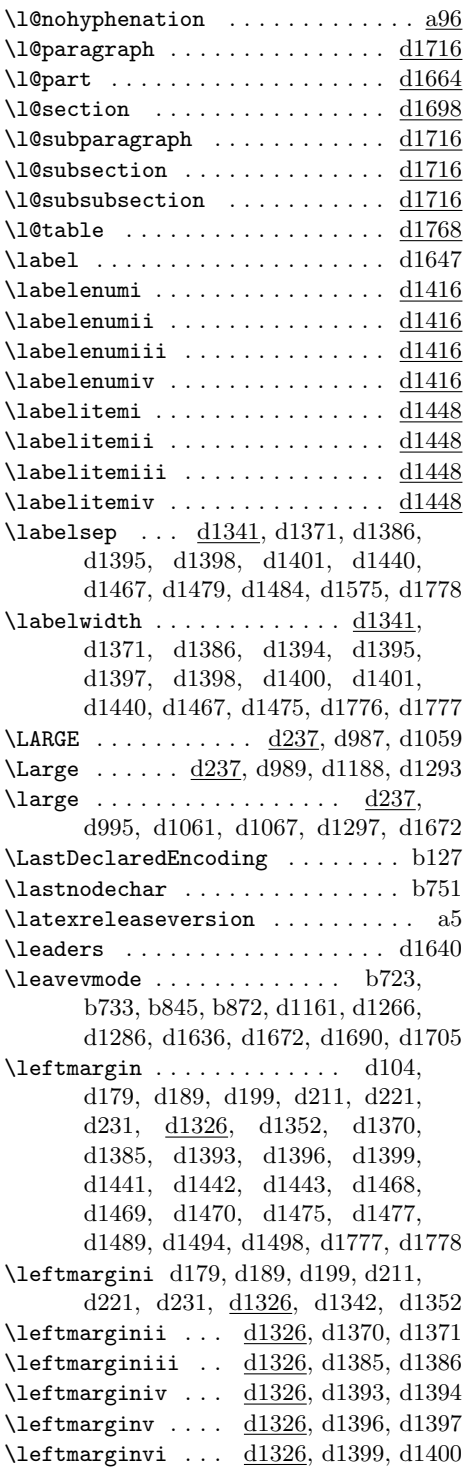

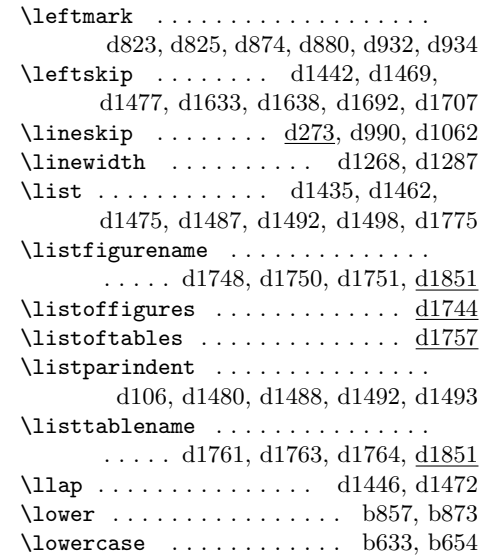

### **M**

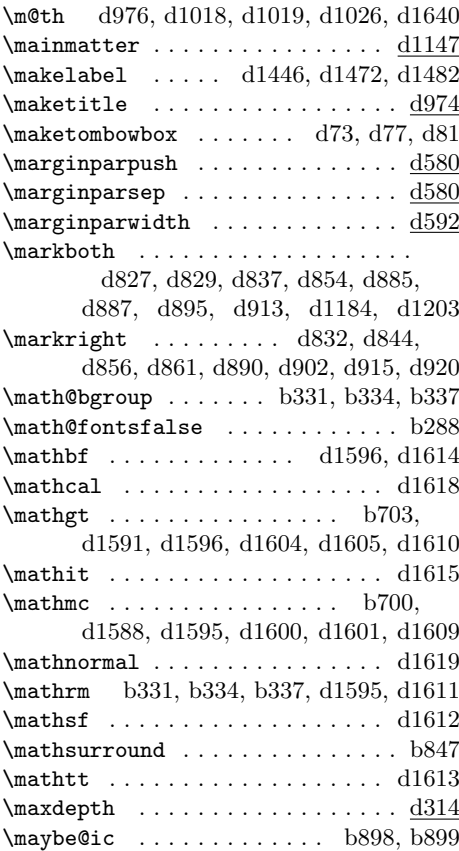

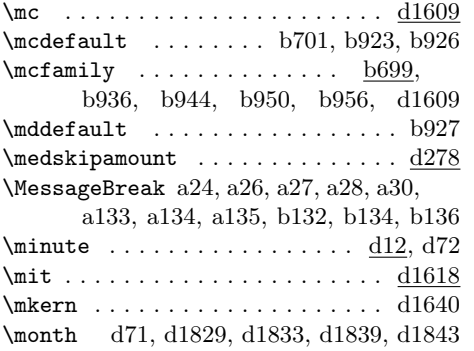

## **N**

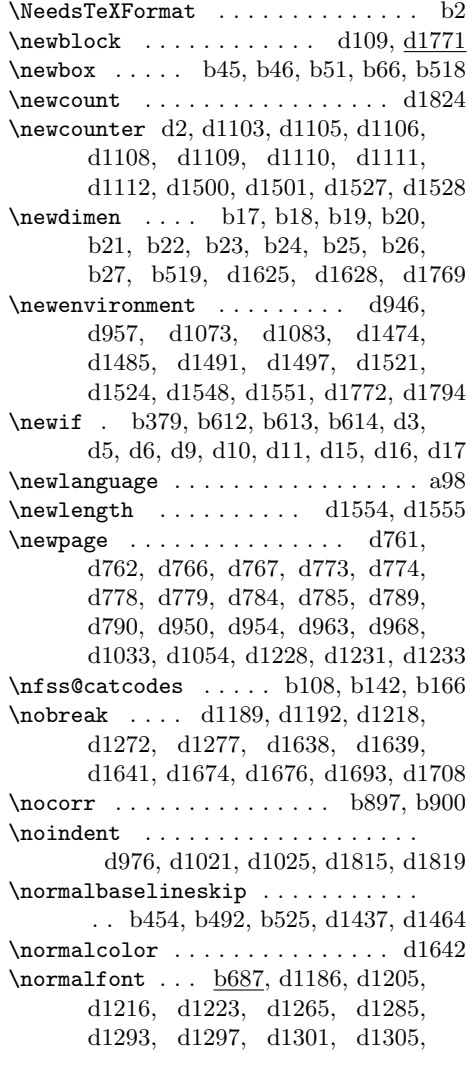

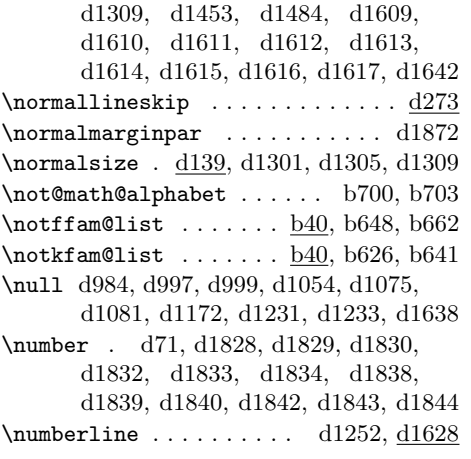

# **O**

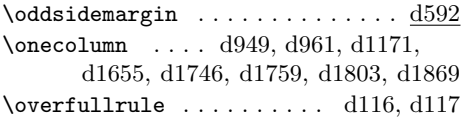

## **P**

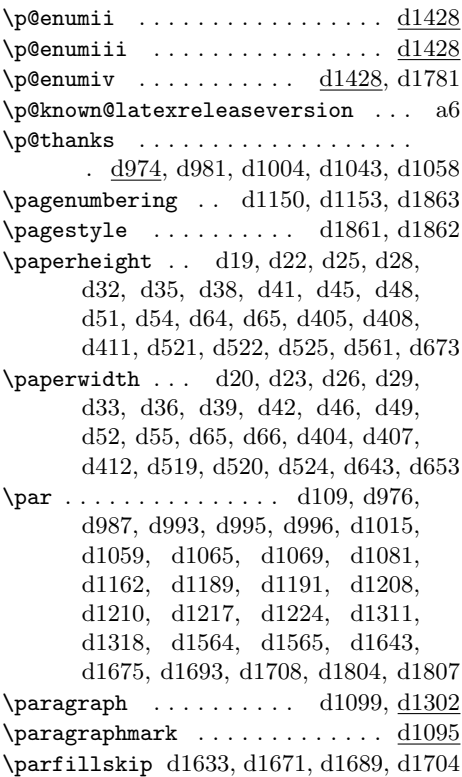

 $\partial$   $\alpha$  . . . . . . . . . . . . .  $\frac{d276}{276}$ d1021, d1025, d1185, d1215, d1263, d1283, d1634, d1670, d1689, d1704, d1799, d1814, d1818 \parse@@BANNER a69, a74, a78, a84, a86 \parsep d107, d181, d182, d191, d192, d201, d202, d213, d214, d223, d224, d233, d234, d1354, d1359, d1364, d1374, d1378, d1382, d1384, d1390, d1439, d1466, d1495 \parskip . . . . . . . . . . . . . . . . . . . . d276, d1439, d1466, d1480, d1800 \part . . . . . . . . . . . . . . . . . . . . . d1159 \partopsep .....  $\underline{d1348}$ , d1391, d1480 \patch@level . . . . . . . . . . . . . a64, a65 \penalty . . . . . . . . . . . . . . . . . d1694  $\phi$  . . . . . . . . . . . .  $\frac{10}{13}$ , a<sup>77</sup> \pfmtversion . . . . . . . . . . . . . . . . a10, a38, a43, a54, a73, a77, a113 \pfmtversion@topatch . . . . . . . . . . . . . . . . . . a36, a38, a42, a53, a62 \pickup@font . . . . . . . b405, b410, b429 \platexBANNER . . . . . a74, a78, a86, a90 \platexreleaseversion ........ al4 \platexTMP a70, a82, a85, a88, a89, a94 \plEndIncludeInRelease . . . . a125, a126, b53, b57, b63, b67, b78, b87, b100, b104, b479, b516, b729, b736, b753, b757, b780, b784, b790, b799, b805, b815, b862, b885, b895, b946, b952, b958 \plIncludeInRelease . . . . . . . . . . . . . . . a104, b48, b54, b58, b64, b68, b79, b94, b101, b441, b480, b719, b730, b748, b754, b758, b781, b785, b791, b800, b806, b816, b863, b886, b939, b947, b953  $\theta$ ltx@cleartoevenpage .......  $\frac{d758}{d758}$  $\theta$ ...  $\frac{d758}{d794}$ \pltx@cleartooddpage . . . . . . . . . . . . . . . .  $\underline{d758}$ , d959, d1149, d1152 \pltx@cleartorightpage . . d758, d796 \pltx@composite@temp . . . . b827, b828 \pltx@cond b763, b768, b771, b775, b776  $\mathrm{cluster}$  ........  $b758, b821$ \pltx@isletter@i . . . . . . . b766, b767 \pltx@isletter@ii . . . . . . b769, b770 \pltx@isletter@iii . . . . . . b772, b773 \pltx@isletter@iv . . . . . . b772, b774

 $\text{Optx@mark}$  . . . . . . . . . . . . . .  $b761$ , b768, b769, b771, b773, b774, b775 \pltx@mark@ . . . . . . . . . . . . . . . . . b761 \pltx@scanstop . . . . . . . . . . . . . . . . . b762, b766, b767, b769, b770 \postbreakpenalty ............ . . . . . . . c8, c9, c10, c11, c12, c15, c26, c40, c44, c46, c49, c51, c53, c54, c56, c58, c60, c62, c64, c66, c73, c74, c75, c76, c111, c113, c115, c117, c119, c121, c127, c128, c135, c158, c159, c171 \postchaptername  $\dots$  .  $d1145, d1847$ \postpartname . . . . . . . . . . . . . . . d1180, d1188, d1199, d1207, d1847 \ppatch@level ................  $\ldots$  .  $\underline{\text{a10}}$ , a39, a66, a67, a71, a77 \prebreakpenalty . . . . . . . . . . . . . . . . . . . c6, c7, c13, c14, c16, c17, c18, c19, c20, c21, c22, c23, c24, c25, c28, c29, c30, c31, c32, c33, c34, c35, c36, c37, c38, c39, c41, c42, c43, c45, c47, c48, c50, c52, c55, c57, c59, c61, c63, c65, c67, c68, c69, c70, c71, c72, c77, c78, c79, c80, c81, c82, c83, c84, c85, c86, c87, c88, c89, c90, c91, c92, c93, c94, c95, c96, c97, c98, c100, c101, c102, c103, c107, c108, c109, c110, c112, c114, c116, c118, c120, c122, c123, c124, c125, c126, c129, c130, c131, c132, c133, c134, c136, c137, c138, c139, c140, c141, c142, c143, c144, c145, c146, c147, c148, c149, c150, c151, c152, c153, c154, c160, c161, c162, c166, c167, c168, c169, c170  $\preceq$  ...... d1144, d1847 \prepartname . . . . . . . . . . . . . . . d1180, d1188, d1199, d1207, d1847 \process@table . . . . . . . . . . . . . . b705 \ProcessOptions . . . . . . . . . . . . . d132 \protect . . . . . . . . . . . b313, b595, d976, d1252, d1258, d1259, d1651 \protected@write . . . . . . . . . . . d1646 \protected@xdef ............. d975 \ProvidesFile . . . . . . . . . . . . . . . . b745, b1003, b1004, b1005, b1006 \ProvidesPackage . . . . . . . . . . . . . b3

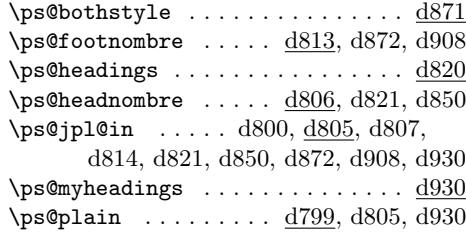

## **Q**

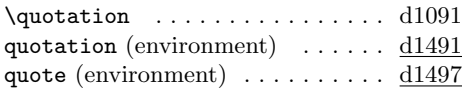

### **R**

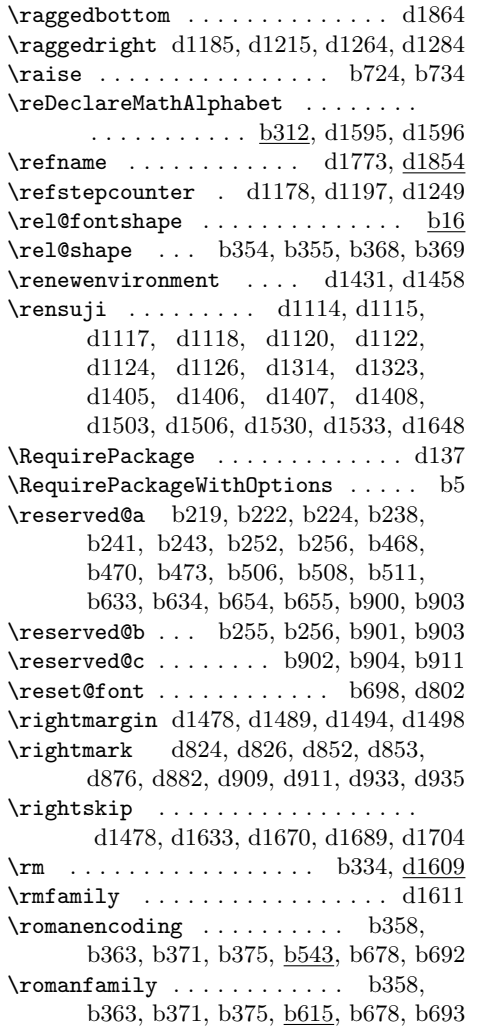

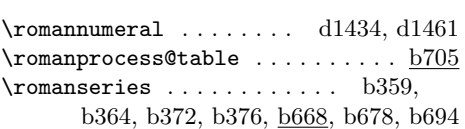

\romanshape b364, b376, b671, b678, b695

## **S**

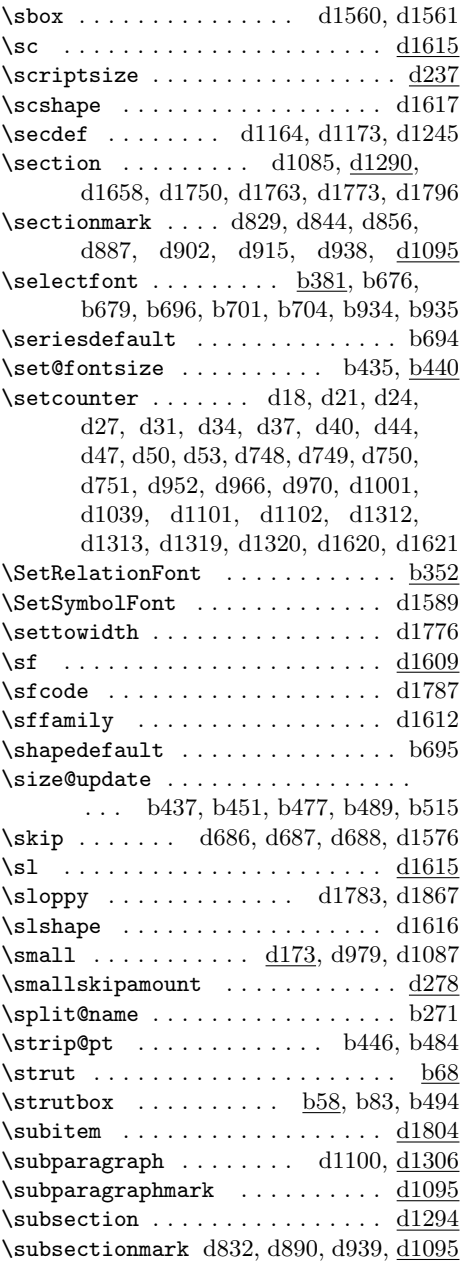

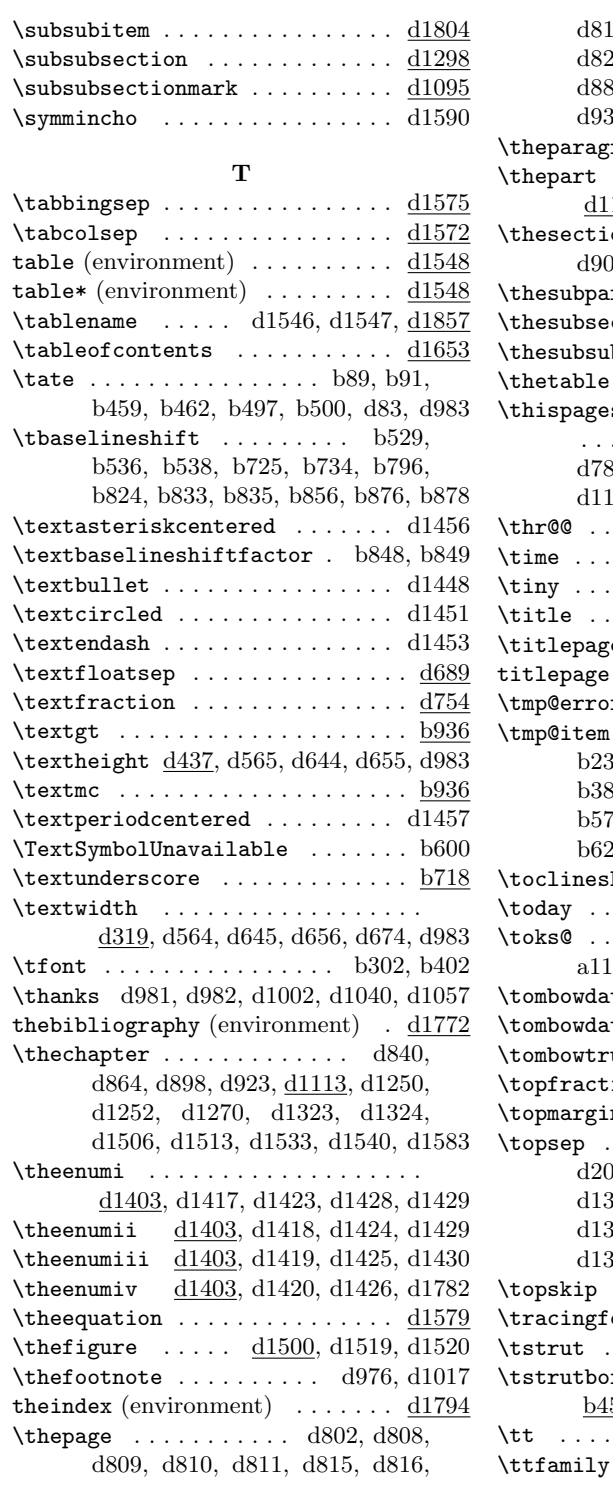

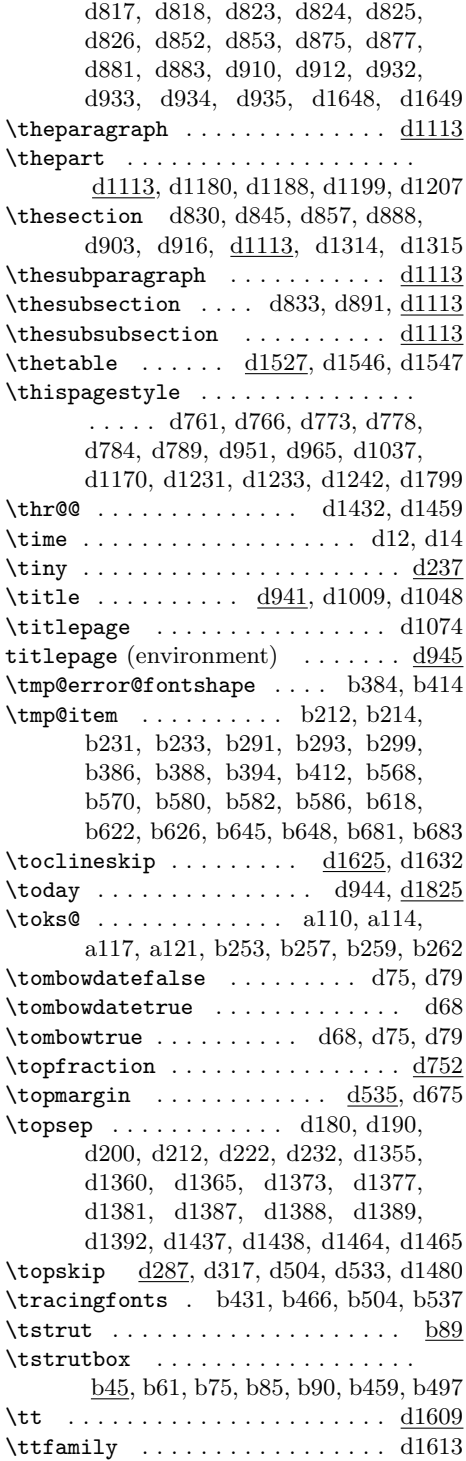

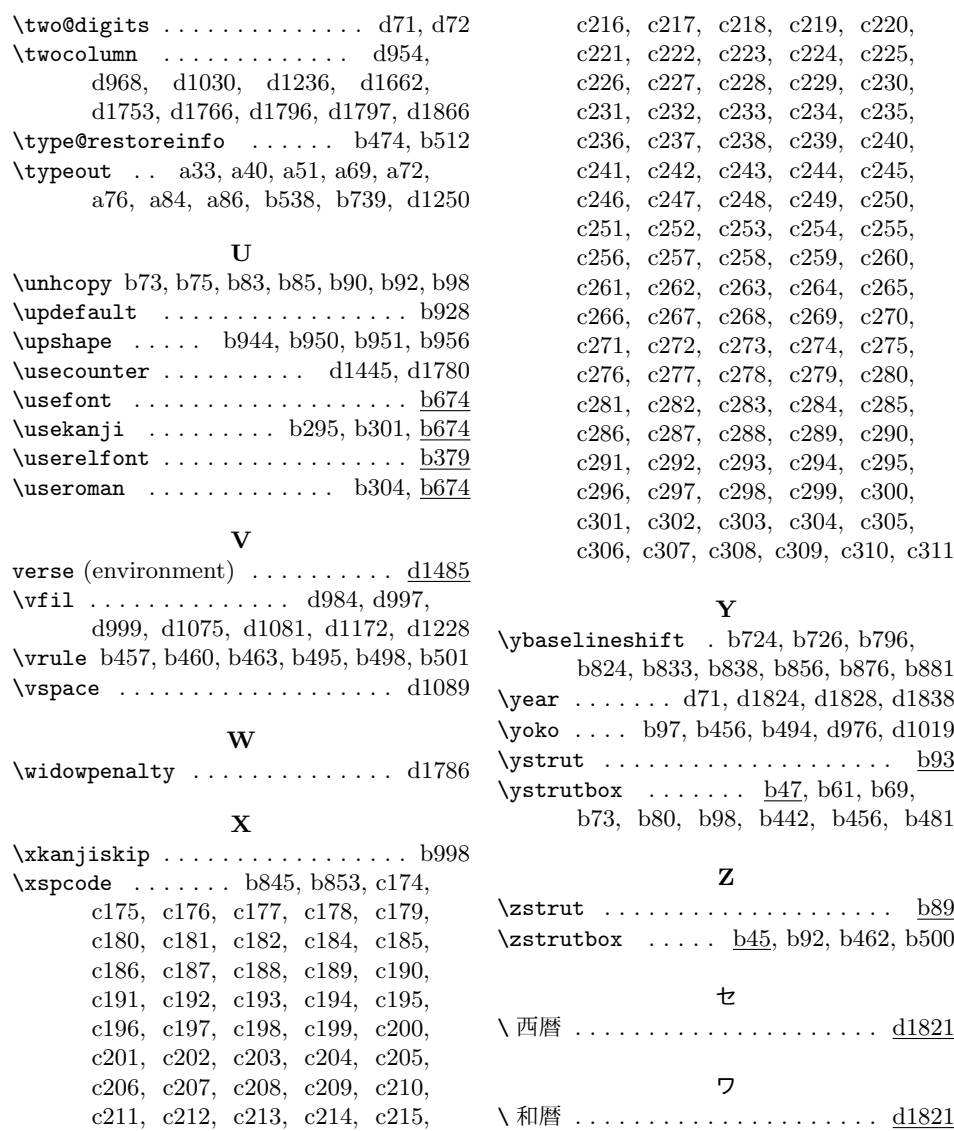